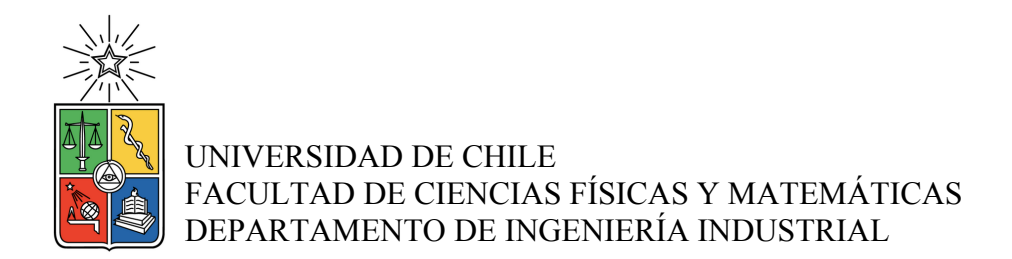

# CONSTRUCCIÓN DE MODELOS ECONOMÉTRICOS PARA LA ESTIMACIÓN DE ESTADOS FINANCIEROS DE MICROEMPRESAS DEL SECTOR AGRÍCOLA

# MEMORIA PARA OPTAR AL TÍTULO DE INGENIERA CIVIL INDUSTRIAL

YANXI HU

PROFESOR GUÍA: RICHARD WEBER HAAS

MIEMBROS DE LA COMISIÓN: JOSÉ MIGUEL CRUZ GONZÁLEZ EDUARDO ARIOL CONTRERAS VILLABLANCA

> SANTIAGO DE CHILE 2015

#### **RESUMEN DE LA MEMORIA PARA OPTAR AL TÍTULO DE: Ingeniera Civil Industrial POR: Yanxi Hu FECHA: 09/10/2015 PROFESOR GUÍA: Richard Weber Haas**

# **CONSTRUCCIÓN DE MODELOS ECONOMÉTRICOS PARA LA ESTIMACIÓN DE ESTADOS FINANCIEROS DE MICROEMPRESAS DEL SECTOR AGRÍCOLA**

Para BancoEstado Microempresas (BEME), el monto de las colocaciones en el sector microempresa ha crecido más de 40% en los últimos cinco años. Debido a lo anterior, es importante mejorar el proceso de la otorgación de los créditos, respondiendo de forma más rápida las solicitudes.

La Tecnología de Evaluación de Riesgo (TER) es una herramienta que evalúa a los clientes de BEME que solicitan créditos. Actualmente, para la mayoría de los clientes, este proceso consiste en visitas a terreno y entrevistas por parte de los ejecutivos, con la finalidad de corroborar la información otorgada por éstos, lo cual hace de la TER un procedimiento lento. Con el fin de disminuir este tiempo, se desarrollaron modelos de estimaciones lineales de las variables del estado financiero. De este modo se espera disminuir considerablemente el tiempo que se toman los ejecutivos al otorgar crédito alguno a microempresarios del sector agrícola. De igual manera, al usar el menor valor entre la estimación y lo declarado por el cliente para las variables Venta y Costo fijo y el mayor valor para la variable Margen, se reduce el riesgo de no pago dado que bajaría el monto de otorgamiento, reduciendo el riesgo de crédito del BEME. Asimismo, el almacenamiento de información reduce el riesgo operacional en la verificación de ellas. Además, la información guardada en el sistema le permite al banco generar propuestas comerciales para los clientes. También ayuda a la retención de los clientes, evitando la fuga de ellos, porque se genera un mejor imagen de banco dado que el proceso es más eficiente. En el presente trabajo, se desarrolla la implementación de TER Express en el sector agrícola, actualmente inexistente.

Se estimaron seis modelos de regresión lineal generalizada, ya que este método es más robusto que la regresión lineal ordinaria, para las variables Venta, Costo Fijo y Margen. Esto se realizó para dos casos: por un lado, para los clientes que tienen más de un informe técnico en los últimos 36 meses y por otro, para clientes que sólo tienen uno. Los modelos se han seleccionado al comparar los sub-grupos, eligiendo aquello que tiene menor estadístico BIC.

Las variables, que explican de mejor forma los resultados de este trabajo, son: formalidad del cliente, el sub-segmento al cual pertenece, el tipo de vivienda, entre otro. Se arroja el coeficiente de determinación  $R^2$ de 86% para el modelo Venta con historia y 77% para Venta sin historia; en el caso de Costo Fijo con historia y sin historia, el estadístico es de 81% y 48%, respectivamente; y por último, para los modelos de Margen, el estadístico es de 40% y 13%, respectivamente.

Durante el trabajo, se ha intentado agregar la variación de precio de los productos como variable independiente con los datos publicado por la Oficina de Estudios y Policitas Agrarias (ODEPA), pero no se ha logrado encontrar suficientes datos para todos los productos y el tiempo que se requieren.

Finalmente, se recomienda al banco integrar variables exógenas al modelo, como el PIB, la tasa de desempleo sectorial y la variación del precio de los productos que venden los microempresario cuando están disponibles, de modo que éstos lleguen a ser más robustos.

# **DEDICATORIA**

A mi familia, especialmente a mi mamá. Y a mí misma.

# **AGRADECIMIENTOS**

Al Centro de Finanza por confiarme la realización de este trabajo.

A mi guía Giorgio por su disposición, apoyo y paciencia durante el desarrollo de esta tesis. Sin él, esta memoria no hubiese sido terminada.

A mi comisión por el apoyo que sus miembros me brindaron y por sus comentarios, que enriquecieron la presentación final de esta tesis.

A mi familia por criarme, educarme y apoyarme en estos años, gracias a ellos soy como soy.

A mi hermana por crecer junto a mí, por soportarme y acompañarme día a día.

A Fran y Coni por ayudarme en la revisión de esta memoria

A mis amigos de la universidad por estos años de convivencia, aprendí mucho de cada uno de ellos y espero que sigan siendo así.

# **TABLA DE CONTENIDO**

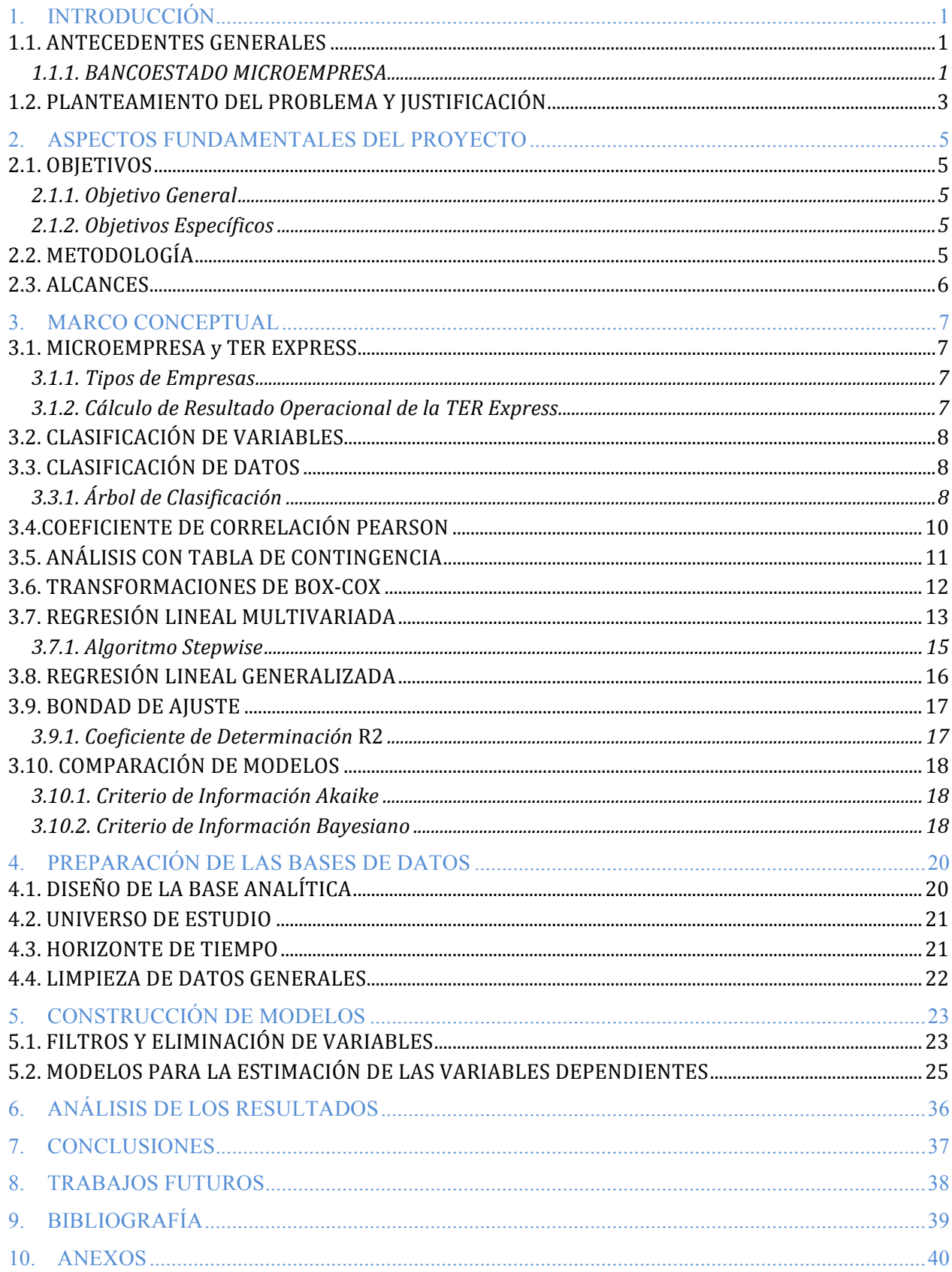

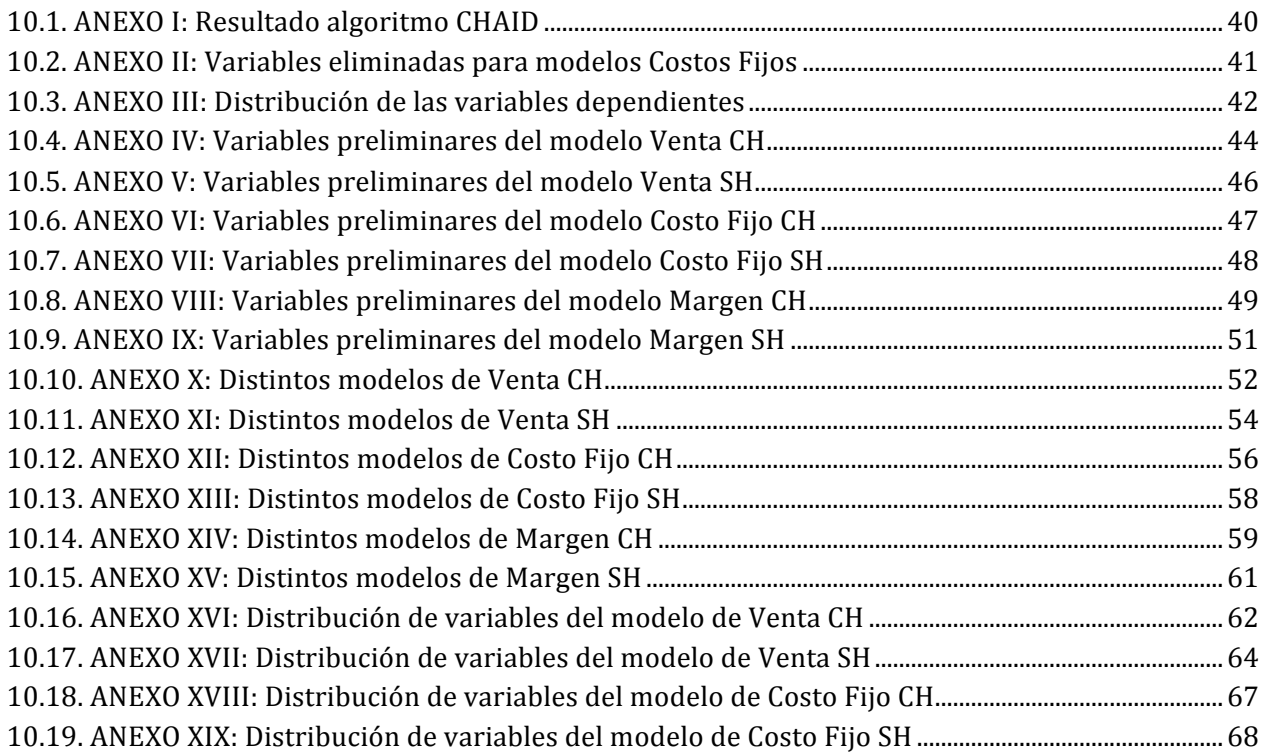

# **ÍNDICE DE TABLAS**

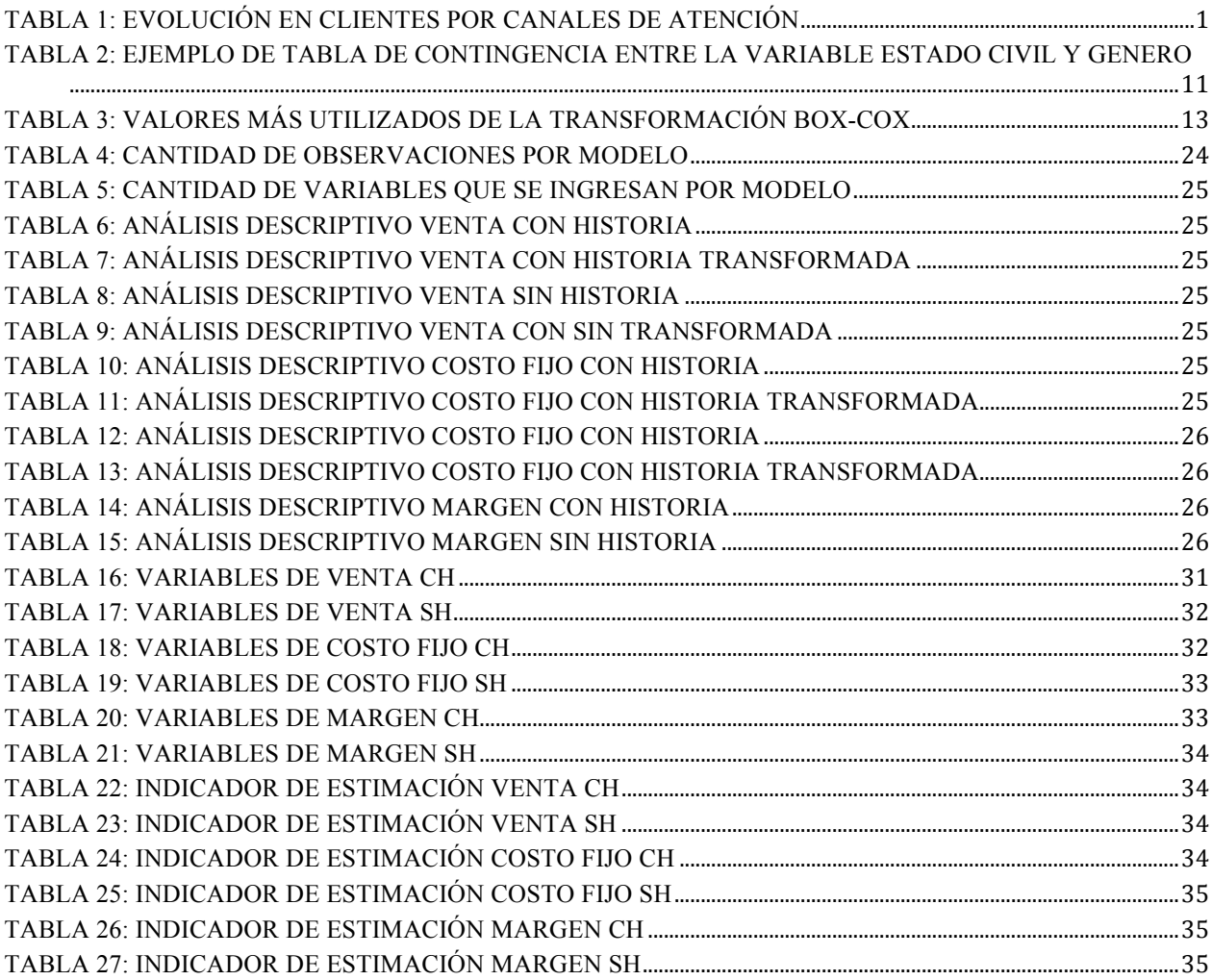

# **ÍNDICE DE ILUSTRACIONES**

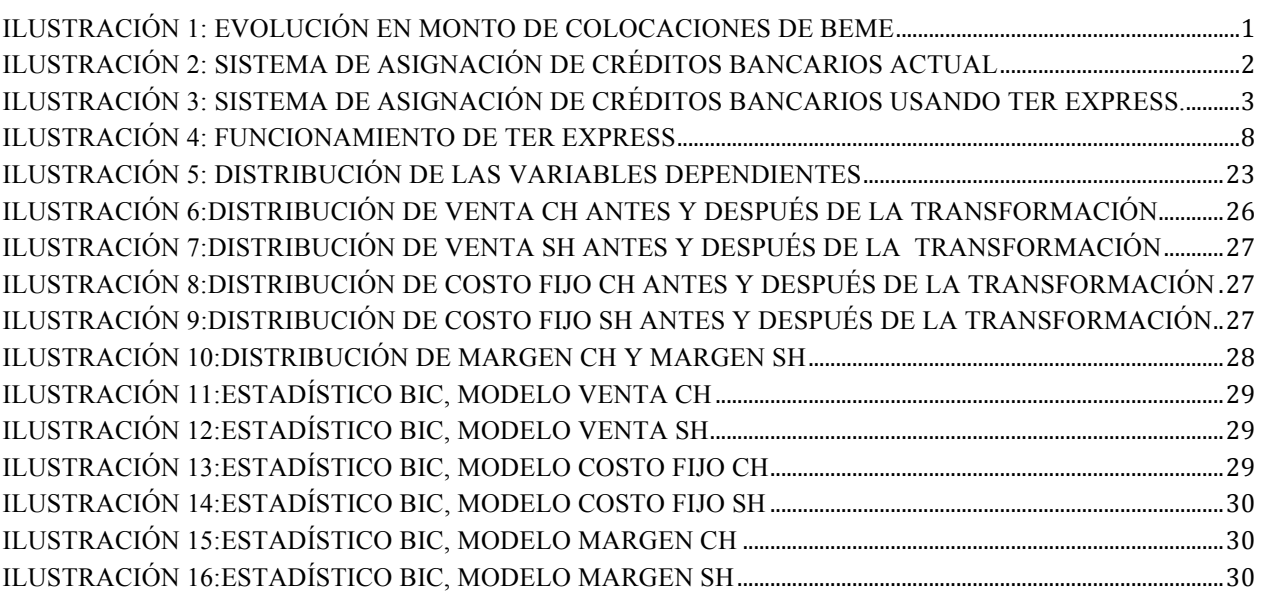

# **1. INTRODUCCIÓN**

### **1.1. ANTECEDENTES GENERALES**

#### 1.1.1. BANCOESTADO MICROEMPRESA

En el año 1995, el BancoEstado creó una filial, la cual tiene el nombre de BancoEstado Microempresas. Esta filial está inspirada en la misión institucional de generar igualdad de oportunidades en el acceso a los servicios financieros para todos los chilenos. El programa surge como respuesta para los sectores microempresariales, hasta entonces marginados del sistema financiero bancario[1].

Durante los últimos años, la cantidad de microempresarios que han pedido algún crédito en el banco ha aumentado sostenidamente. En la Ilustración 1, obtenida de la memoria anual de BancoEstado 2014, se muestra gráficamente el monto de colocaciones en miles de millones y en la Tabla 1, el número de clientes por canal.

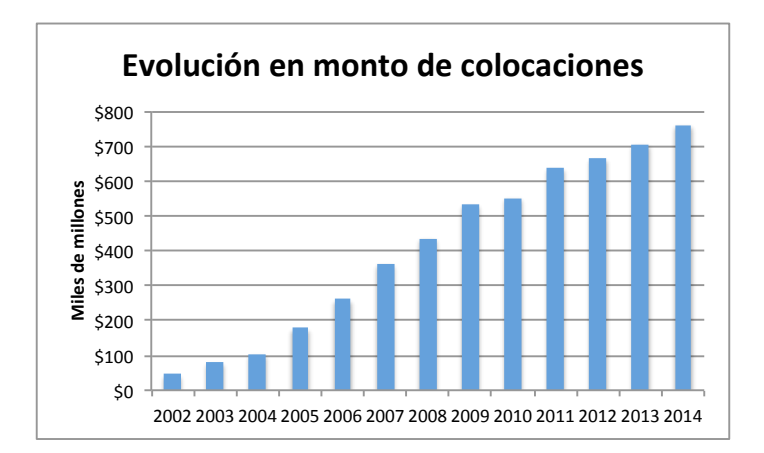

Ilustración 1: Evolución en monto de colocaciones de BEME Fuente: Memoria anual de BEME 2014

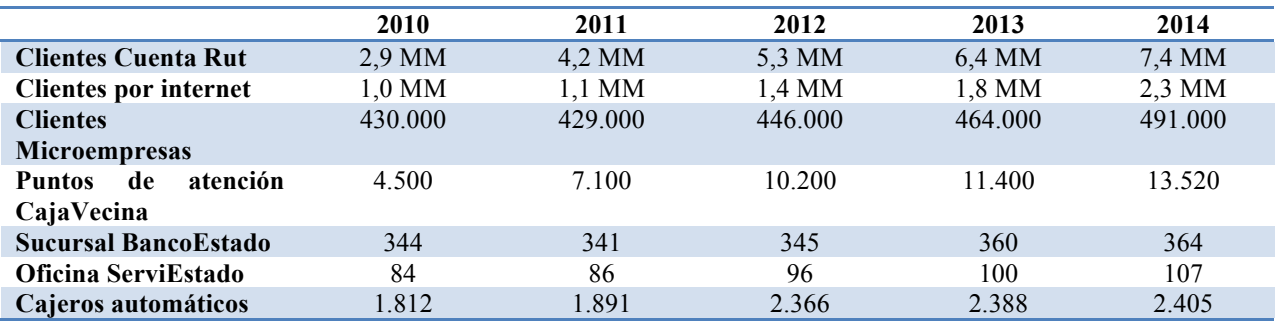

*Tabla 1: Evolución en clientes por canales de atención* Fuente: Memoria anual de BEME 2014

Según información de BEME publicada en el año 2014, el Banco atendió a más de 491.000 microempresarios, de los cuales el 70% tenía un crédito o había realizado una transacción en los últimos 3 meses de ese año. En materia de colocaciones, su saldo asciende a \$760.000 MM con un crecimiento anual del 6% [2].

Debido a la fuerte competencia de esta unidad de negocio en los últimos años y con el fin de tomar acción al respecto, BEME ha decido mejorar los servicios entregados a sus clientes. En particular, ha decidido mejorar el proceso de otorgamiento de créditos de manera que sea más rápida y eficiente.

# 1.1.1.1. TECNOLOGÍA DE EVALUACIÓN DE RIESGO

Actualmente, la herramienta utilizada para el otorgamiento de créditos para los clientes del sector agrícola es TER (Tecnología de Evaluación de Riesgo), a cargo del área de riesgo. El procedimiento para la asignación de los créditos es el siguiente:

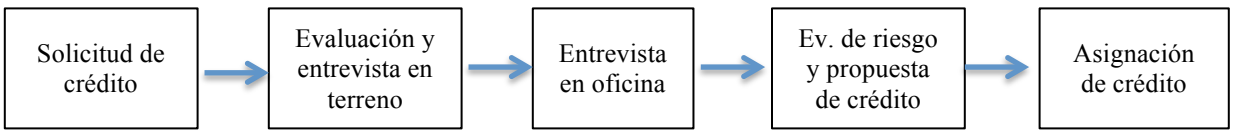

Ilustración 2: Sistema de asignación de créditos bancarios actual

A continuación, se detallan las etapas del proceso de otorgamiento de créditos. Todas estas son desarrolladas por los ejecutivos comerciales del banco. Además, el proceso es el mismo para todos los clientes, ya sean antiguos o nuevos.

- 1. **Solicitud de crédito**: Esta etapa se lleva a cabo en una sucursal bancaria y corresponde a la solicitud de un crédito por parte de los microempresarios. Esta etapa finaliza con la definición de la fecha para una entrevista en terreno.
- 2. **Evaluación y entrevista en terreno**: Consiste en una visita al lugar de trabajo del microempresario, en donde se toma nota acerca de los diferentes aspectos del negocio.
- 3. **Entrevista en oficina**: Se le pide al cliente que lleve algunos documentos que permitan complementar y acreditar la información obtenida en terreno, tales como dividendos, cuentas de luz, agua, teléfono, nivel de estudios, entre otros.
- 4. **Evaluación de riesgo y propuesta de crédito**: Luego de recopilar toda la información obtenida, el ejecutivo de cuentas evalúa al cliente y calcula el estado de resultados de éste, con el fin de estimar su capacidad de pago. Según la capacidad de pago, se determina el monto máximo de crédito y plazo a otorgar.
- 5. **Asignación de crédito**: El ejecutivo se comunica con el cliente y le ofrece un monto final de crédito, el cual se otorga una vez que el cliente firma el contrato con el banco.

El mayor inconveniente del proceso es la visita a terreno. Esta etapa puede llegar a demorar semanas si es que no se dan las condiciones para que el ejecutivo realice dicha visita. Según la contraparte de BEME, éste ha sido un problema frecuente durante los últimos dos años, dado el auge que han tenido las microempresas.

A modo de afrontar lo anterior, se formula TER Express. A través de esta herramienta, se realizan estimaciones de las variables de los estados de resultados y con esto se optimiza el proceso de TER.

Durante 2013 y 2014 se desarrolló e implementó TER Express para los segmentos del sector de comercio, de transportes, y de servicios profesionales y manufactura. En esta memoria se desarrollará la implementación de esta herramienta para el sector agrícola.

## **1.2. PLANTEAMIENTO DEL PROBLEMA Y JUSTIFICACIÓN**

Este proyecto nace de la necesidad de BEME de mejorar el proceso de asignación de créditos a sus clientes, dado que el requerimiento de tiempo del proceso actual presenta ineficiencias (especialmente en la etapa de visitas a terreno para la corroboración de la información entregada).

Por lo tanto, el presente proyecto radica en transformar el otorgamiento de micro-créditos de proceso TER a TER Express, donde este último consiste en confeccionar modelos de regresión múltiple para estimar las variables más importantes en el cálculo del estado de resultados de un cliente, las que son Venta, Costo Fijo y Margen.

Los datos utilizados provienen de los informes técnicos, las operaciones cursadas, información demográfica interna del BancoEstado y los datos externos del sistema bancario de los clientes del sector agrícola de BEME, en general.

El modelo de TER Express que se propone en esta tesis, puede ser ilustrado como:

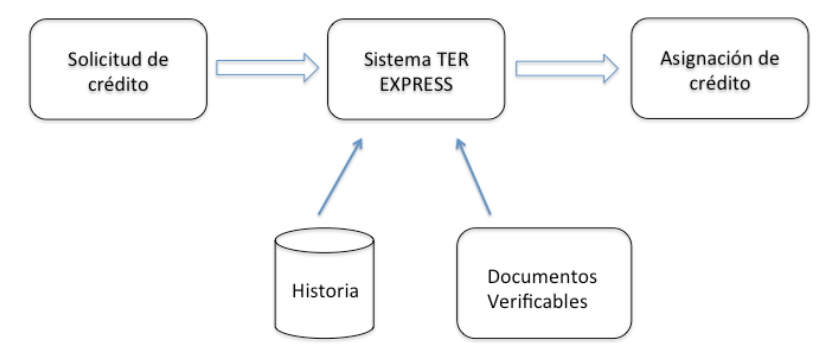

Ilustración 3: Sistema de asignación de créditos bancarios usando TER Express.

Se ajustarán dos modelos para cada una de estas tres variables (Venta, Costo Fijo y Margen): uno para el caso en que el cliente no presenta historia de informes técnicos con el banco (es decir, que no haya solicitado un crédito en los últimos tres años) y otro para el caso en que el cliente si presenta historia de informes técnicos.

A partir de las bases de datos de los clientes, se realizan regresiones lineales múltiples para estimar estas variables. En base a los modelos lineales, generados según variable y tipo de cliente, se construyen las variables que permiten estimar los estados de resultado operacionales (R.O.) de los clientes de BEME.

# $R. 0. = Ventas - Costo Fijo - Costo Variable$

Donde el Costo Variable se estima a partir del variable Margen que se obtiene de:

# $Margen = \frac{Ventas - Costo\ Variable}{Ventas}$

Los modelos que se formularán permitirán disminuir el tiempo en que los ejecutivos comerciales obtienen el monto máximo de crédito a otorgar a los clientes, reduciendo el tiempo de la respuesta. El proceso de registro de datos para la evaluación de riesgo y propuesta de crédito actualmente dura una hora. Además, se deben tomar en cuenta los tiempos que implican el traslado a terreno y las reuniones con los clientes. Con TER Express, se espera disminuir el proceso de traspaso de datos a treinta minutos, liberando de esta forma treinta minutos, además de eliminar la visita a terreno que implica un mayor costo para el banco.

Se espera que los ejecutivos comerciales puedan atender un número mayor de clientes en comparación con los que atienden ahora, donde gastan casi un día en las visitas a terreno para corroborar la verosimilitud de los datos entregados. Con la herramienta TER Express, se elimina la etapa de visita a terreno (excepto si el cliente es totalmente nuevo: no tiene solicitudes de créditos anteriores). De igual manera, al usar el menor valor entre la estimación y lo declarado por los clientes para las variables Venta y Costo fijo y el mayor valor para la variable Margen, se reduce el riesgo de no pago, es decir, se logra disminuir el riesgo de crédito del BEME. También ayuda a la retención de los clientes evitando la fuga de ellos, porque se genera un mejor imagen del banco, dado que el proceso es más eficiente. Asimismo, el almacenamiento de la información reduce el riesgo operacional en la verificación de esta. Además, la información guardada en el sistema permite al banco generar propuestas comerciales para los clientes.

# **2. ASPECTOS FUNDAMENTALES DEL PROYECTO**

# **2.1. OBJETIVOS**

#### 2.1.1. Objetivo General

Formular modelos econométricos para estimar las variables Ventas, Costos Fijos y Margen dentro de BEME con el fin de apoyar a los ejecutivos en el otorgamiento de microcréditos al sector agrícola.

#### 2.1.2. Objetivos Específicos

- Ø Conocer el procedimiento de otorgamiento de los créditos en el sector agrícola dentro del banco.
- $\triangleright$  Estudiar la herramienta TER Express, implementada para los casos del sector de comercio y el sector de servicios profesionales y manufactura.
- $\triangleright$  Validar el origen de los datos en el sistema de información de BEME y la construcción de la base de datos, a partir de las información histórica de los clientes.
- $\triangleright$  Generar modelos de regresión lineal generalizada para el sector agrícola.
- $\triangleright$  Verificar la predictibilidad de los modelos.

#### **2.2. METODOLOGÍA**

La estimación de las variables Venta, Costo Fijo y Margen, se realizará mediante una regresión lineal generalizada.

En primer lugar, se integra la base de datos analítica, sobre la cual se trabajan los distintos modelos con la información proveniente de los informes técnicos urbanos, operaciones cursadas de los clientes y la información demográfica interna del sistema financiero. Esto se puede apreciar detalladamente en la sección 4.1.

Luego, se realiza un análisis descriptivo de las variables de la base analítica armada usando el programa estadístico informático SPSS, donde se estudian las variables, de manera de tener una idea general de su comportamiento.

A continuación, se realiza una limpieza de la base de datos de acuerdo al resultado de análisis descriptivo anterior, donde se procede a limpiar aquellas variables que no cambian en la base o registros de variables que presentan inconsistencias, por ejemplo: duplicación de registros, clientes cuya edad es menor a 18 años, entre otros. El detalle de esto se puede ver en la sección 4.4.

Posteriormente, se categorizan las variables, ya sea continuas o discretas, en segmentos que presenten un comportamiento similar. Para esto se ocupa la herramienta del software SPSS, "árbol de clasificación", con el algoritmo "CHAID exhaustivo", que utiliza el criterio de "chicuadrado". El detalle de estos se puede apreciar en la sección 5.1.

Después, se realiza una correlación de variables donde primero se eliminarán aquellas variables continuas que se correlacionan linealmente menos del 20% con la variable dependiente; luego, tomando las variables dependientes que quedan, se eliminarán aquellas variables continuas donde se correlaciona linealmente más del 50% entre ellas, lo cual es la estándar de la industria utilizado por el BEME , dejando la variable con mayor correlación con la variable dependiente; y posteriormente, se eliminarán aquellas variables categóricas que se correlacionan linealmente más del 50% entre ellas, dejando la variable con mayor correlación con la variable dependiente. El detalle de esto se puede apreciar en la sección 5.1.

Para ajustar los modelos, se detectan primero los datos *outliers*; posterior a eso, se aplican las transformaciones necesarias con el fin de arreglar problemas con los supuestos del modelo, como por ejemplo: la transformación de Box Cox, la cual permite normalizar las variables en el caso que no lo sean. Seguidamente se extraen los datos *outliers* de la muestra, se verifica si fueron eliminadas las categorías completas de las variable; después se ajustan los modelo con todas las variables resultantes de la eliminación, con regresión lineal generalizada, eliminando aquellas variables que tiene nivel de significancia mayor de 5% para después transformar las variables categóricas en variables *dummy*. A continuación, se seleccionan las variables continuas y las variables *dummy* a través del algoritmo *forward*, donde las variables más explicativas entran primero con regresión lineal multivariada. Por último, se generan y ordenan distintos modelos de regresión lineal generalizada, a partir de las variables seleccionadas en el modelo de regresión lineal multivariada anterior, seleccionando aquel modelo donde se presente un cambio menor al 0,05% en el estadístico BIC, al agregar más variables en el modelo, ya que se ha visto empíricamente desde los gráficos, que a partir de ese número, se establece la curva de estadístico BI. El detalle se puede apreciar en la sección 5.2.

Para la robustez de los modelos, es necesario validar los modelos ajustados, donde se contrasta la distribución empírica v/s la distribución teórica de la variable respuesta (sea Venta, Costo Fijo o Margen) dentro del segmento agrícola. El detalle de esto se puede apreciar en la sección 5.2.

#### **2.3. ALCANCES**

Los alcances de este proyecto consisten, primeramente, en levantar una base de datos a partir de las distintas bases de datos existentes, validando la correcta construcción de ella, mitigando el riesgo operacional que puede haber en dicho proceso.

Luego, acorde al objetivo general, se construirán seis modelos estadísticos para las microempresas que pertenecen al segmento agrícola. Los otros segmentos se dejan fuera de este estudio, ya que pueden presentar comportamientos distintos dados los segmentos y algunos de ellos ya se han estudiados en otros trabajos anteriores o se encuentran fuera del alcance del presente trabajo.

Los seis modelos corresponden a modelos de regresión lineal generalizada para Costo Fijo, Venta y Margen, en clientes con y sin historia. Una vez construidos los modelos, los ejecutivos podrán calcular estimaciones de los estados de resultados de los clientes del banco.

# **3. MARCO CONCEPTUAL**

Para comprender y abordar de forma óptima el trabajo, se introducen conceptos y metodologías necesarias, proporcionando una base teórica que sustenta el trabajo desarrollado.

#### **3.1. MICROEMPRESA y TER EXPRESS**

A continuación, se muestran las definiciones preliminares para entender la relación de las Microempresas y cómo son conceptualizadas en BEME, a través de los datos de éstas en sus modelos de TER Express.

3.1.1. Tipos de Empresas

Se trabaja con todos los tipos de microempresas existentes en el país. Una clasificación adecuada para evaluar si una empresa será Formal, Semi-formal o Informal es la siguiente:

- Empresas Formales: Son aquellas que mantienen registros vigentes en el Sistema de Impuestos Internos (SII) y por lo tanto, pagan impuestos. Además, poseen todas las patentes, permisos y autorizaciones legales correspondientes. Aparecen de manera segura en los registros de la SBIF.
- Empresas Semi-formales: Son las que no tienen iniciación de actividades en el SII, es decir, no pagan impuestos; pero si tienen patentes municipales y aparecen registradas con su marca. Estas pueden aparecer o no en la SBIF dependiendo si han pedido crédito o no anteriormente.
- Empresas Informales: Son aquellas que no tienen registro alguno en el SII ni en la municipalidad y por lo tanto no poseen la documentación necesaria para la formalidad y solo poseen cuadernos de registros. Aparecen en los datos del SBIF sólo si han logrado conseguir crédito en un banco.
- 3.1.2. Cálculo de Resultado Operacional de la TER Express

En el modelo TER Express se realiza una estimación de las variables dependientes de Venta, Costo Fijo y Margen mediante la evaluación *express* que hacen los ejecutivos comerciales a los microempresarios con las variables que se requieren según los distintos modelos de regresión lineal generalizada múltiple. Calculando estas tres variables, finalmente se obtiene el Resultado Operacional (RO) de cada uno de los microempresarios.

Luego de obtener el RO mediante los modelos y lo declarado por el cliente, se escoge el de menor valor para las variables Venta y Margen. Por otro lado, se utiliza el valor máximo para la variable Costo Fijo; dado ese valor, se define la capacidad de pago.

Esta capacidad de pago es ajustada a ciertos ponderadores, entre ellos, por ejemplo: la tasa de interés. Más adelante se explica el proceso que da origen a la capacidad de pago ajustada sobre la cual se origina la oferta de crédito que se le ofrece al microempresario. A continuación, se puede apreciar el diagrama de funcionamiento de TER Express, en cuanto a la información y variables.

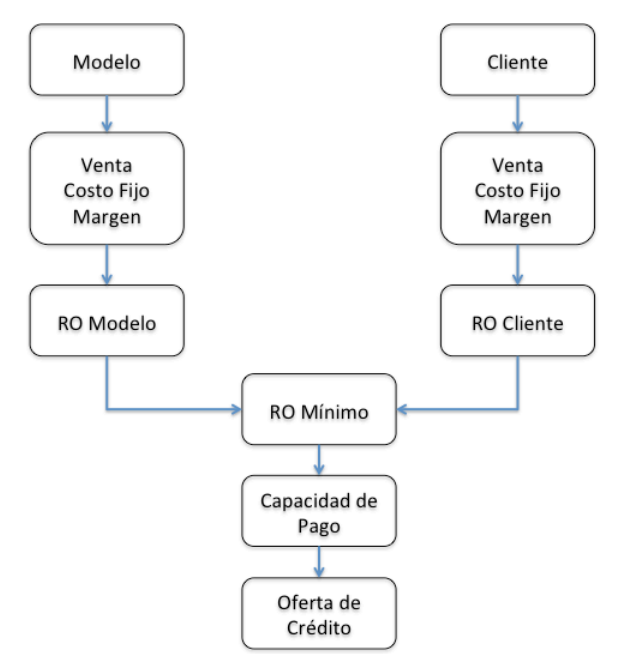

Ilustración 4: Funcionamiento de TER Express

Es importante destacar que si la persona es cliente por primera vez, el procedimiento de TER Express no es viable, ya que funciona sólo con personas que tienen antecedentes en el banco y no se aplicará para una persona que no ha pedido crédito nunca.

## **3.2. CLASIFICACIÓN DE VARIABLES**

Las variables que se presentan en la base de datos analítica pueden clasificarse como:

- **Cualitativas nominales**: son variable no numéricas y no presentan un orden. Ejemplo: Género del cliente.
- **Cualitativas ordinales**: son variable no numéricas, sin embargo, si presentan un orden. Ejemplo: Formalidad del cliente, lo que puede ser Formal, Semi-Formal, o Informal.
- **Cuantitativa discreta**: con valores numéricos ordenados aislados (sin intermedios). Por ejemplo: Cantidad de hijos.
- **Cuantitativa continúa**: estos valores numéricos que poseen valores intermedios. Por ejemplo: Gastos en arriendos.
- **Variables** *dummy* **cualitativas**: son el tipo de variable *dummy* que en vez de tener valor 1 o 0, tiene un valor no numérico como Sí o No.

# **3.3. CLASIFICACIÓN DE DATOS**

## 3.3.1. Árbol de Clasificación

Un árbol de decisión es un método de clasificación no paramétrico, cuya estructura es semejante a un diagrama de flujo, en donde cada nodo interno denota un test en cierto atributo, cada rama representa un resultado de ese test, y cada nodo terminal conlleva una etiqueta de clase, representando un segmento diferente.

La inducción en árboles de decisión es el aprendizaje a través de estas estructuras, a partir de datos de entrenamiento marcados con etiquetas de su clase correspondiente. La popularidad de estos métodos se debe a que la construcción de estos clasificadores no requiere conocimiento del dominio particular desde donde provienen los datos. Esto los hace particularmente atractivos para análisis exploratorio de datos. Más aún, estos métodos pueden manejar una alta dimensionalidad y su estructura de representación es intuitiva y fácil de asimilar [3].

Los árboles de clasificación permiten:

- **1.** Caracterizar: Identificar qué propiedades caracterizan o discriminan a los casos que pertenecen a cada una de las categorías de la variable dependiente.
- **2.** Segmentar: Agrupar los casos con características similares.
- **3.** Conocer cuáles de las variables independientes influyen más en la clasificación.
- **4.** Clasificar: Crear reglas que permitan clasificar nuevos casos en esos grupos ya predefinidos.

Algunos de los algoritmos más populares que implementan el concepto de árbol de clasificación son:

- ID3: Utiliza el criterio de "ganancia de información" para seleccionar atributos.
- C4.5: Utiliza el criterio de "razón de ganancia" para seleccionar atributos.
- CART: Utiliza el criterio del "índice Gini" para seleccionar atributos.
- CHAID: Utiliza el criterio "chi-cuadrado" para seleccionar atributo.
- CHAID Exhaustivo: Una modificación del CHAID que permite explora todas las divisiones posibles de cada predictor.

Para esta memoria, será de particular interés el algoritmo CHAID exhaustivo, ya que este examina todas las posibles divisiones, eligiendo la más robusta. A continuación, se explicará en más detalle el funcionamiento de esta herramienta.

#### **3.3.1.1. CHAID (Chi-square Automated Interaction Detector)**

La técnica CHAID divide el conjunto de datos en sub conjuntos que son mutuamente excluyentes y que discrimina de mejor manera el comportamiento de la variable dependiente. Los subconjuntos se construyen utilizando un grupo pequeño del total de predictores disponibles. Esto se hace para especificar mejor y ver relevancia de la estructura de variables. Los predictores seleccionados pueden ser usados más tarde en análisis posteriores, en la predicción de la variable dependiente, en lugar del total de predictores

El algoritmo bajo el cual se implementa CHAID, que es iterativo en esencia, procede de la manera que se defina a continuación.

- 1. Se identifica la mejor partición por cada predictor disponible.
- 2. Los predictores se comparan y se escoge al óptimo.

3. Los datos se subdividen de acuerdo a la partición del atributo seleccionado y cada una de las particiones vuelve a someterse al proceso descrito anteriormente, hasta que no se encuentren más particiones significativas a 95%.

#### **3.3.1.2. CHAID Exhaustivo**

El CHAID exhaustivo es una modificación de CHAID que analiza todas las posibles fusiones de las variables predictores nominales u ordinales hasta encontrar la relación con el mayor nivel de significancia con la variable dependiente. De esta forma, el CHAID exhaustivo puede encontrar la mejor segmentación de las variables predictores respecto a la variable dependiente.

En Anexo I se mostrará un ejemplo de esto.

## **3.4.COEFICIENTE DE CORRELACIÓN PEARSON**

Este coeficiente indica el grado de asociación lineal entre dos variables, es decir, la tendencia de los puntos de la nube a situarse alineadamente cerca de una recta, con excepción de las rectas horizontales y verticales.

Dicho coeficiente oscila entre  $-1$  y  $+1$ . Un valor de 1 indica una relación lineal o línea recta positiva perfecta. Una correlación próxima a cero indica que no hay relación lineal entre las dos variables.

Una correlación elevada y estadísticamente significativa no tiene que asociarse a causalidad. Cuando objetivamos que dos variables están correlacionadas, diversas razones pueden ser la causa de dicha correlación: a) puede que X influencie o cause Y, b) puede que Y influencie o cause X, c) X e Y pueden estar influenciadas por terceras variables que hace que se modifiquen ambas a la vez. El coeficiente de correlación mide el grado de asociación entre dos cantidades pero no mira el nivel de acuerdo o concordancia. Si los instrumentos de medida registran sistemáticamente cantidades diferentes uno del otro, la correlación puede ser 1 y su concordancia ser nula [4] .

La fórmula se expresa como:

$$
\rho_{xy} = \frac{\sigma_{xy}}{\sigma_x \sigma_y}
$$

donde

 $\sigma_{xy}$  es la covarianza de las variables X e Y

 $\sigma_x$  es la desviación típica de la variable X

 $\sigma_{v}$  es la desviación típica de la variable y

#### **3.5. ANÁLISIS CON TABLA DE CONTINGENCIA**

Para analizar la relación de dependencia entre dos variables cualitativas nominales o discretas, es necesario estudiar su distribución conjunta, lo que se resume en un objeto que se llama tabla de contingencia.

La tabla de contingencia es una tabla de doble entrada, donde en cada casilla figura el número de casos o individuos que posee un nivel de uno de los factores o características analizadas y otro nivel del otro factor analizado. En la Tabla 2 se muestra un ejemplo de este, donde se analiza la relación entre la variable Género y Estado civil.

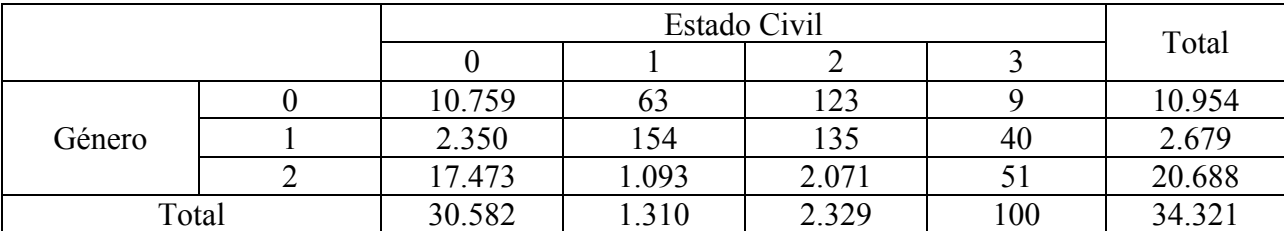

Tabla 2: Ejemplo de tabla de contingencia entre la variable estado civil y género

La tabla de contingencia se define por el número de atributos o variables que se analizan conjuntamente y el número de modalidades o niveles de los mismos. El ejemplo propuesto es una tabla de contingencia 3 filas y 4 columnas, ya que tiene dos atributos ( Género y Estado civil) y la variable Estado civil tiene 4 niveles, mientras que la variable Género tiene 3 niveles.

Para identificar relaciones de dependencia entre variables cualitativas se utiliza un contraste estadístico basado en el estadístico  $\chi^2$  (Chi-cuadrado), cuyo cálculo permite afirmar con un nivel de confianza estadístico determinando si los niveles de una variable cualitativa influyen o no en los niveles de la otra variable nominal analizada. Siguiendo con el ejemplo propuesto, el cálculo de Chi-cuadrado permitirá saber si el sexo de una persona es un factor determinante en que dicha persona tenga cierto estado civil.

La hipótesis nula a contrastar será la independencia entre los factores, siendo la hipótesis alternativa la dependencia entre los factores.

El valor de  $\chi^2$  calculado se compara con el valor tabulado de una  $\chi^2$  para un nivel de confianza determinado y (n-1) (k-1) grados de libertad. Si el valor calculado es mayor que el valor de tablas de una  $\chi^2$ , significará que las diferencias entre las (n-1) (k-1) frecuencias observadas y las frecuencias teóricas o esperadas son muy elevadas y por tanto, se dice con un determinado nivel de confianza, que existe dependencia entre los factores o atributos analizados.

Cuando se utiliza el programa estadístico SPSS se dará el nivel de significación, es decir, la probabilidad de rechazar la hipótesis nula siendo cierta y por tanto, la probabilidad de equivocarse si rechazamos la hipótesis nula. Si esta probabilidad es muy pequeña (<0,05), se rechaza la hipótesis nula y en consecuencia, se dice que los atributos son dependientes. Por el contrario, si el nivel de significación fuera superior a 0,05, la probabilidad de equivocarse al concluir que los factores son dependientes sería muy alta y por tanto aceptaremos la hipótesis nula de independencia.

Cuando el valor de Chi-cuadrado indica que existe una relación de dependencia entre las variables, este no indica nada sobre la fuerza de asociación entre las variables estudiadas debido a que su valor está afectado por el número de casos incorporados en la muestra, ya que a mayor número de casos analizados (a mayor N), el valor de la  $\chi^2$ tiende a aumentar; por lo que cuanto mayor sea la muestra, más fácil será que rechacemos la hipótesis nula de independencia, cuando a lo mejor podrían no ser dependientes.

Por eso, se realiza el test correlación, donde se calcula intervalo por intervalo el estadístico R de Pearson, el cual es análogo al coeficiente de correlación de Pearson.

#### **3.6. TRANSFORMACIONES DE BOX-COX**

A pesar de que existen transformaciones particulares que pueden corregir específicamente alguno de los supuestos, Box y Cox encontraron que frecuentemente una transformación simple puede rectificar simultáneamente los problemas de falta de normalidad y falta de homogeneidad de varianzas [5].

El método de Box-Cox es una transformación sobre la variable dependiente. Su diseño está pensado para valores estrictamente positivos y elige la transformación que mejor se ajuste a los datos. El método transforma la variable dependiente  $Y$  en  $Y(\lambda)$ , donde la familia de transformaciones indexada por  $\lambda$  es la indicada a continuación:

$$
Y(\lambda) \begin{cases} \frac{Y^{\lambda} - 1}{\lambda} & \lambda \neq 0 \\ \log(Y) & \lambda = 0 \end{cases}
$$

El valor de λ es elegido por el método de máxima verosimilitud. Asumiendo la normalidad de los errores, su valor vendrá dado a través de la siguiente ecuación:

$$
U(\lambda) \begin{cases} \frac{y^{\lambda} - 1}{\lambda \tilde{y}^{(\lambda - 1)}} & \lambda \neq 0 \\ \tilde{y} \log(y) & \lambda = 0 \end{cases}
$$

Siendo  $\tilde{y}$  la media geométrica de la variable y. Para cada valor de  $\lambda$  se obtiene el conjunto de valores de  $\{U_i(\lambda)\}_{i=1}^n$ . La función de verosimilitud es

$$
L(\lambda) = -\frac{n}{2} \ln \left( \sum_{i=1}^{n} \left( U_i \left( \lambda \right) - \overline{U} \left( \lambda \right) \right)^2 \right)
$$

Se elige el parámetro  $\lambda$  que maximiza la función  $L(\lambda)$ , pero normalmente  $L(\lambda)$  se maximiza sobre un conjunto de valores tales como {-2, -1, -1/2, 0, 1/2, 1, 2}, con el fin de asegurar que  $\lambda$  tenga una interpretación más sencilla.

Los valores más utilizados en las transformaciones son:

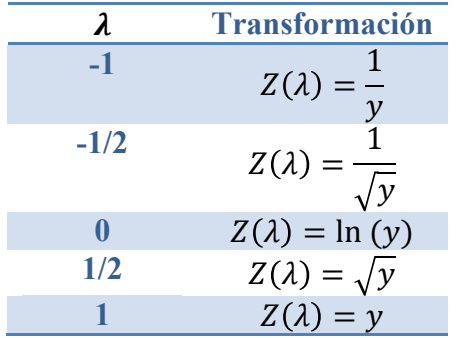

Tabla 3: Valores más utilizados de la transformación BOX-COX

## **3.7. REGRESIÓN LINEAL MULTIVARIADA**

La técnica de regresión más popular es la de regresión lineal. Dentro de los problemas de regresión lineal, las técnicas a utilizar varían según la cantidad de variables predictoras. El caso básico trata aquellos problemas en los que existe una variable predictora y una variable respuesta y se denomina regresión simple. En los casos en que existen varias variables predictoras pero sólo una de respuesta, el problema se denomina regresión multivariada [6].

En este trabajo sólo analizaremos casos de regresión lineal multivariada, por lo que el siguiente desarrollo sólo abarcará este caso.

En el análisis univariado, el modelo lineal general surge de la necesidad de cuantificar las relaciones entre un conjunto de variables, en la que una de ellas se denomina variable respuesta o dependiente Y y las restantes son las variables explicativas o independientes  $X_I$  (continuas o categóricas) y un término de error ε.

En el ámbito de la regresión lineal multivariada, se asume que la variable respuesta o dependiente Y está linealmente relacionada con las variables explicativas o independientes  $X_I$ (continuas o categóricas) y el término de error ε, de la siguiente forma:

$$
y_i = \beta_0 + \beta_1 x_{i1} + \beta_2 x_{i2} + \dots + \beta_p x_{ip} + \varepsilon_i \qquad i = 1, 2, \dots n
$$

donde:

 $y_i$  = Variable respuesta o dependiente.

 $x_{1i}$ ,  $x_{2i}$ , ...,  $x_{pi}$ =Variables explicativas o independientes.

 $\beta_0$ ,  $\beta_1$ ,  $\beta_2$ , …,  $\beta_p$ = Coeficientes de regresión (parámetros a estimar)

 $\varepsilon_i$  es una perturbación aleatoria que recoge todos aquellos factores de la realidad no controlables u observables y que por tanto, se asocian al azar o error de especificación del modelo, es decir, toma en cuenta las variables independientes que afectan a Y, pero que no están incluidas en el modelo. Este término se define como :

$$
\epsilon_i = y_i - \hat{y}_i
$$

Donde  $y_i$  es el valor real de la variable dependiente e  $\hat{y}_i$  es su valor estimado.

El problema de la regresión consiste en buscar unos valores determinados para los parámetros desconocidos  $\beta_p$ , de modo que la ecuación quede completamente especificada. Para ello, se necesita un conjunto de observaciones, con el fin de registrar el comportamiento simultáneo de la variable dependiente y las variables explicativas.

Para garantizar la validez de los modelos, es necesario cumplir algunos supuestos que son una serie de condiciones, las cuales son descritas a continuación [7].

# 1. **Linealidad**

La variable dependiente es la suma de un conjunto de elementos, es decir, una combinación lineal de variables independientes y el residuo.

El incumplimiento de este supuesto se denomina error de especificación. Este se puede dar por la no linealidad de la variable dependiente respecto a las variables independiente, por la omisión de variables independientes importantes o la inclusión de variables independientes irrelevantes, entre otros.

# 2. **Independencia de los errores**

Los residuos son independiente entre sí, es decir, constituyen una variable aleatoria y no están correlacionados entre ellos.

La falta de independencia se produce fundamentalmente cuando se trabaja con variables aleatorias que se observan a lo largo del tiempo, esto es cuando se trabaja con series temporales.

Como los modelos con los que se trabajarán en esta memoria corresponden a regresiones lineales que no dependen del tiempo (corte transversal), entonces se asume la no correlación de los errores.

## 3. **Homocedasticidad**

Para cada valor de la variable independiente o combinación de valores de las variables independientes, la varianza de los residuos es constante.

La homocedasticidad implica que la variación de los residuos es uniforme en todo el rango de valores de los pronósticos. Hay diversas causas que pueden afectar la homocedasticidad de los residuos. Entre ellas se encuentra: que no se haya incorporado en el modelo alguna variable de importancia, que existan muchos valores extremos o atípicos (outliers) o que las unidades de información se encuentren particionadas en grupos heterogéneos.

# 4. **Normalidad**

Para cada valor de la variable independiente o combinación de valores de las variables independientes, los residuos se distribuyen normalmente con media cero. Y si a eso se le agrega el principio de homocedasticidad, se puede inferir que los errores están normalmente distribuidos con media cero y varianza constante.

Dada esta situación y en base a la cantidad de observaciones que se tiene, puede aplicarse la ley de los grandes números y el supuesto de normalidad puede considerarse, al menos aproximadamente, para todos los casos. Se dice entonces que el supuesto de normalidad es innecesario para el modelo de regresión lineal excepto en los casos donde se asume explícitamente alguna distribución alternativa, cuyo caso no es el estudiado en este trabajo.

## 5. **No colinealidad**

No existe relación lineal entre ninguna de las variables independientes, el incumplimiento de este supuesto da origen a multicolinealidad.

Este problema puede volver inestable al modelo y afectar la varianza de los estimadores, ya que genera valores más altos en cuanto a la varianza.

Para evitar problemas de este tipo, se realizará un análisis de las correlaciones entre todas las variables independientes del modelo y se excluirán las variables redundantes dentro de este.

## 3.7.1. Algoritmo Stepwise

Un concepto básico importante que se debe conocer, es el algoritmo stepwise con el cual se irán incluyendo variables a los modelos de Regresión Lineal para poder encontrar las variables que son significativas para el cálculo de Venta, Costo Fijo y Margen. Este algoritmo utiliza los siguientes procedimientos:

- Backward Stepwise Regression: es el procedimiento que parte del modelo de regresión con todas las variables dependientes y en cada etapa se elimina la variable menos influyente, según el contraste individual de la t (o de la F) hasta una cierta regla de parada.
- Fordward Stepwise Regression: es el algoritmo que funciona de forma inversa que el anterior, parte del modelo sin ninguna variable dependiente y en cada etapa se introduce la más significativa hasta una cierta regla de parada.
- Stepwise comienza como el algoritmo Fordward Stepwise, pero en cada etapa se plantea si todas las variables introducidas deben permanecer. Este termina cuando ninguna variable entra o sale del modelo.

#### **3.8. REGRESIÓN LINEAL GENERALIZADA**

Los modelos lineales generalizados (MLG) son una extensión del clásico Modelo Lineal a una familia más general e involucran un variedad de distribuciones tales como Poisson, Binomial, Normal, Gamma, entre otros.

Generalmente, el modelo lineal generalizado se puede escribir de la siguiente forma:

$$
y_i = \beta_0 + \beta_1 x_{i1} + \beta_2 x_{i2} + \dots + \beta_p x_{ip} + \varepsilon_i \qquad i = 1, 2, \dots n
$$

y la otra forma es:

$$
\mu_i = \beta_0 + \beta_1 x_{i1} + \beta_2 x_{i2} + \dots + \beta_p x_{ip} \qquad i = 1, 2, \dots n
$$

donde  $\mu_i$ es la media de una distribución normal con varianza constante  $\sigma^2$ . Se puede observar que el modelo está formado por los siguientes tres componentes [8]:

#### 1. **Componente aleatorio**

Las  $y_i$  (i=1, ..., n) son variables aleatorias independientes con media  $\mu_i$ . Estas proporcionan alguna distribución de la familia de distribución exponencial (Normal, Binomial, Poisson, Gamma y Binomial Negativa) con una constante como parámetro escala.

#### 2. **Componente sistemático**

El componente sistemático se refiere a un vector  $\eta_i$ , ...,  $\eta_n$  de variables independientes mediante un modelo lineal. Sea  $x_{pi}$  el valor del predictor  $j$  ( $j = 1, ..., p$ ) para el sujeto i. Entonces:

$$
\eta_i = \sum_j x_{ij} \beta_j \quad i = 1, \dots n
$$

Esta combinación lineal de variables independientes es llamada predictor lineal.

#### 3. **Función de enlace**

La función de enlace es una transformación  $g(\mu)$  que permite relacionar el componente aleatorio y el componente sistemático, vinculando el predictor lineal  $\eta$  con el valor esperado de la variable respuesta,  $E(Y/X) = \mu$ , a través de la función:

$$
\eta = g(\mu), \mu = g^{-1}(\eta)
$$

donde  $g$  es una función diferenciable, monótona e invertible.

La regresión lineal generalizada funciona de la misma forma que la regresión lineal multivariada (propuesta en 3.7) cuando la variable dependiente se distribuye de forma normal. La diferencia está en que el resultado entregado por la regresión lineal generalizada es más robusto; y la forma de ingresar las variables al programa estadístico SPSS ocupado en dicha memoria es distinta, donde en el caso de la regresión lineal multivariada se deben ingresar los segmentos una variable categóricas como variables dummy, es decir, variables individuales; además la existencia de algoritmo stepwise, que genera un orden del ingreso de las variables, dependiendo el aporte en la variable dependientes.

#### **3.9. BONDAD DE AJUSTE**

3.9.1. Coeficiente de Determinación  $R^2$ 

El coeficiente de determinación  $R^2$  es un medida de bondad de ajuste del modelo que ajuste a un conjunto de datos [9].

Este coeficiente se basa en la siguiente descomposición:

$$
SCT = SCE + SCR
$$

donde SCT es la suma de cuadrados totales, SCE es la suma de cuadrados explicados y SCR es la suma de cuadrados residuales.

Basándose en esta ecuación, el coeficiente de determinación se define como:

$$
R^{2} = \frac{SCR}{SCT} = \frac{\sum_{i=1}^{n} (\widehat{Y}_{i} - \overline{Y})^{2}}{\sum_{i=1}^{n} (Y_{i} - \overline{Y})^{2}}
$$

donde  $\hat{Y}_1$  es el valor ajustado de las variables reales dependiente  $Y_i$  y  $\overline{Y}$  es el valor promedio de los  $Y_{-}$ 

Se nota que  $0 \leq R^2 \leq 1$ :

- Si  $R^2 = 0$ , la variabilidad de la Y es explicada exclusivamente por el error o bien las X's en nada se ajustan a la Y.
- Si  $R^2 = 1$ , la variabilidad de la Y es explicada exclusivamente por las X's (el error no interviene en la variabilidad de la Y) o bien se dice que el ajuste es máximo.

Este indicador tiene que ser considerado como uno más a tener en cuenta a la hora de valorar si un modelo es adecuado, pero no se le debe dar más importancia de la que tiene. Obtener un valor del  $\mathbb{R}^2$  cercano a 1 no indica que los resultados sean fiables [10].

Obtener un valor más o menos alto del coeficiente de determinación puede estar influenciado por el tipo de datos que se estén analizando. Normalmente con datos de series temporales, donde las variables pueden presentar tendencias similares en el tiempo, es fácil obtener  $R<sup>2</sup>$  altos, mientras que con datos de sección cruzada eso no suele ocurrir ya que normalmente las variables presentan mayor dispersión.

Además, a medida que se ingresan más variables al modelo, el  $R<sup>2</sup>$  tienden a aumentar, y en el peor de los casos se mantiene, por lo cual este coeficiente no sirve para la comparación de modelos.

#### **3.10. COMPARACIÓN DE MODELOS**

Dado que el coeficiente de determinación no es apto para seleccionar modelos, comúnmente se ocupan los criterios de información de Akaike (AIC) y Bayesiano de Schwarz (BIC). Estos criterios se calculan en función de la suma de cuadrados residual y de algún factor que penalice por la pérdida de grados de libertad. Un modelo más complejo, con más variables explicativas, reducirá la suma de cuadrados residual pero aumentará el factor de penalización, eliminando el sesgo introducido al agregar variables. Utilizando estos criterios, se escoge aquel modelo con un menor valor de AIC o BIC.

#### 3.10.1. Criterio de Información Akaike

Uno de los criterios que se usa en la selección de modelos, para elegir el mejor entre un conjunto de modelos admisibles, es el criterio de información Akaike (AIC). Este se ha definido como:

$$
AIC = -2 * LL(\widehat{\beta}) + 2 * k
$$

donde :

LL es el máximo valor de la función de verosimilitud del modelo.

es el número de parámetros libres de ser estimados.

es el número de observaciones del modelo.

#### 3.10.2. Criterio de Información Bayesiano

Otro de los criterios que se usa en la selección de modelos, para elegir el mejor entre un conjunto de modelos admisibles, es el criterio de información Bayesiano(BIC). Se define como:

$$
BIC = -2 * LL(\hat{\beta}) + k * Ln(n)
$$

donde :

LL es el máximo valor de la función de verosimilitud del modelo.

es el número de parámetros libres de ser estimados.

 $n$  es el número de observaciones del modelo.

Cuantitativamente, dado que el procedimiento de BIC difiere del AIC sólo en que la dimensión es multiplicada por ln(n), el BIC se inclina más que el AIC hacia modelos de dimensión más baja cuando el número de observaciones es  $n \geq 8$ . Para un número elevado de observaciones, existen diferencias notables entre el AIC y el BIC [11].

Otra diferencia entre estos dos criterios, el AIC y el BIC, radica en que tienen objetivos distintos. El criterio BIC trata de seleccionar el modelo correcto, con máxima probabilidad a posteriori, y puede demostrarse que es un criterio consistente, de manera que la probabilidad de seleccionar el modelo correcto tiende a 1 cuando aumenta el tamaño muestral. El criterio AIC no pretende seleccionar el modelo correcto, ya que admite que el modelo verdadero puede no estar entre los estimados, y trata de obtener el modelo que proporcione mejores predicciones entre los existentes. Puede demostrarse que, suponiendo que el modelo verdadero puede aproximarse arbitrariamente bien con los estimados, al aumentar el tamaño de la muestra, el criterio AIC es eficiente, escogiendo el modelo que proporciona (en promedio) mejores predicciones. Sin embargo, en muestras pequeñas o medianas, el criterio AIC tiende a seleccionar modelos con más parámetros de los necesarios [12].

# **4. PREPARACIÓN DE LAS BASES DE DATOS**

# **4.1. DISEÑO DE LA BASE ANALÍTICA**

Tal como se señala en la sección de metodología, primero se construye la base de datos analítica, para eso se procede a integrar la información contenida en:

- Los informes técnicos urbanos, donde aparecen datos tales como formalidad del microempresario, permanencia en el rubro, número de clientes, forma de pago a los proveedores, número de trabajadores, entre otros.
- Operaciones cursadas, contienen datos como cantidades de operaciones cursadas en los últimos 12 meses, en los últimos 24 meses, venta, costos fijos y margen del último informe técnico, el plazo de la operación cursadas, el monto origen de la operación, entre otros.
- Información demográfica interna ambiental del sistema financiero, son datos como puntaje ambiente SMRT01, puntaje SICA, deuda en el BancoEstado, deuda en INDAP, deuda en otros banco, entre otros.

El proceso de integración de las distintas fuentes de información de BEME, para la base de datos analítica del sector agrícola, tomó 9 meses. Este proceso fue desarrollado en el contexto de esta memoria y se puede destacar lo siguiente:

- 1. Primero se verifica que la información de los informes técnicos urbanos, guardados en la base de datos, sea la misma que está en la plataforma web del banco. De esa forma, se visualiza la existencia de errores en el traspaso de información, evitando así equivocaciones en la creación de los datos.
- 2. Luego, se calculan las variables que se relacionan con los informes pasados, tales como operaciones cursadas en los últimos 12 meses, la venta del cliente que aparece en el informe pasado, en el último informes y entre otros El tiempo de ejecución requerido para el cálculo de estas variables puede demorarse hasta un día y, dado que esto se hace con el computador del funcionario de BEME, solamente se pueden ejecutar los cálculos los días viernes en la tarde.
- 3. Una vez calculadas estas variables, se procede a verificarlas con las bases históricas del cliente para ver si fueron correctamente computadas. En el caso de encontrarse discrepancia, se procede a calcular y ejecutar el proceso anterior de nuevo, hasta que se verifican correctamente.
- 4. Después de verificar el origen de los datos, se procede a unificar las variables de las distintas bases a la base final. Dado que solamente se puede ocupar el computador los viernes en la tarde y los fines de semana para este labor, y el proceso es demoroso, primero se agrega un set de variables para que se procese el fin de semana. Luego, se validan estas variables con las bases de origen para evitar errores operacionales. Después se agrega otro set de variables y se validan. Así sucesivamente, hasta terminar de agregar todos las variables a la base final.

A partir de la base de datos analítica armada, se realizan trabajos de modelamiento predictivo y análisis estadístico para la estimación de las variables: Venta, Costo Fijo, Margen. El Margen se calcula a partir de la siguiente fórmula:

 $MARGEN = \frac{\textrm{VENTA} - COSTO\;VARIABLE}{\textrm{VENTA}}$ 

Se construye un Modelo por cada una de las variables dependientes a estimar. Estos son explotados en el marco del sistema de evaluación de créditos BEME denominado TER Express.

#### **4.2. UNIVERSO DE ESTUDIO**

Se consideran parte del universo de estudio a los clientes del sector Agrícola, los cuales presenten al menos un informe técnico asociado al mismo rubro en el pivote seleccionado.

Debido a la capacidad predictiva de las variables independientes, para estimar las variables dependientes (Venta, Costo, Fijo y Margen), BEME definió a priori una regla que segmenta a los clientes en dos categorías. Éstas se definen dependiendo de la cantidad de informes técnicos que presenten en el periodo de Observación, con el mismo rubro que el Pivote.

La regla es la siguiente:

- 1. Categoría SH: Cliente sin historia es aquel que presenta menos de dos informes técnicos en el mes pivote respecto a los 36 meses móviles anteriores.
- 2. Categoría CH: Cliente con historia es aquel que presenta más de un informe técnico en el periodo de observación del mismo rubro indicado.

#### **4.3. HORIZONTE DE TIEMPO**

Se contempla un total de cinco años de información, a partir de enero de 2010 a noviembre de 2014, los cuales se describen a continuación:

- Periodo de Observación: Considera la información disponible los 36 meses anteriores al Informe Técnico del pivote respectivo, además de la historia financiera del cliente disponible al momento de la evaluación, según normativa vigente (enero de 2010 a noviembre de 2014).
- Pivote: Se define este concepto con el objetivo de simular el instante de la evaluación del cliente en donde se extrae tanto la información de las variables dependientes o predictoras como de las variables independientes del Informe Técnico y de las otras Bases disponibles. En el desarrollo de la memoria se consideran 59 meses pivotes (enero de 2010 a noviembre de 2014).
- Se considera que los periodos de observación son igual a los meses de pivotes porque en el primer mes de pivote ya está considerada la información observada en los 36 meses anteriores, ya que esta es la convención del BEME para la base de datos general.

## **4.4. LIMPIEZA DE DATOS GENERALES**

De acuerdo a la metodología descrita anteriormente, una vez que la base de datos analítica está armada, y antes de la construcción de los modelos, es necesario realizar una revisión de los datos, buscando qué hacer con los datos faltantes y sin olvidarse de la distribución de cada variable objetivo.

Se cuenta con información correspondiente a los clientes con datos históricos, los cuales presentan variables como promedio de Venta, promedio de Margen y promedio de Costo Fijo, entre otros, en los informes técnicos anteriores.

A la base general se le realizó la siguiente limpieza:

• Clientes con menos de 18 años de edad y mayores a 86 años

Se realiza este filtro para borrar las edades que se pueden haber ingresado mal en el sistema, ya que un menor de edad no puede pedir crédito alguno. Por otro lado, no se otorgan microcréditos a personas que sobrepasen los 86 años de edad. Por lo tanto, se eliminan 178 registros.

• Clientes sin información en el sistema financiero, es decir, clientes sin registros en las bases de las cuales se informa.

Se eliminan las observaciones de clientes que no tienen registro en las bases de la SBIF. Son 9 variables en este campo y se eliminan aquellas que tengan un valor nulo en alguno de los campos. Los registros eliminados son 3.906 casos.

• Eliminar los casos donde el cliente registra más de 1 sub segmento.

Se eliminan 10 registros por duplicación de sub-segmentos

• Eliminar los casos duplicados

Se eliminan 10 registros por duplicación de datos por error en la construcción de la base.

• Recodificación de valores faltantes

Para las variables que presentan valores faltantes, si su naturaleza es porque no existe información asociada a los clientes, se asigna el valor equivalente a cero. Por ejemplo, para la variable el ingreso del hijo, la ausencia de dicha información es debido a que el cliente no tiene hijo o no hay ingreso asociado al hijo. Sin embargo, si la causa de los valores faltantes es debido a la pérdida de la información asociada, se dejará el campo vacío y se categorizará la variable, ya sea continúa o categórica, dejando como si fuera un segmento más de la variable.

Posterior a este paso de eliminación, la base queda con 95,56% de la base original

# **5. CONSTRUCCIÓN DE MODELOS**

#### **5.1. FILTROS Y ELIMINACIÓN DE VARIABLES**

Una vez limpiada la base de datos analítica general, el paso siguiente es eliminar las variables correlacionadas de los distintos modelos de acuerdo a la metodología, para eso primero se separa por un lado una base de datos para clientes con historia (CH), y por otra, una de clientes sin historia (SH).

Para los clientes sin historia se eliminan 33 variables, las cuales corresponden a variables de los informes anteriores que tiene el cliente y se debe tomar valor 0 por ser clientes sin historias, por lo tanto, se excluyen en la estimación de los modelos SH. Estas variables se encuentra en el Anexo II.

Después, se separan las bases de datos CH y SH respectivamente en 3 bases distintas, dependiendo de la variable predictora a estimar, es decir, las bases de Venta CH, Venta SH, Costo Fijo CH, Costo Fijo SH, Margen CH y Margen SH.

En los modelos de Costo Fijo se eliminan 6 variables que forman parte de la variable dependiente, ya que la variable Costo Fijo está conformada por las otras 6 variables.

Posteriormente, se eliminan los clientes que registran el 2,5% inferior y el 97,5% superior del segmento en el caso que la variable dependiente sea Margen, y el 5% superior cuando se trata de estimar Venta y Costo Fijo. El objetivo es excluir los casos *outlier* que se puede presentar en las bases. El objetivo es eliminar los sesgos que presenta la distribución para la muestra de modelamiento o entrenamiento

A continuación, a modo de ejemplo se presenta la distribución de la variable dependiente del modelo Venta CH antes y después de realizar este filtro, el resto se encuentran en el Anexo III.

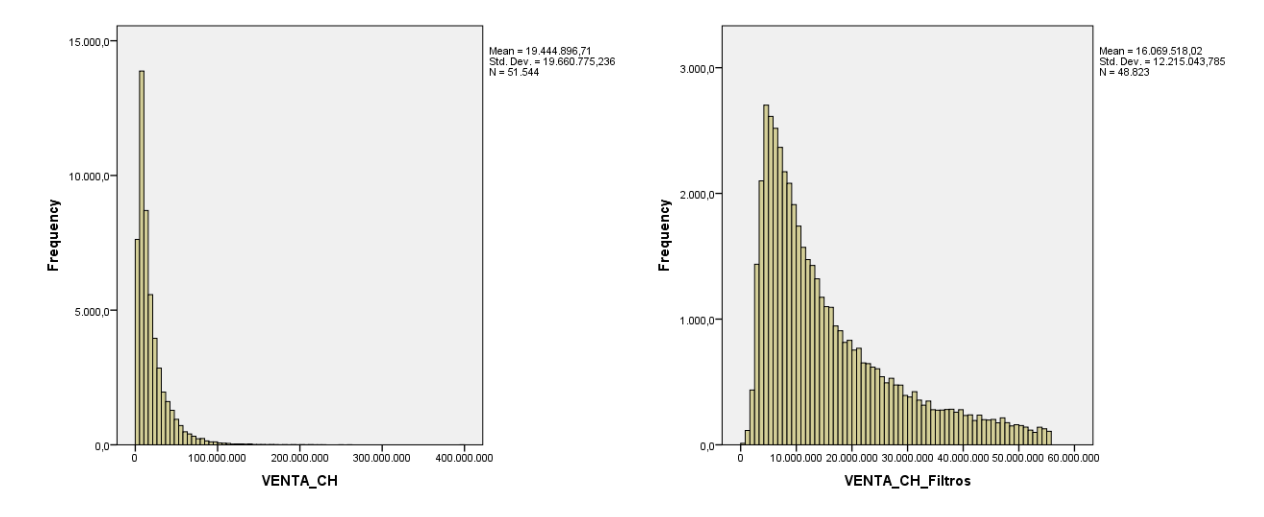

Ilustración 5: Distribución de las variables dependientes

Para la estimación de los modelos, se separa la base por muestra estatificada, donde el 70% de los datos corresponde a las bases de entrenamiento y el 30% restante a las bases de validación, prácticamente frecuente en la estimación y validación del modelo.

Sobre las bases de entrenamiento, estas son donde se construyen los distintos modelos.

Para los seis modelos, en primer lugar, se realizó un filtro de correlaciones entre las variables continuas y la variable respuesta; luego se eliminaron todas aquellas que tienen un estadístico Pearson entre -0,2 y 0,2; ya que se considera que al existir una correlación tan baja es muy poco probable que tengan alguna dependencia lineal entre ellas.

Además, se eliminaron todas aquellas variables continuas que correlacionan más de 50% entre ellas, dejando aquellas variables que tenga mayor correlación con la variable respuesta; ya que una correlación mayor a 50% significa que las variables son muy semejantes y no aporta mucho el agregar ambas en la análisis de regresión posterior.

Luego, se categorizaron las variables continuas con valores faltantes y las variables categóricas con respeto a la variable dependiente con el algoritmo CHAID exhaustivo de árbol de clasificación en el programa estadístico SPSS, donde se obtuvieron grupos por cada variable. Se eliminaron todas aquellas variables que presentan menos de dos segmentos, ya que este tipo de variable no sirve para discriminar en el modelo.

Posteriormente, se realizó la correlación entre las variables categóricas con la función análisis de tabla de contingencia, con lo cual se eliminaron variables que tuvieran un estadístico R de Pearson menor a -0,5 o mayor a 0,5, dejando aquellas variables que tienen mayor explicación con la variable dependiente, esto se sabe al realizar la regresión lineal multivariada y siendo consistente con lo utilizado anteriormente.

Finalmente, las cantidades de observaciones y variables con las que se trabajará en cada uno de los modelos se puede observar en la tabla 3 y la tabla 4. Se observa que el porcentaje de datos eliminados en las distintas bases es parejo y no supera el 10%, independiente de la cantidad de datos que tienen, también se puede apreciar que los modelos tiene distinta cantidad de variables, eso se debe a las distintas correlaciones que existen con las distintas variables dependientes.

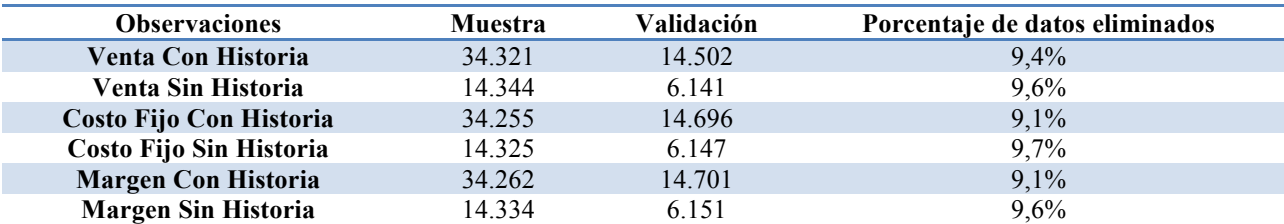

Tabla 4: Cantidad de observaciones por modelo

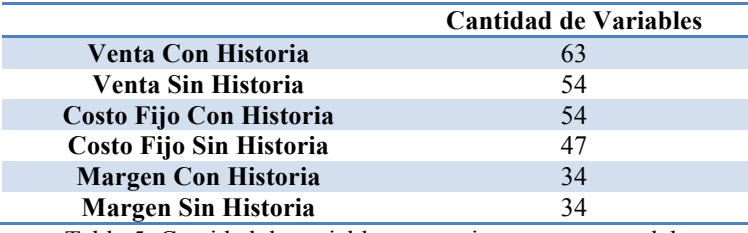

Tabla 5: Cantidad de variables que se ingresan por modelo

#### **5.2. MODELOS PARA LA ESTIMACIÓN DE LAS VARIABLES DEPENDIENTES**

Dado que algunas de las variables a predecir presentas una distribución asintótica, es necesario aplicar la transformación box-cox mencionada anteriormente para normalizarlas y que estas cumplan con el criterio de normalidad. Las variables dependientes que requieren de la transformación son: Venta CH, Venta SH, Costo Fijo CH, Costo Fijo SH.

Para estimar los parámetros lambdas asociados a la transformación, se utiliza el paquete complementario de Excel, QI Macro 2015, el cual incluye dicha transformación.

El parámetro lambda resultante para todos los modelos que requieren transformación es de 0,5; lo cual equivale a una transformación con la raíz cuadrada.

A continuación, se realiza un análisis descriptivo de estas variables dependientes, antes y después de la transformación, además del análisis de las variables Margen CH y Margen SH, los cuales arrojan los siguientes resultados:

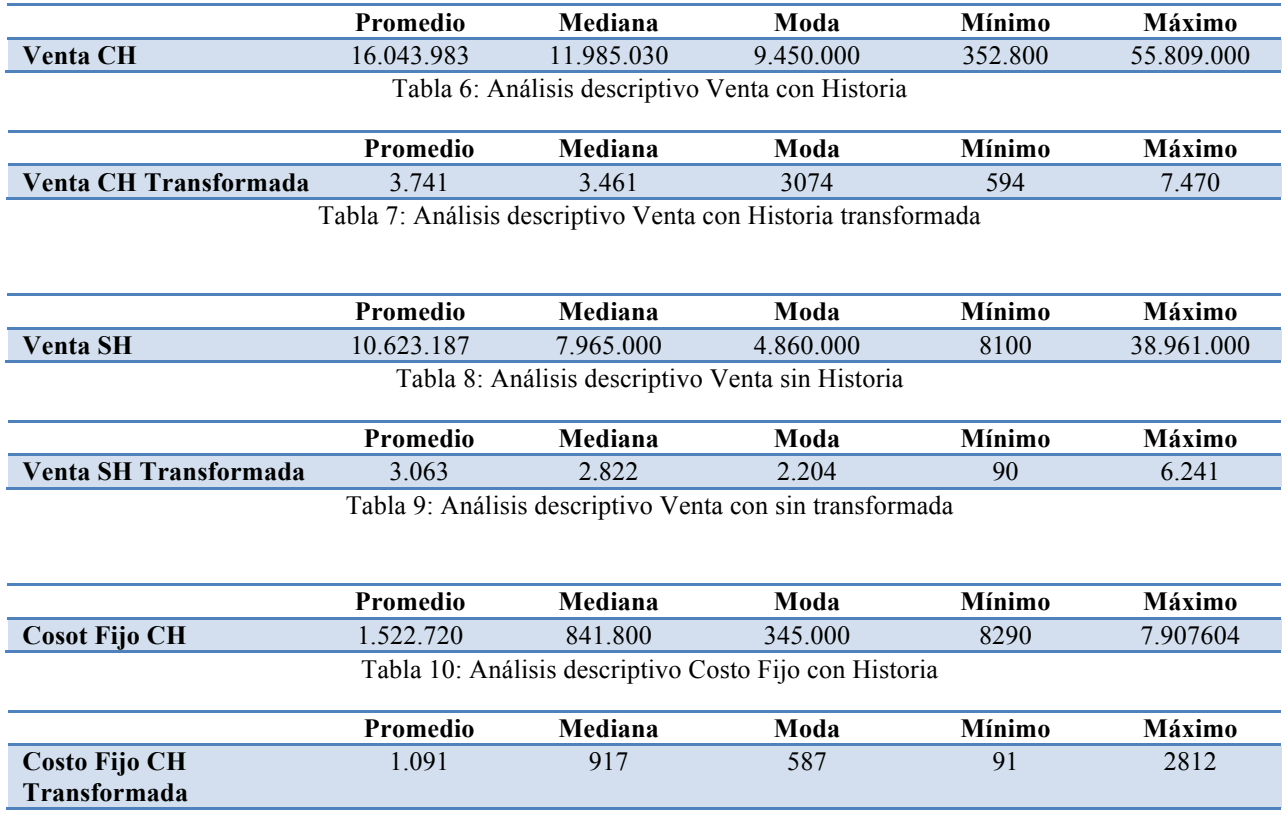

Tabla 11: Análisis descriptivo Costo Fijo con Historia transformada

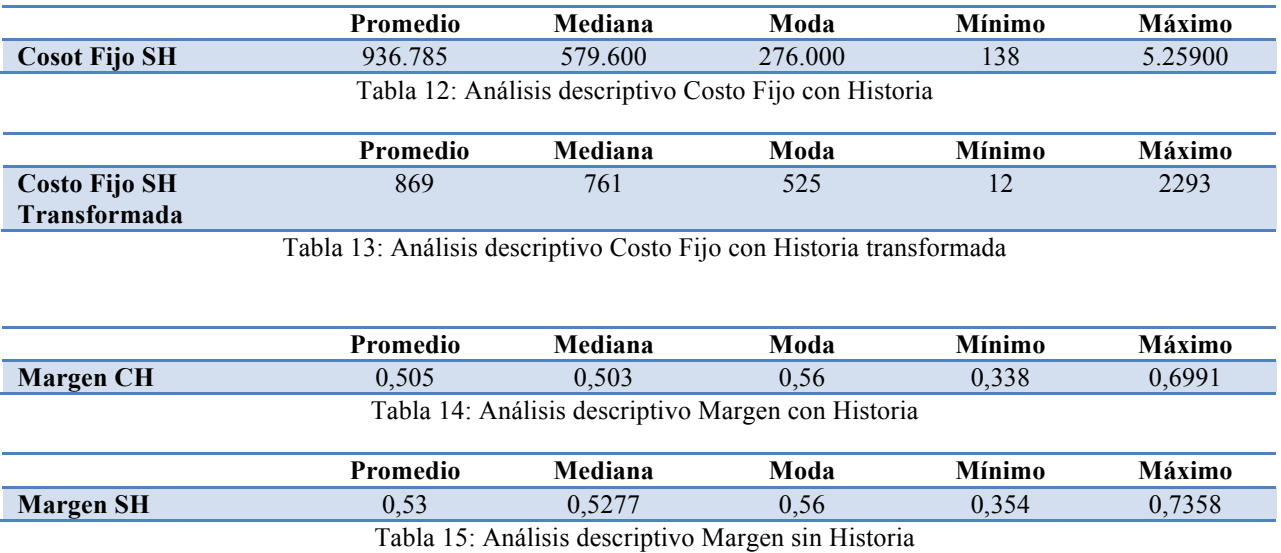

Además se presenta gráficamente la distribución de las variables antes y después de realizar la transformación, así también de la distribución de las variables Margen CH y Margen SH.

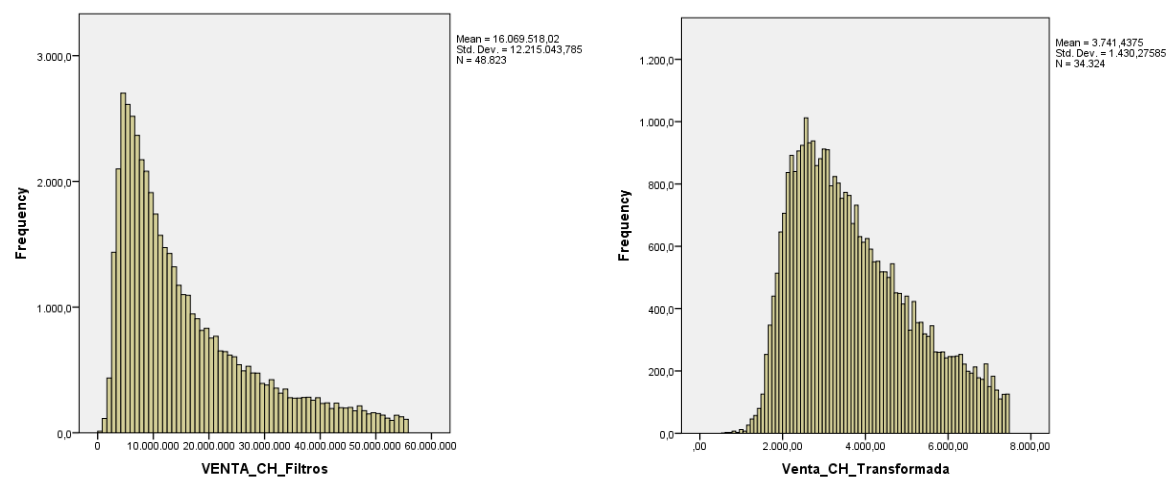

Ilustración 6:Distribución de Venta CH antes y después de la transformación

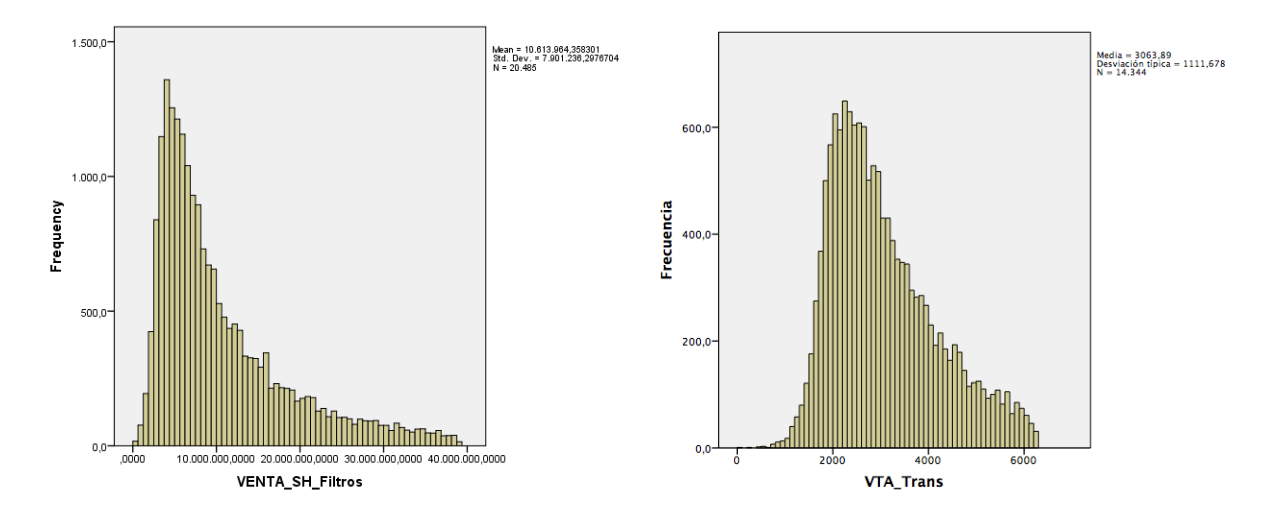

Ilustración 7:Distribución de Venta SH antes y después de la transformación

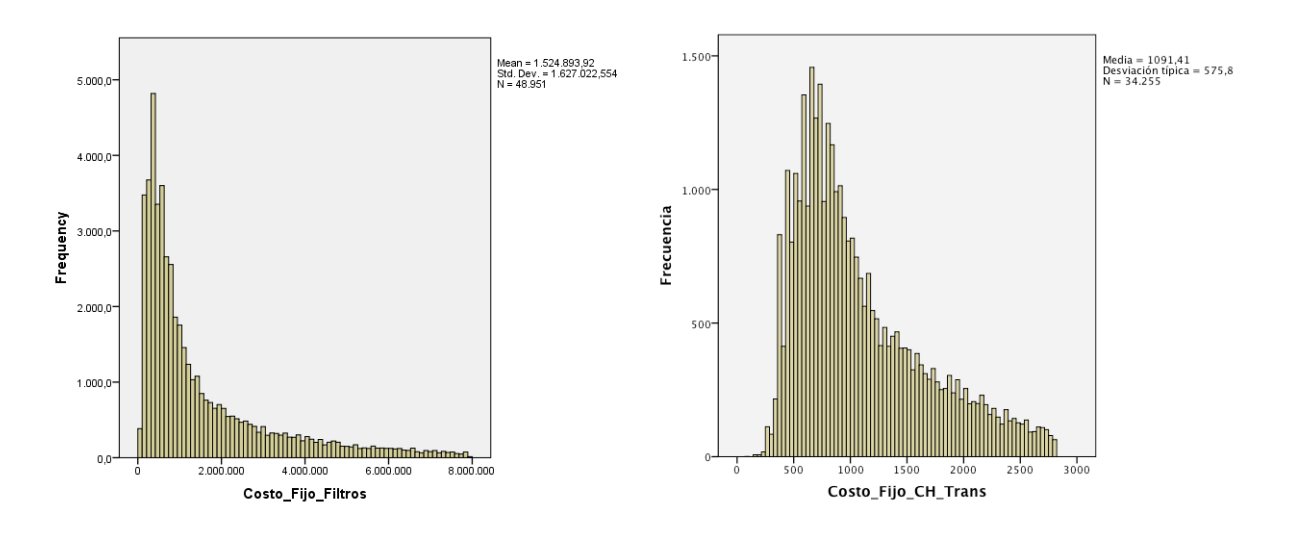

Ilustración 8:Distribución de Costo Fijo CH antes y después de la transformación

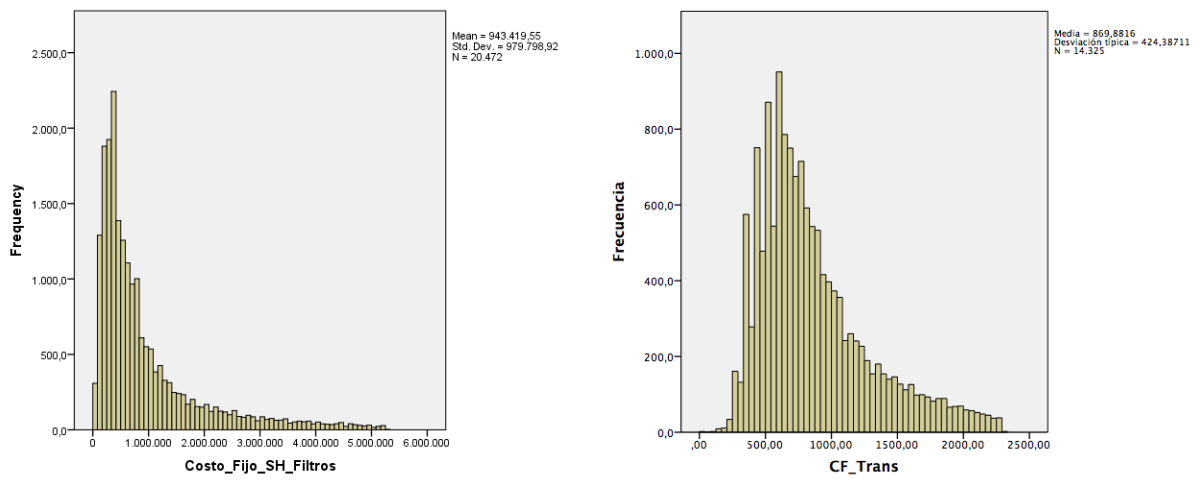

Ilustración 9:Distribución de Costo Fijo SH antes y después de la transformación

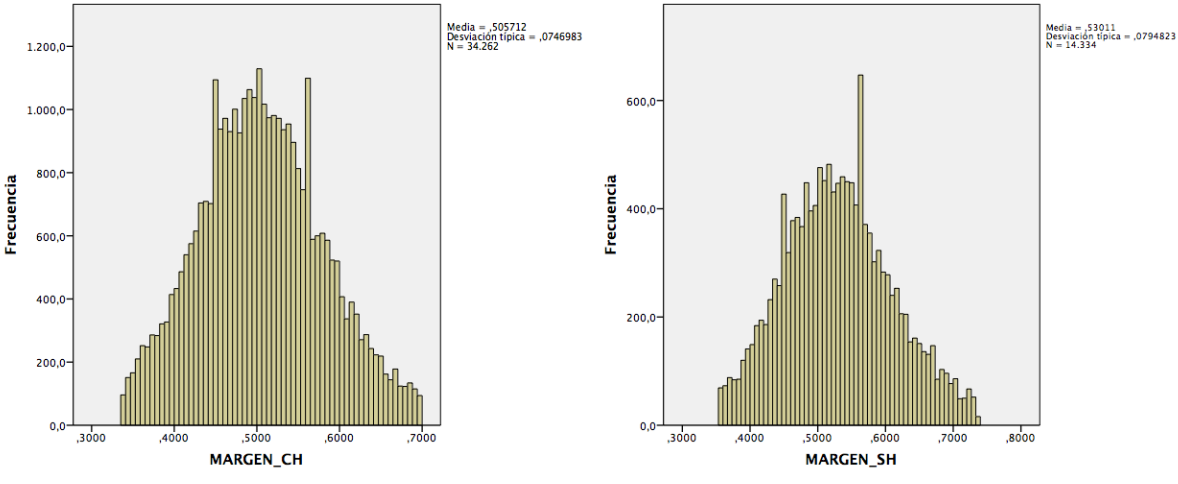

Ilustración 10:Distribución de Margen CH y Margen SH

Luego, se estiman las variables dependientes a través de la regresión lineal generalizada. Las variables resultantes del modelo Venta CH se pueden apreciar en Anexo IV, las de Venta SH en Anexo V, Costo Fijo CH en Anexo VI, Costo Fijo SH en Anexo VII, Margen CH en Anexo VIII y Margen SH en Anexo XI. Se debe tener en consideración que todas aquellas variables que termina en  $N$  son variables categóricas que están agrupadas por sus segmentos.

A raíz de que los seis modelos resultantes presentan más de 30 variables en cada uno de ellos, y algunas de ellas pueden no presentar valor agregada en el modelo, se decidió buscar el subgrupo más explicativo.

Por dicha razón, se realiza una regresión lineal multivariada y se debe transformar los n segmentos de las variables categóricas en n-1 variables *dummy* independientes para poder ingresar al modelo en el programa SPSS.

El algoritmo ocupado para dicha regresión es fordward stepwise regression (3.8.1.), donde comienza con un modelo sin ninguna variable explicativa y en cada etapa se genera un nuevo modelo, para lo cual se agrega la variable más explicativa hasta una cierta regla de parada, en este caso, cuando las variables ya no son significativas.

El resultado de la regresión lineal multivariada entrega una lista de 85 posibles modelos para la variable Venta CH, unos 61 posibles modelos para Venta SH, 73 para Costo Fijo CH, 45 para Costo Fijo SH, 63 para Margen SH y 33 para Margen SH. Las variables que se han introducido en cada uno de los modelos se puede observar en Anexo X, Anexo XI, Anexo XII, Anexo XIII, Anexo XIV y Anexo XV, respectivamente.

A continuación, para comparar los diferentes posibles modelos de las 6 variables dependientes, se ocupa el criterio de información bayesiano (BIC). Finalmente, se eligió como se ven en las siguientes ilustraciones, aquel modelo que presenta una variabilidad menor a 0,05% con respecto al post ingresar una variable adicional.
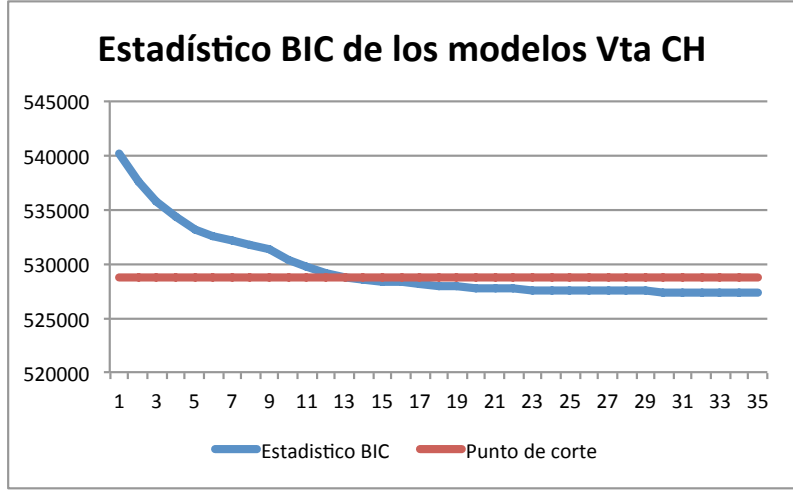

Ilustración 11:Estadístico BIC, Modelo Venta CH

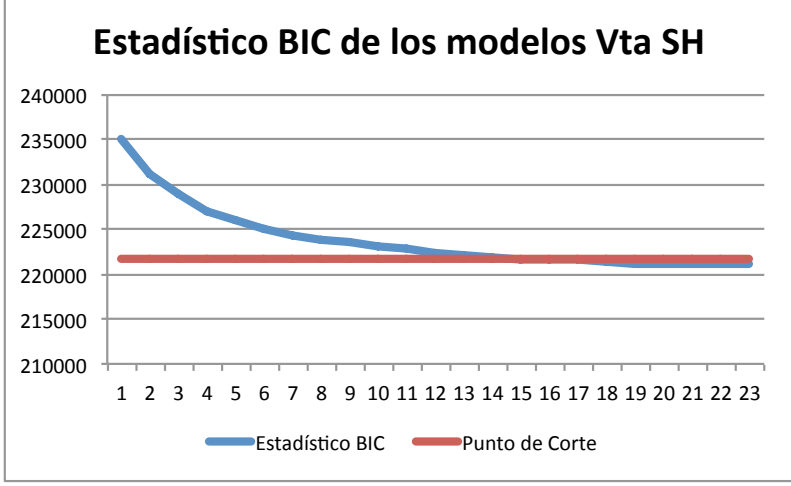

Ilustración 12:Estadístico BIC, Modelo Venta SH

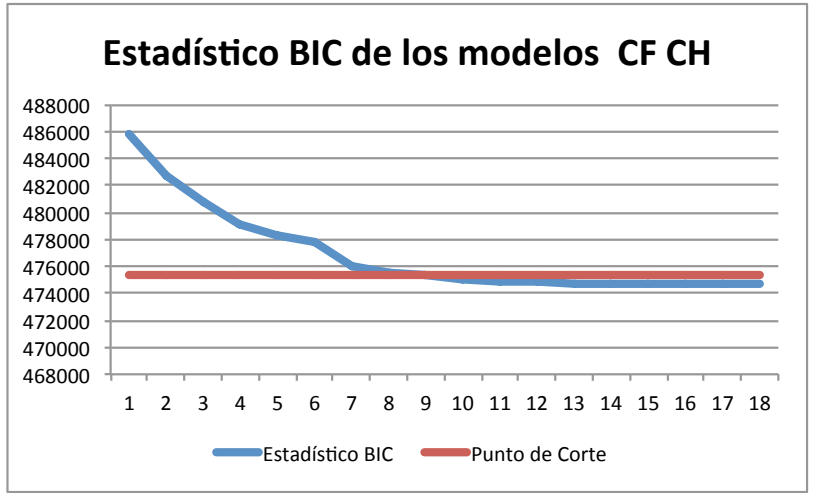

Ilustración 13:Estadístico BIC, Modelo Costo Fijo CH

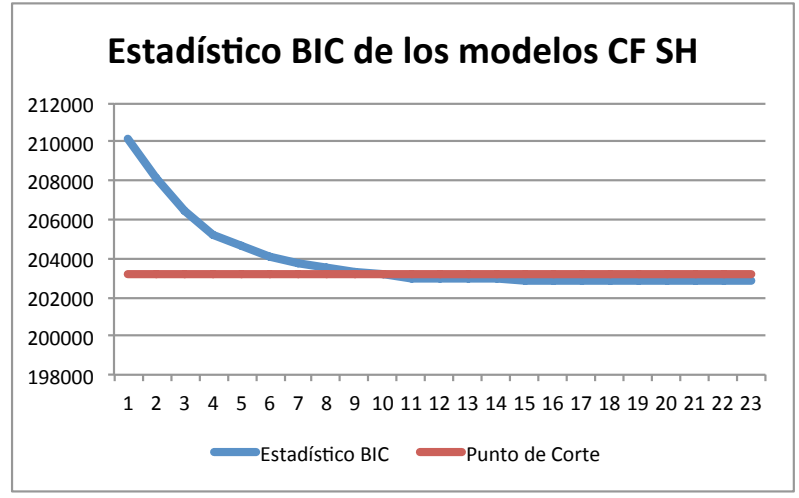

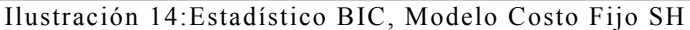

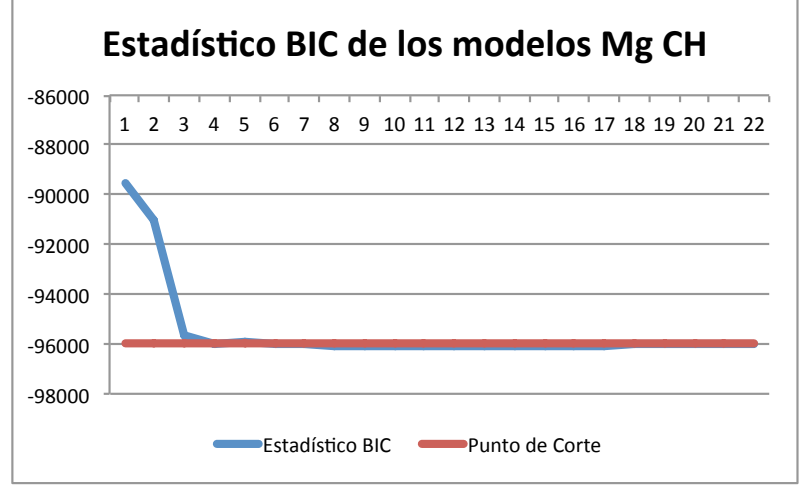

Ilustración 15:Estadístico BIC, Modelo Margen CH

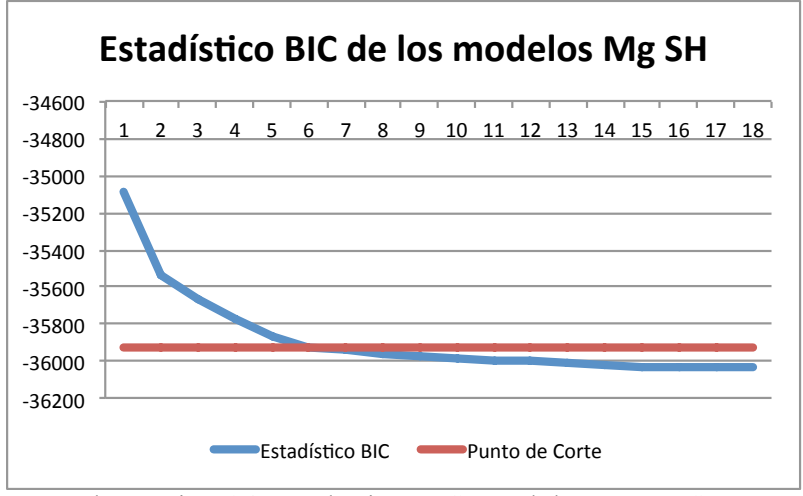

Ilustración 16:Estadístico BIC, Modelo Margen SH

El modelo elegido para la variable Venta CH se muestra en la Tabla Nº 16, donde se pueden observar los coeficientes de las variables del modelo. Dado que las variables continuas presentan comportamiento similar a la variable dependiente, dentro de la base, es decir, tienen una distribución asimétrica a la izquierda, también se realiza una transformación con la raíz cuadrada para ingresar al modelo. La distribución de estas variables se pueden observar en el Anexo XVI.

| Parámetros                   | <b>Betas</b> | Típ. Error | Chi-cuadrado | Sig.         |
|------------------------------|--------------|------------|--------------|--------------|
| Contante                     | 392,99       | 17,08      | 529,60       | 0,00         |
| Tr_vta_ant                   | 0,69         | 0,00       | 43011,26     | 0,00         |
| Tr_MONTO_CUOTA               | 0,12         | 0,00       | 1294,69      | 0,00         |
| Tr_OTROS_ACTIVOS_CIRCULANTES | 0,13         | 0,00       | 1975,63      | 0,00         |
| Tr_PRODUCTOS_ALMACENADOS     | 0,10         | 0,00       | 829,32       | 0,00         |
| Tr_MOVILIZACION              | 0,86         | 0,04       | 380,95       | 0,00         |
| Tr_ARRIENDOS                 | 0,06         | 0,01       | 105,88       | 0,00         |
| Tr_DEUDA_INDAP               | 0,04         | 0,00       | 80,89        | 0,00         |
| Tr_CAJA                      | 0,15         | 0,01       | 522,36       | 0,00         |
| Tr_TOTAL_ACTIVOS             | 0,04         | 0,00       | 1013,05      | 0,00         |
| Tr_Tenencia_ARRENDATARIO     | 54,37        | 1,53       | 1255,45      | 0,00         |
| <b>Tr_SERVICIOS</b>          | 0,409        | 0,0443     | 85,052       | $\mathbf{0}$ |
| Formalidad= No es formal     | $-156,81$    | 13,08      | 143,78       | 0,00         |
| Formalidad= De 2 a 5 años    | $-29,27$     | 13,54      | 4,68         | 0,03         |
| Formalidad= más de 5 años    | $-94,00$     | 13,24      | 50,37        | 0,00         |
| Ptje_Amb_SMRT01 <= 616       | 157,23       | 12,05      | 170,28       | 0,00         |
| 616< Ptje_Amb_SMRT01<= 700   | 168,17       | 11,94      | 198,45       | 0,00         |
| 700< Ptje_Amb_SMRT01<= 759   | 126,76       | 10,25      | 153,01       | 0,00         |
| 759< Ptje_Amb_SMRT01<= 787   | 73,70        | 12,43      | 35,13        | 0,00         |
| 787< Ptje_Amb_SMRT01<= 805   | 66,57        | 11,24      | 35,10        | 0,00         |
| 805< Ptje_Amb_SMRT01<= 823   | 50,09        | 11,60      | 18,65        | 0,00         |
| 823< Ptje_Amb_SMRT01<= 868 o |              |            |              |              |
| no tiene información         | 21,64        | 9,95       | 4,73         | 0,03         |

Tabla 16: Variables de Venta CH

El coeficiente de determinación para este modelo es de 86,7%, y un coeficiente de 85,6% para la validación del modelo, es decir, el modelo explica el 86% de la variabilidad.

En la Tabla Nº 17 se pueden observar los coeficientes de las variables del modelo elegido para Venta SH. Dado que algunas variables continuas presentan comportamiento similar a la variable dependiente dentro de la base, es decir, tiene una distribución asimétrica a la izquierda, también se realiza una transformación con la raíz cuadrada para ingresar al modelo con la excepción de la variable Gasto\_ME (Gasto Familiar) que presenta una distribución normal. La distribución de las variables se pueden observar en el Anexo XVII.

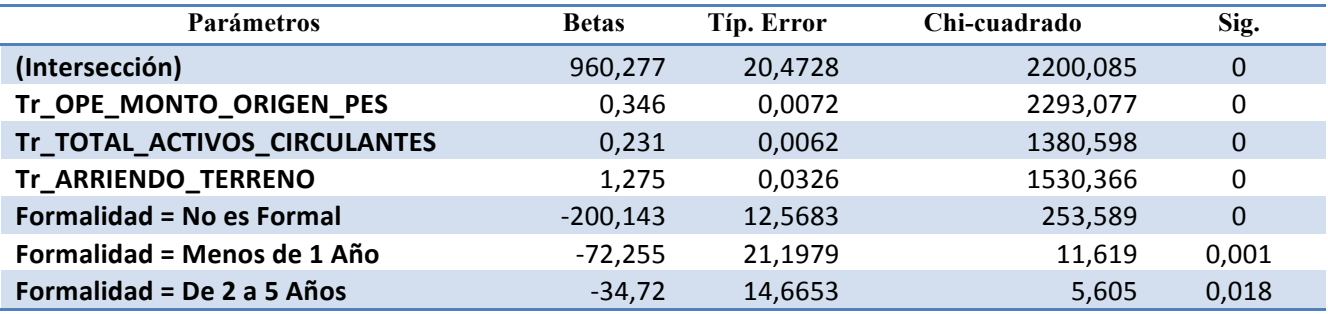

| Tr_INSUMOS                   | 0,242 | 0,0077   | 999,908 | 0           |  |
|------------------------------|-------|----------|---------|-------------|--|
| Tr_MOVILIZACION              | 1,723 | 0,0721   | 571,339 | $\mathbf 0$ |  |
| Tr_OTROS_ACTIVOS_CIRCULANTES | 0,147 | 0,006    | 606,364 | 0           |  |
| <b>Tr_SERVICIOS</b>          | 1,207 | 0,0704   | 294,042 | $\mathbf 0$ |  |
| Tr_PRODUCTOS_ALMACENADOS     | 0,127 | 0,0072   | 308,155 | 0           |  |
| Gastos_ME                    | 0,002 | 8,74E-05 | 392,178 | $\mathbf 0$ |  |
| Tr_SUELDOS_FIJOS             | 1,312 | 0,0529   | 615,861 | 0           |  |
| Tr_DEUDA_INDAP               | 0,077 | 0,0085   | 80,908  | $\mathbf 0$ |  |
| Tr OTROS                     | 0,999 | 0,0684   | 213,564 | 0           |  |
| Tr_TOTAL_PASIVOS             | 0,053 | 0,0046   | 133,118 | $\mathbf 0$ |  |

Tabla 17: Variables de Venta SH

El coeficiente de determinación para este modelo es de 76,8%, y un coeficiente de 76,6% para la validación del modelo, es decir, el modelo explica el 77% de la variabilidad.

En la Tabla Nº 18 se pueden observar los coeficientes de las variables del modelo elegido para Costo Fijo CH. Dado que algunas variables continuas presentan comportamiento similar a la variable dependiente, dentro de la base, es decir, tiene una distribución asimétrica a la izquierda, también se realiza una transformación con la raíz cuadrada para ingresar al modelo con la excepción de la variable Gasto\_ME (Gasto Familiar) que presenta una distribución normal. La distribución de las variables pueden observar en Anexo XVIII.

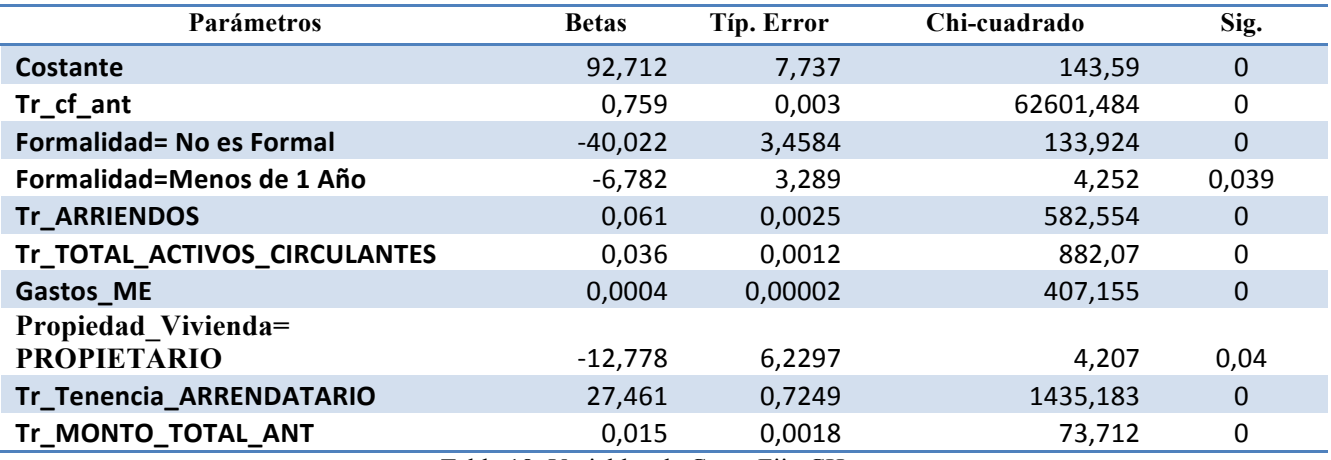

Tabla 18: Variables de Costo Fijo CH

El coeficiente de determinación para este modelo es de 81,3%, y un coeficiente de 81,2% para la validación del modelo, es decir, el modelo explica el 81% de la variabilidad.

En la Tabla Nº 19 se puede observar los coeficientes de las variables del modelo para Costo Fijo SH. Dado que algunas variables continuas presentan comportamiento similar a la variable dependiente, dentro de la base, es decir, tiene una distribución asimétrica a la izquierda, a estas también se les realiza una transformación con la raíz cuadrada para ingresar al modelo con la excepción de la variable Gasto\_ME(Gasto Familiar) que presenta una distribución normal. La distribución de las variables pueden observar en Anexo XIX.

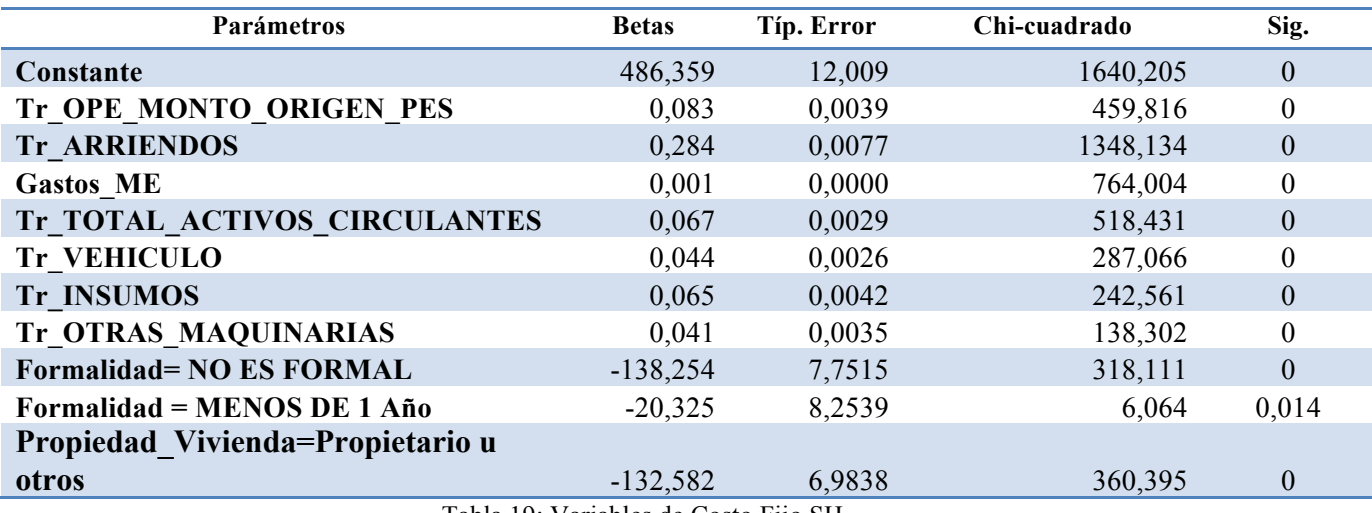

Tabla 19: Variables de Costo Fijo SH

El coeficiente de determinación para este modelo es de 47,7%, y un coeficiente de 49,5% para la validación del modelo, es decir, el modelo explica el 48% de la variabilidad.

En la Tabla Nº 20 se puede observar los coeficientes de las variables del modelo para Margen CH:

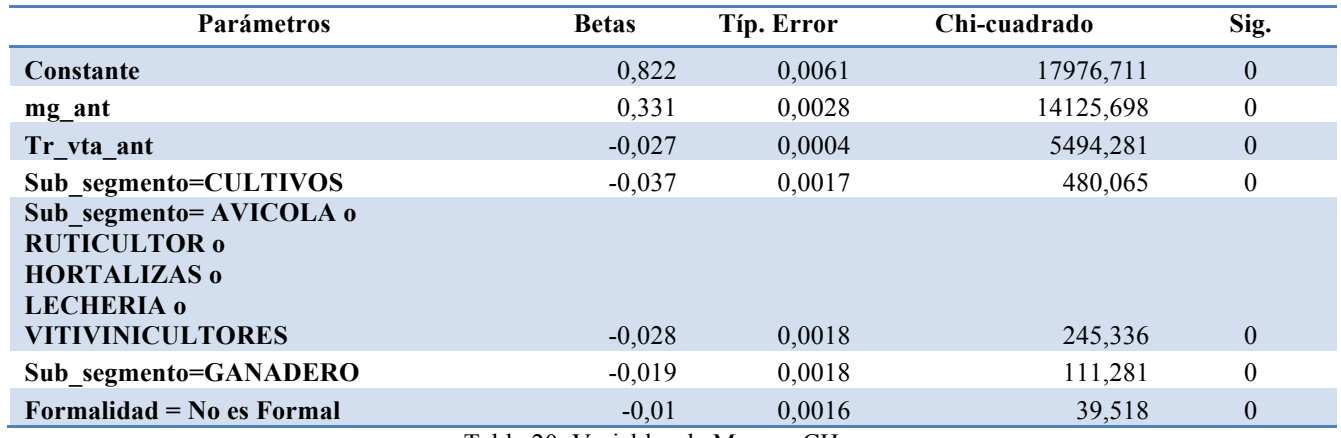

Tabla 20: Variables de Margen CH

El coeficiente de determinación para este modelo es de 37%, y un coeficiente de 40% para la validación del modelo, es decir, el modelo explica el 40% de la variabilidad.

En la Tabla Nº 21 se puede observar los coeficientes de las variables del modelo para Margen SH:

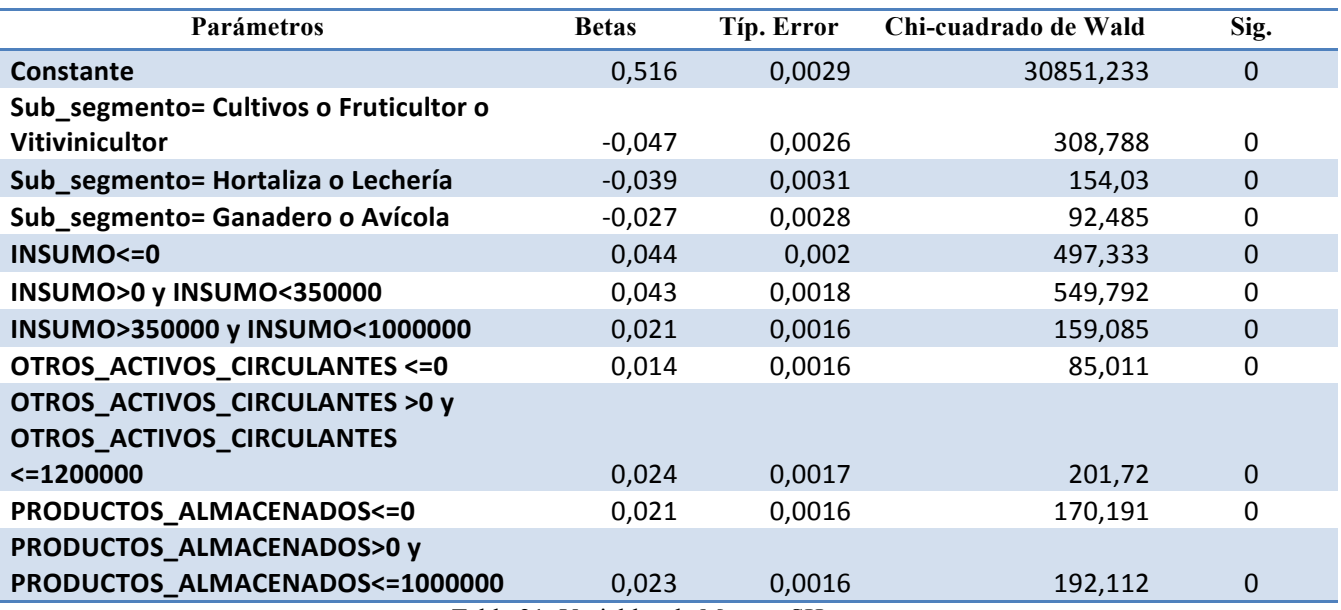

Tabla 21: Variables de Margen SH

El coeficiente de determinación para este modelo es de 15%, y un coeficiente de 13% para la validación del modelo, es decir, el modelo explica el 13% de la variabilidad.

Adicionalmente a estos indicadores, se calcula la sobre y subestimación del modelo con un nivel de significancia de un 10% para la base de datos de entrenamiento y para la de validación. En las siguientes tablas se pueden ver los resultados.

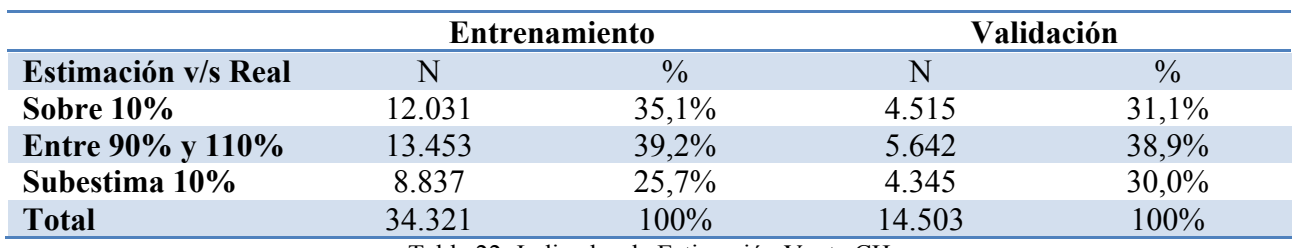

Tabla 22: Indicador de Estimación Venta CH

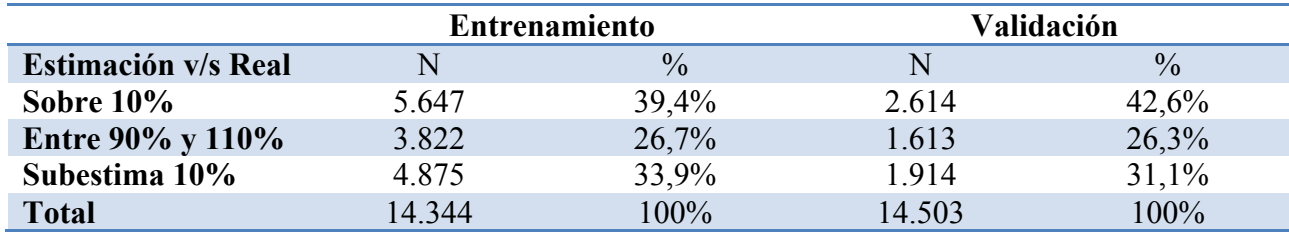

Tabla 23: Indicador de Estimación Venta SH

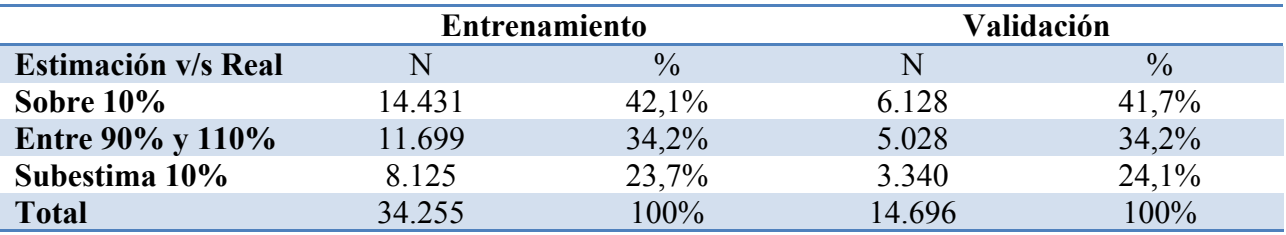

Tabla 24: Indicador de Estimación Costo Fijo CH

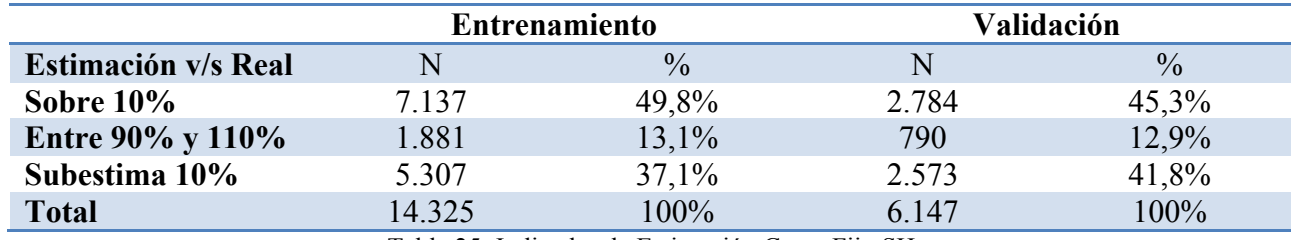

Tabla 25: Indicador de Estimación Costo Fijo SH

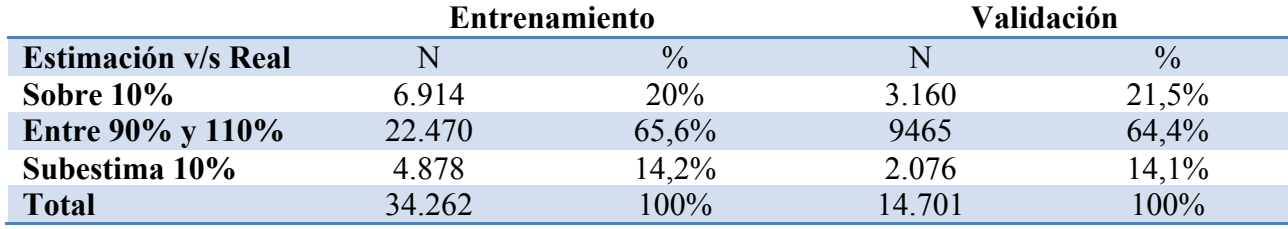

Tabla 26: Indicador de Estimación Margen CH

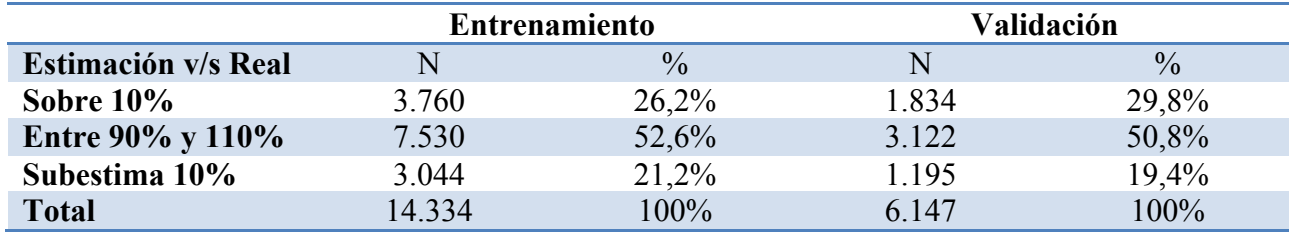

Tabla 27: Indicador de Estimación Margen SH

#### **6. ANÁLISIS DE LOS RESULTADOS**

A continuación, se presentan algunos análisis obtenidos de los seis modelos presentados en el capítulo anterior.

Dado que las variables independientes en los modelos Venta CH, Venta SH, Costo Fijo CH, y Costo Fijo SH estaban transformadas, no se puede interpretar fácilmente cómo se explican las variables independientes a las variables dependiente, ya que éstas últimas están explicadas por la combinación de los X´s (de dos variables independientes).

Se observa que las constantes de los seis modelos explican bastante en los modelos, esto puede deberse a que existe sesgo en los datos, ya que las informaciones provienen de los clientes con créditos aprobados y no todos los clientes que solicitan crédito, por lo tanto, había selección de clientes antes.

La variable formalidad es una de las variables que más se repite en los modelos, mientras que el cliente se vuelve formal, este genera más nivel de ventas, pero a la vez es más costosos ser formal.

Se observa que la variable Margen tiene harto nivel de persistencia, donde la principal variable que lo explica es el valor anterior.

Los tres modelos asociados a clientes CH (clientes con al menos dos informe técnico en el horizonte de tiempo contemplado) presentan un mejor ajuste estadístico con respecto a los clientes SH (clientes con un solo informe técnico). Los mejores ajustes ordenados en forma decreciente son: Venta, Costo Fijo y Margen, para ambos segmento de clientes.

En el análisis de resultados solamente se ocupa el coeficiente de determinación para medir el ajuste de los modelos, no tiene ruido en el análisis, dado que el número de variables a comparar en modelos, no es un atributo controlable, sino resultado del proceso iterativo de selección de variables.

#### **7. CONCLUSIONES**

A continuación, se presentan las principales conclusiones tras la realización de este trabajo. Se muestran los aprendizajes que surgen directamente del trabajo, con respecto a la aplicación de la metodología, y tras ello se discute respecto los resultados obtenidos.

Sin duda, fue una experiencia muy enriquecedora conocer el proceso actual de otorgamiento de créditos a segmento agrícola, para así mejorarlo a un proceso más automático, lo cual corresponde al desarrollo de este proyecto.

Además, participar en el proceso de integración de la base de datos analítica, que es la base para el desarrollo de los modelos, ayuda a entender mejor cómo funciona el negocio en el cual se aplican los modelos, a encontrar sentidos los resultados, a ver las limitaciones que existen con los datos son muy valorado, ya que esto no se ha visto en los trabajos anteriores realizados en la universidad y es un proceso sumamente importante, ya que una mala base de daros genera malos resultados, por ende, mala interpretaciones.

En cuanto a los modelos, se observa un buen ajuste del modelo Venta y Costo Fijo con historia, pese a que se tuvieron que transformar las variables a estimar porque no cumplían los supuestos de un modelo de regresión múltiple.

En el porcentaje de pronósticos de errores, donde las valores estimados están entre el 95% y 105% del valor real de la variable de respuesta, más la subestimación en el caso de la estimación de Venta y Margen y sobreestimación en el caso de Costo Fijo, son un porcentaje mayor al 60% lo cual es muy bueno y ha de quedar satisfecho el trabajo, al cumplir el objetivo central.

Finalmente, se concluye que los modelos estimados son buenos, dado la limitaciones de los datos disponibles, ya que presenta un buen ajuste.

#### **8. TRABAJOS FUTUROS**

Dentro de los futuros trabajos, se recomienda analizar la posibilidad de incluir variables exógenas en el modelo. Estas pueden predecir cómo está la economía del país y por lo tanto, podrían servir para realizar pronósticos. Por ejemplo, el PIB podría ser un buen indicador y podría verse reflejado en el crecimiento de las ventas de microempresarios; el precio de los productos a vender puede ser una variable muy importante para estimar la capacidad de pago de los clientes, ya que a diferencia de otros sectores, el precio de los productos agrícolas varían mucho entre temporadas y el BEME puede estimar de forma propia los precios de ventas de estos productos agrícolas en la temporada donde el banco percibe el pago e incluir la variación de precio estimado como una variable exógena más.

## **9. BIBLIOGRAFÍA**

[1]BancoEstado. www.bancoestado.cl. Revisado en 10 de 7 de 2015 desde https://www.bancoestado.cl/imagenes/corporativo/pub\_pdf\_microfinanzas.pdf

[2]BancoEstado Microempresa. (2013). Memoria anual. Santiago

[3]Biron, M. (Abril,2012). Desarrollo y Evaluación de Metodologías para la Aplicación de Regresiones Logísticas en Modelos de Comportamiento Bajo Supuesto de Independencia. Santiago. Memoria de Ingeniería Civil, Universidad de Chile

[4]Fernández, P. & Díaz, P. (1997). Unidad de Epidemiología Clínica y Bioestadística. Complexo Hospitalario Juan Canalejo. A Coruña. Cad Aten Primaria.

[5] Box, G. & Cox, D. Journal of the Royal Statistical Society. Series B (Methodological)Vol. 26, No. 2, pp. 211-252

[6] Talento, S. (2001). Bases para un sistema de predicción de caudales de aporte a rincón del Bonete y Salto Grande. Montevideo, Uruguay

[7] Miranda, C. (2013). Diseño de modelos econométricos para la estimación de estados financieros de microempresas que se desempeñan en servicio profesionales y manufactura. Santiago. Memoria de Ingeniería Civil, Universidad de Chile

[8] McCullagh, P. & Nelder, J. (1989). Generalized Linear Models

[9] Wooldridge, J. Introducción a la econometría, un enfoque moderno.  $4^a$  edn

[10] Ramanathan, R. (2002). Introductory Econometrics with Applications.  $5^a$  edn., South-Western.

[11] Schwarz, G. (1978). Estimating the dimension of a model. The Annals of Statistics, 6, 2, 461-464.

[12] Peña, D. (2002). Análisis de datos multivariantes. Madrid: McGraw-Hill.

#### **10.1. ANEXO I: Resultado algoritmo CHAID**

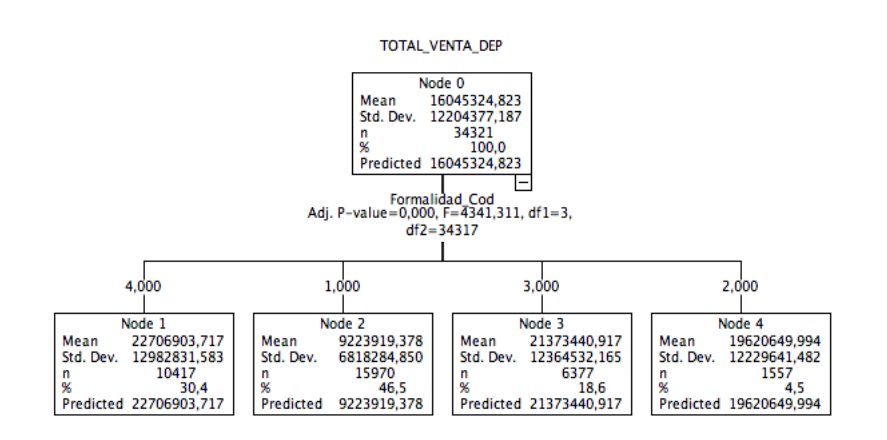

# **10.2. ANEXO II: Variables eliminadas para modelos Costos Fijos**

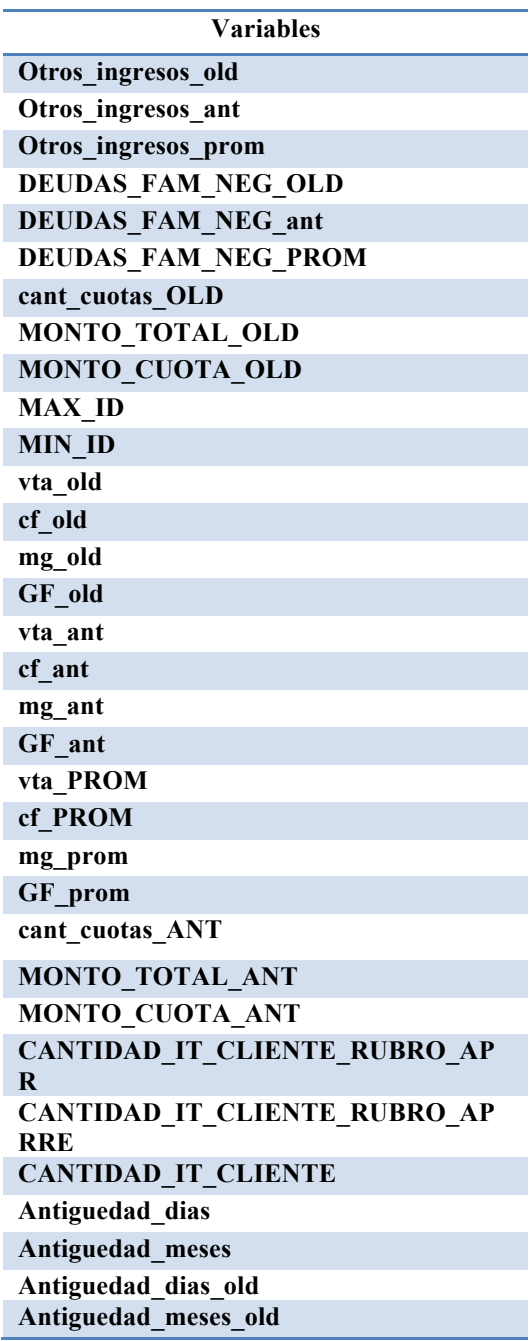

A continuación, se presenta la distribución de la variable dependiente de los modelos antes y después de realizar el filtro de outlier.

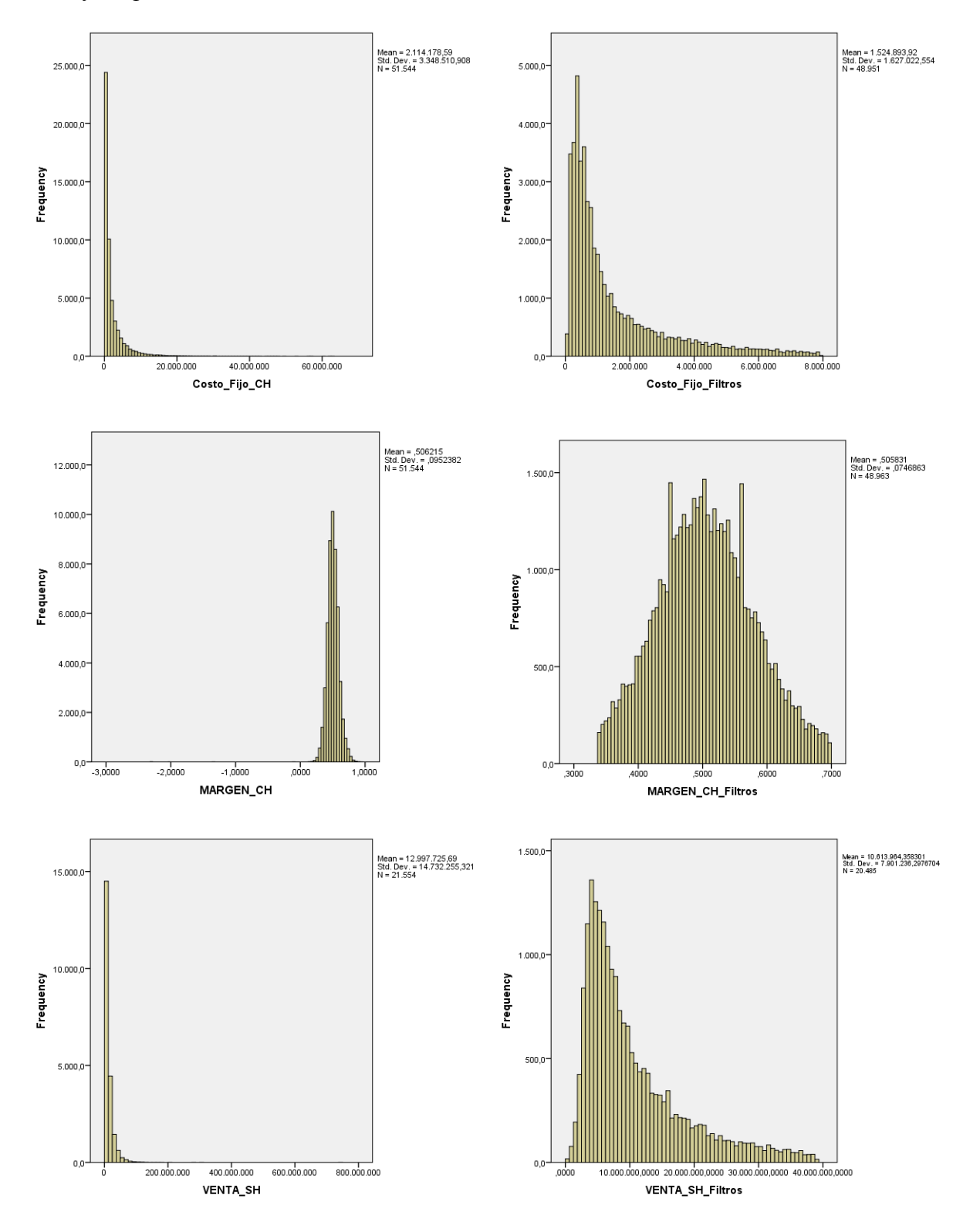

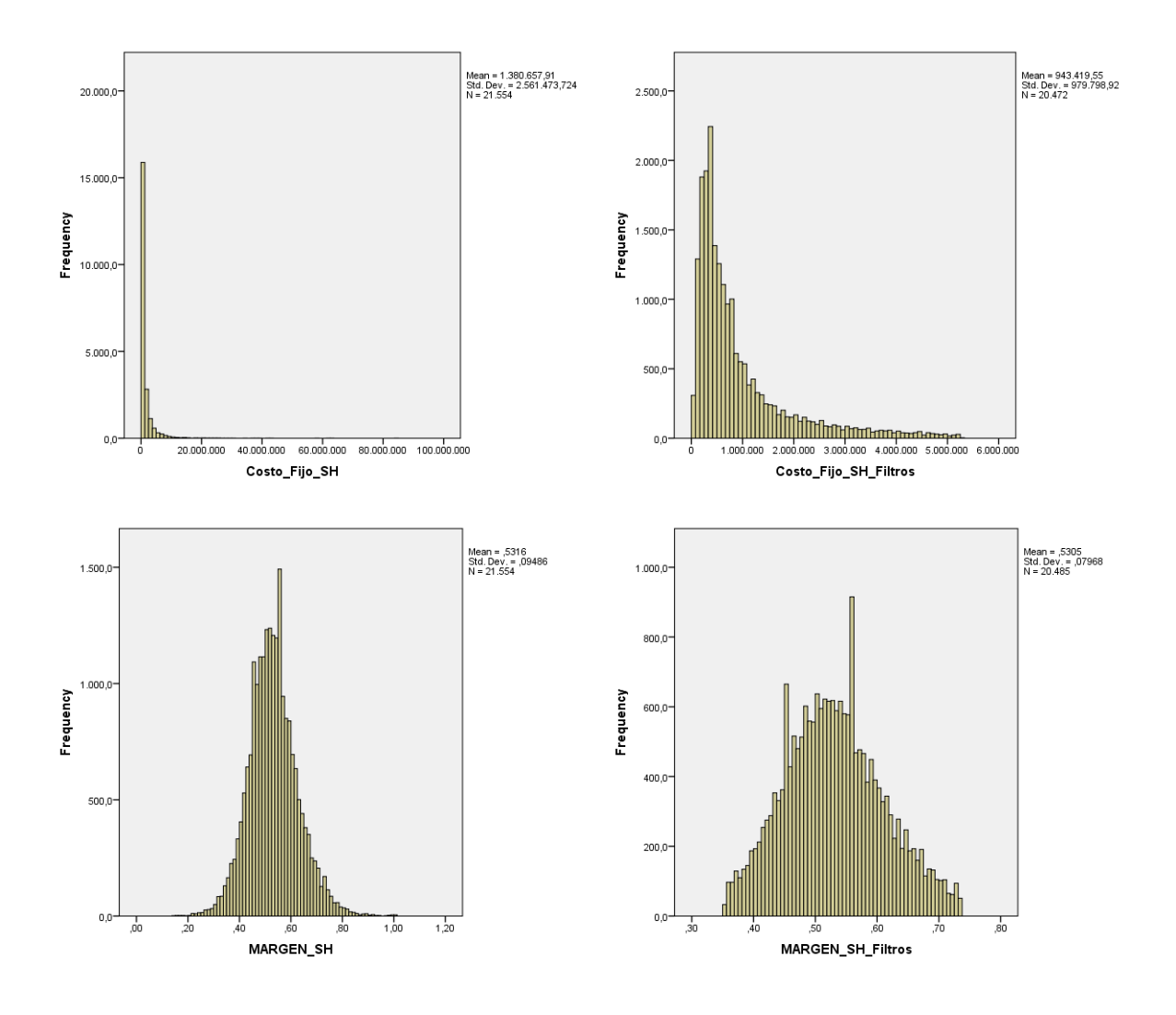

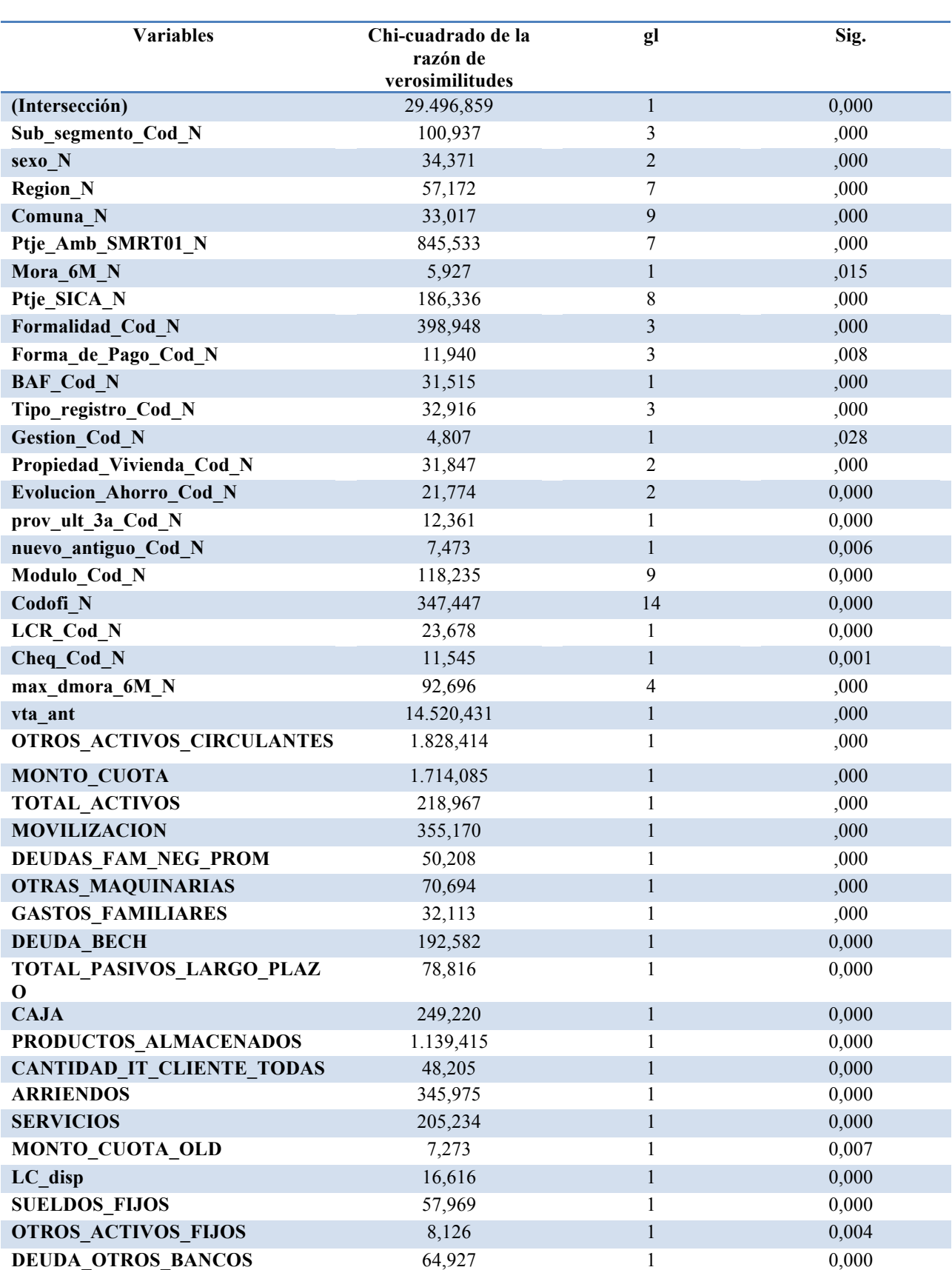

# **10.4. ANEXO IV: Variables preliminares del modelo Venta CH**

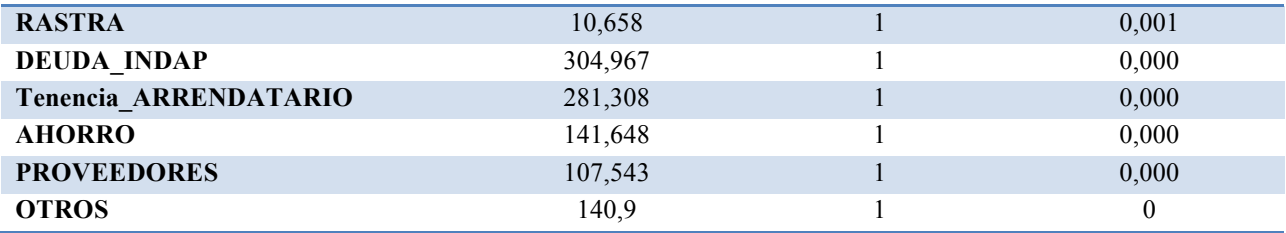

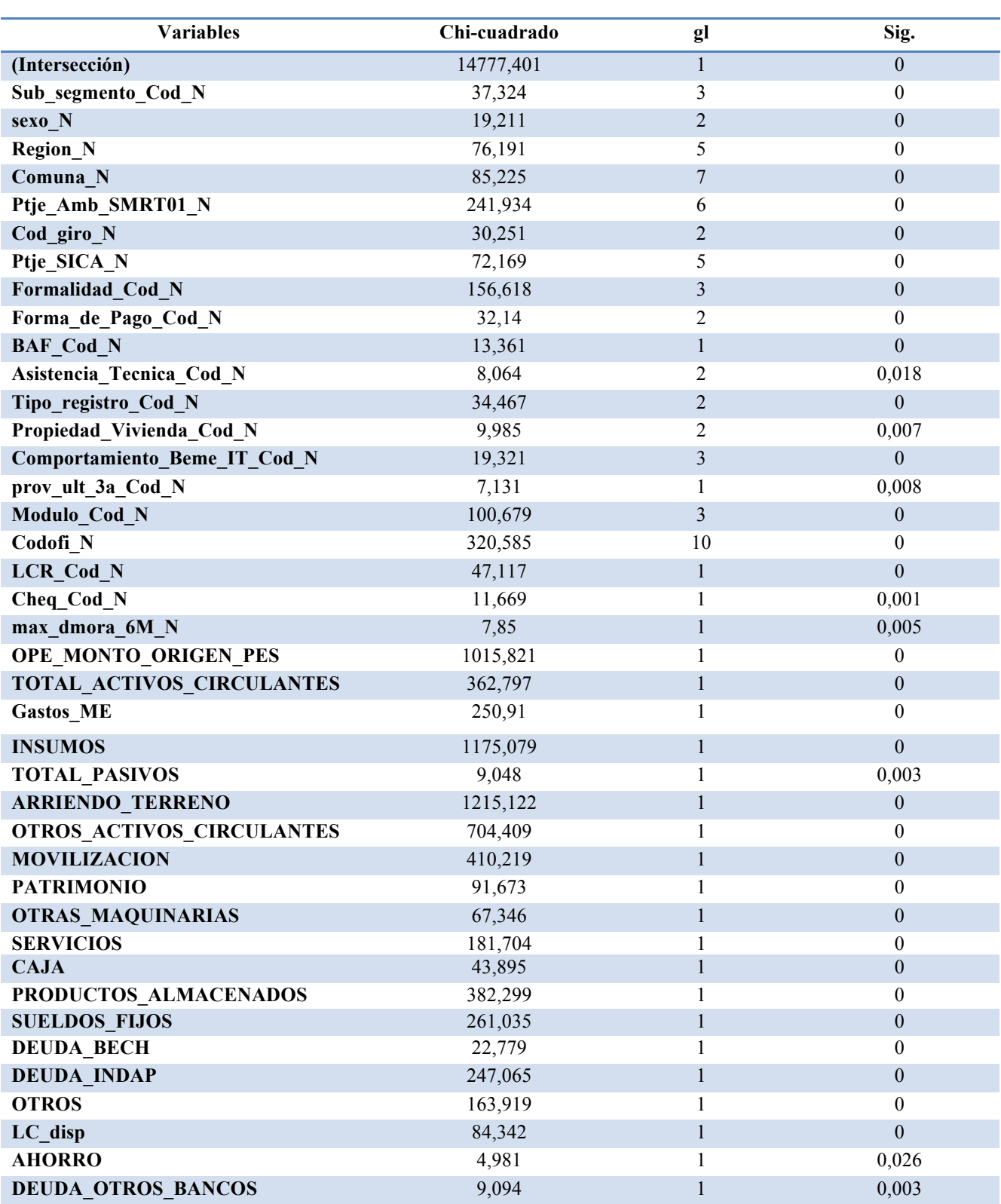

## **10.5. ANEXO V: Variables preliminares del modelo Venta SH**

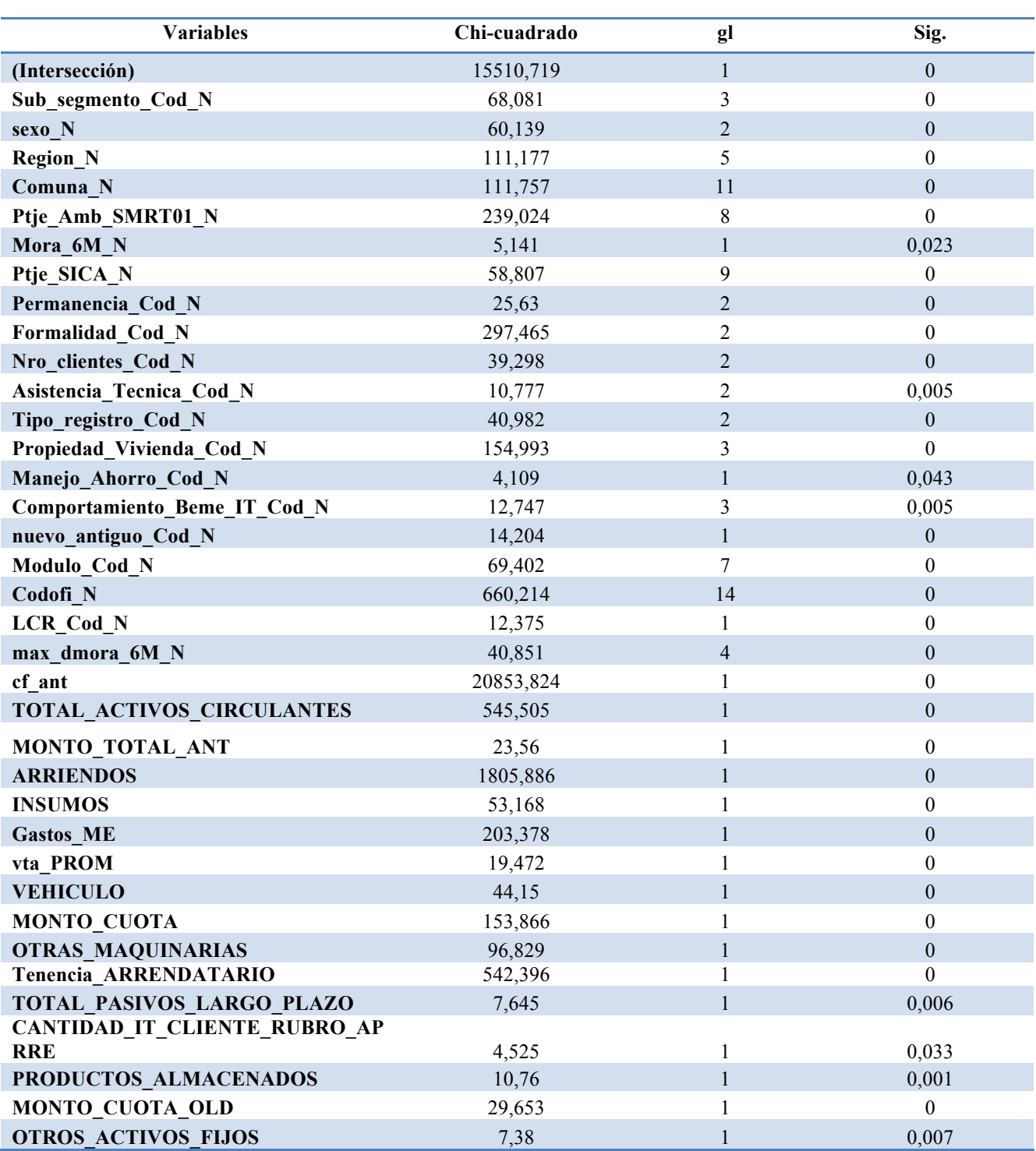

# **10.6. ANEXO VI: Variables preliminares del modelo Costo Fijo CH**

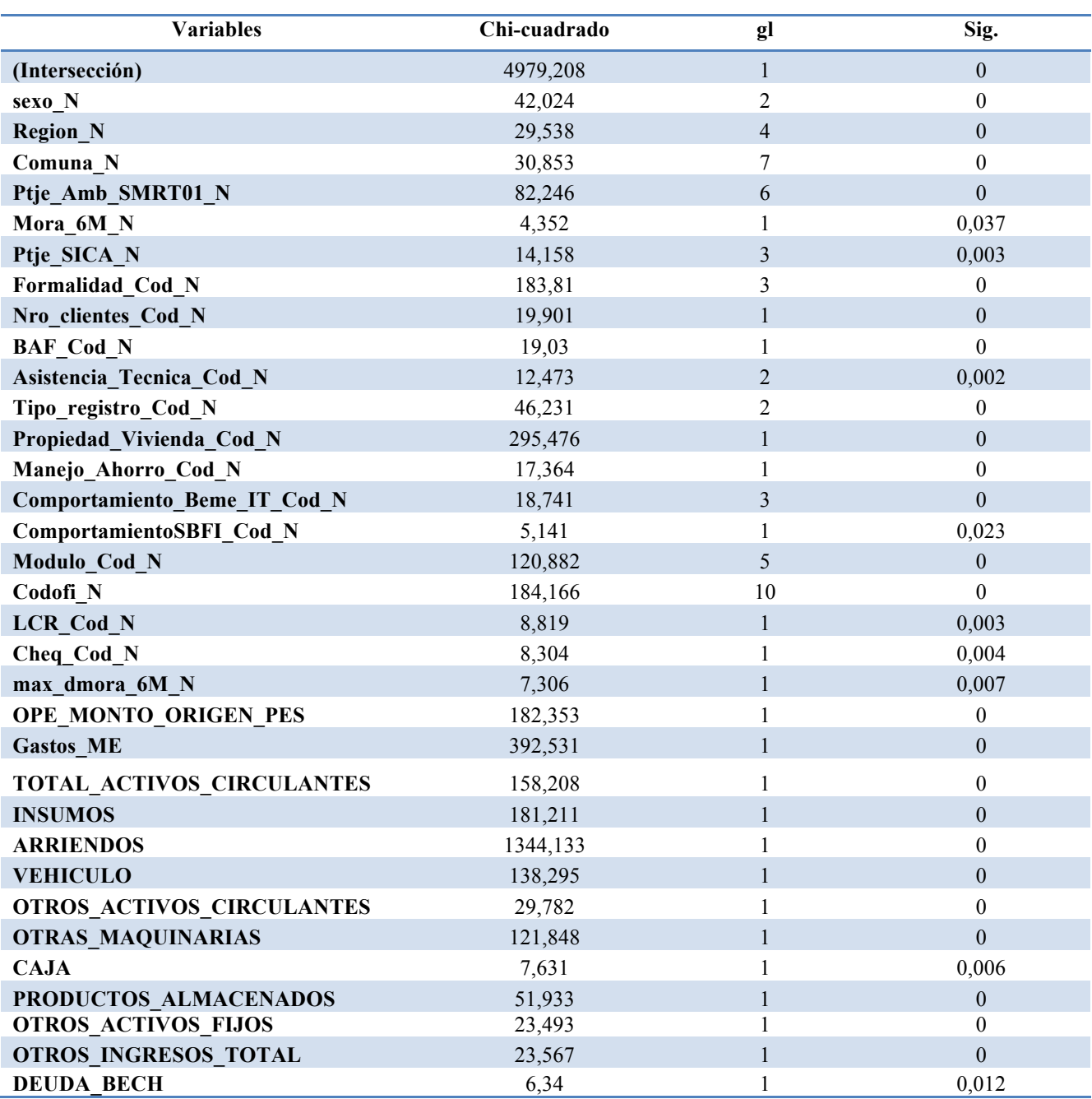

## **10.7. ANEXO VII: Variables preliminares del modelo Costo Fijo SH**

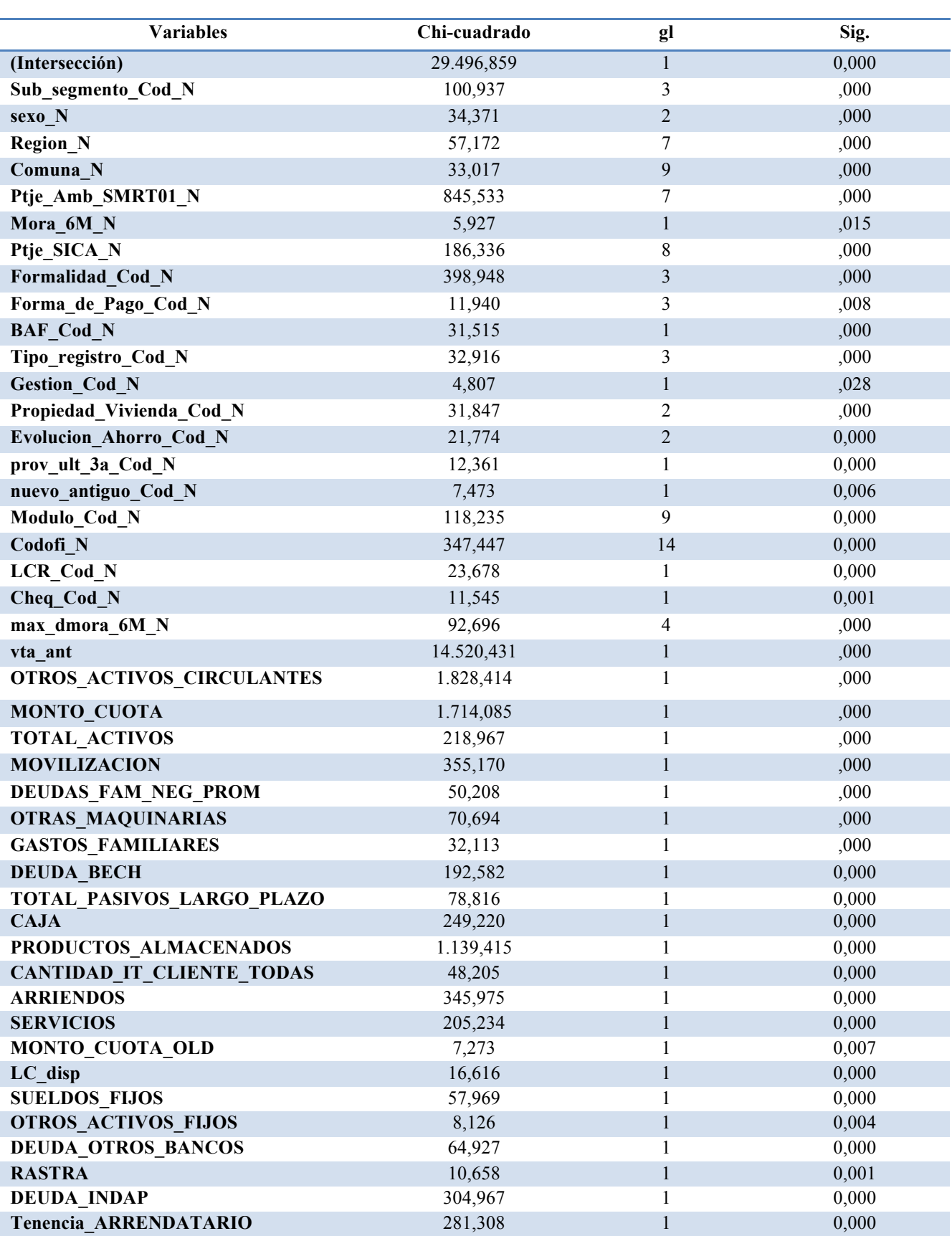

# **10.8. ANEXO VIII: Variables preliminares del modelo Margen CH**

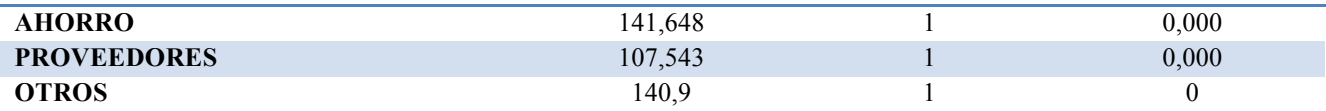

| <b>Variables</b>          | Chi-cuadrado | gl             | Sig.             |
|---------------------------|--------------|----------------|------------------|
| (Intersección)            | 26602,99     |                | $\overline{0}$   |
| Sub_segmento_Cod_N        | 169,604      | 3              | $\theta$         |
| sexo N                    | 18,266       | 1              | $\overline{0}$   |
| <b>Region_N</b>           | 62,213       | 4              | $\mathbf{0}$     |
| Comuna N                  | 187,419      |                | $\theta$         |
| Cod giro N                | 15,165       |                | $\theta$         |
| Formalidad Cod N          | 32,276       | $\overline{2}$ | $\overline{0}$   |
| Nro_clientes_Cod_N        | 12,063       |                | 0,001            |
| Asistencia_Tecnica_Cod_N  | 22,316       |                | $\boldsymbol{0}$ |
| ComportamientoBEME Cod N  | 5,02         |                | 0,025            |
| nuevo antiguo Cod N       | 3,191        |                | 0,074            |
| Codofi N                  | 1487,221     | 10             | $\mathbf{0}$     |
| LCR_Cod_N                 | 6,685        | 1              | 0,01             |
| Cheq Cod N                | 12,648       |                | $\theta$         |
| <b>INSUMOS</b>            | 232,336      |                | $\overline{0}$   |
| <b>MONTO CUOTA</b>        | 25,879       |                | $\theta$         |
| OTROS ACTIVOS CIRCULANTES | 110,919      |                | $\overline{0}$   |
| PRODUCTOS_ALMACENADOS     | 62,822       |                | $\theta$         |
| <b>ARRIENDO TERRENO</b>   | 37,703       |                | $\theta$         |
| <b>Gastos ME</b>          | 14,832       | 1              | $\boldsymbol{0}$ |

**10.9. ANEXO IX: Variables preliminares del modelo Margen SH**

## **10.10. ANEXO X: Distintos modelos de Venta CH**

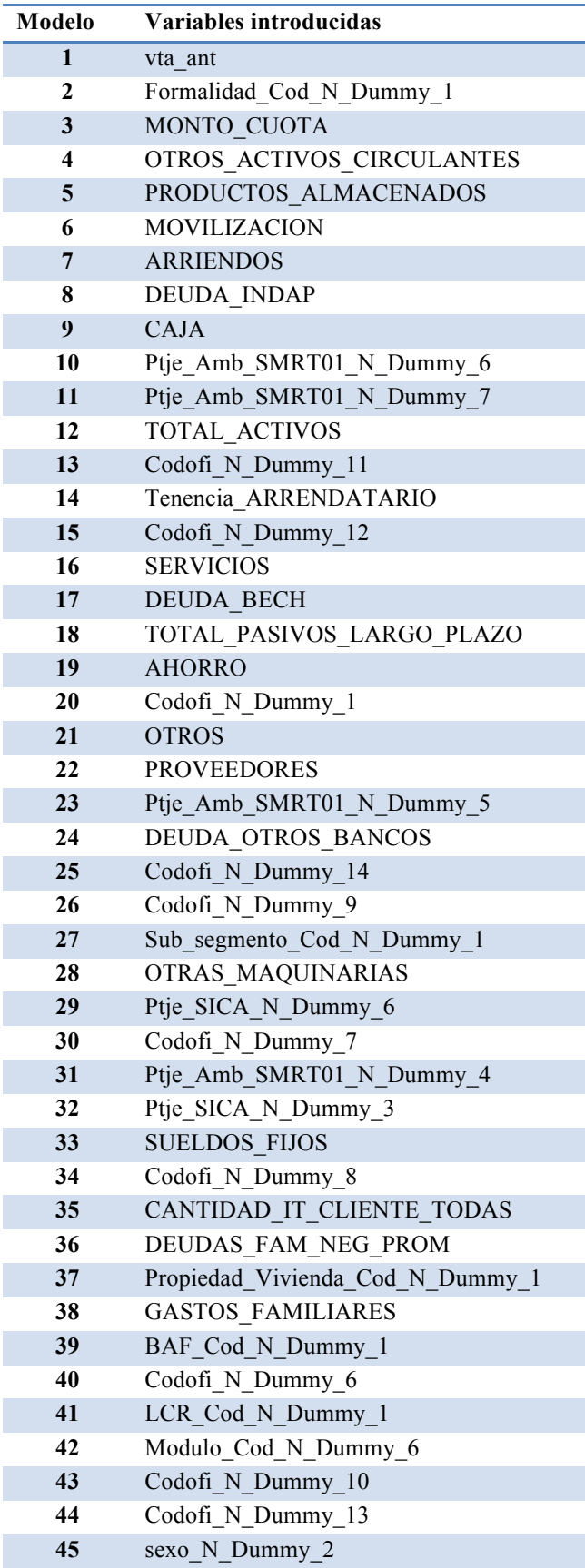

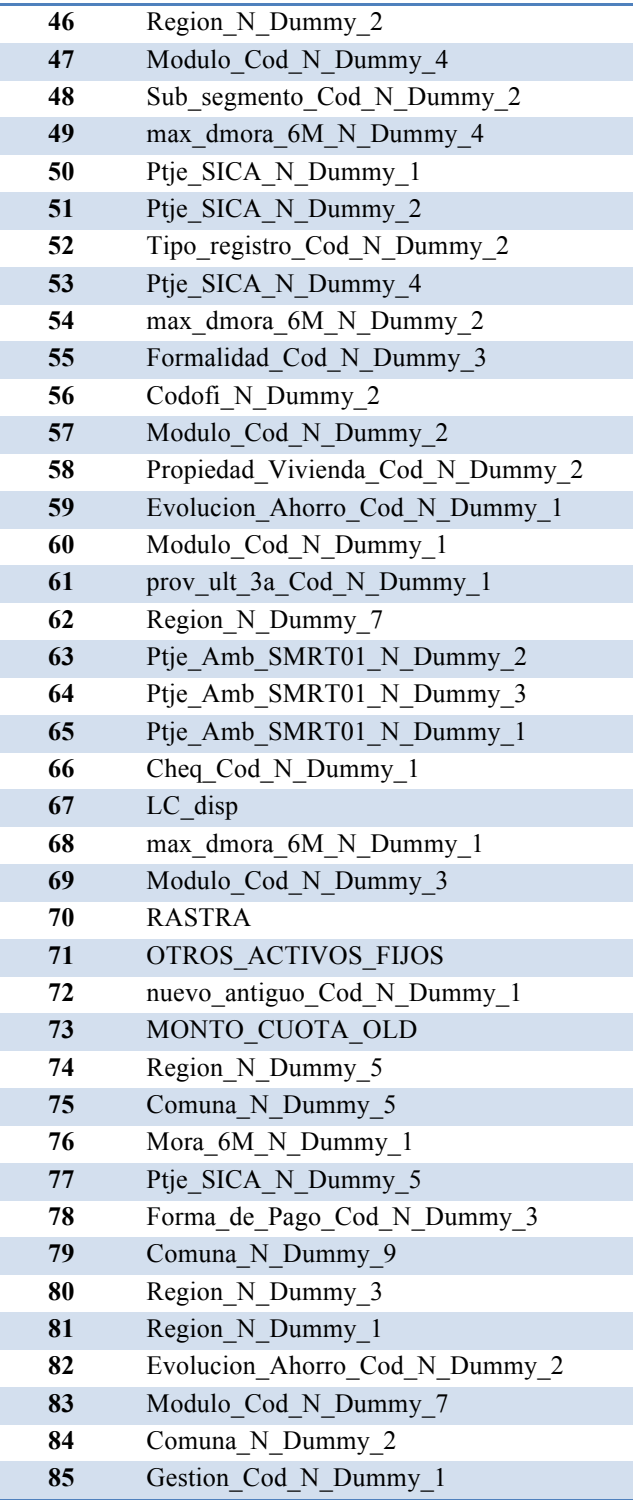

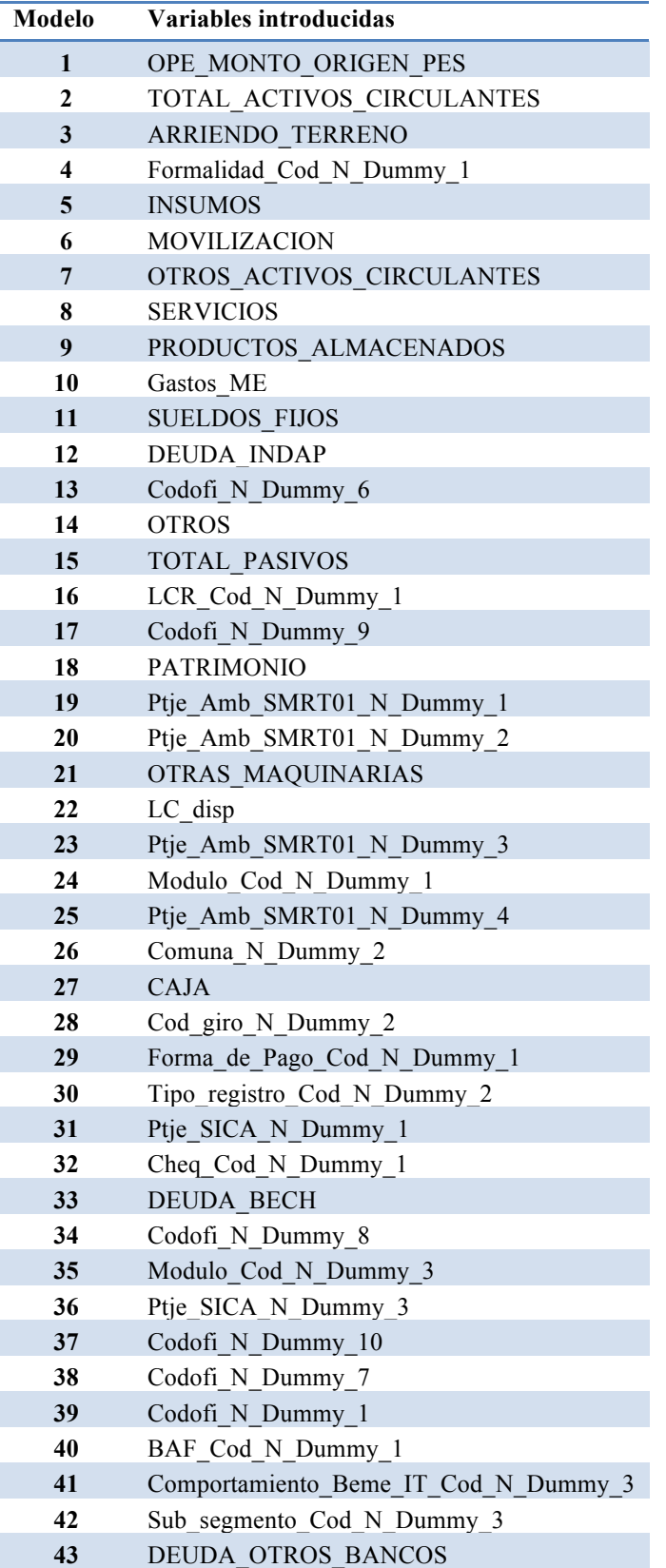

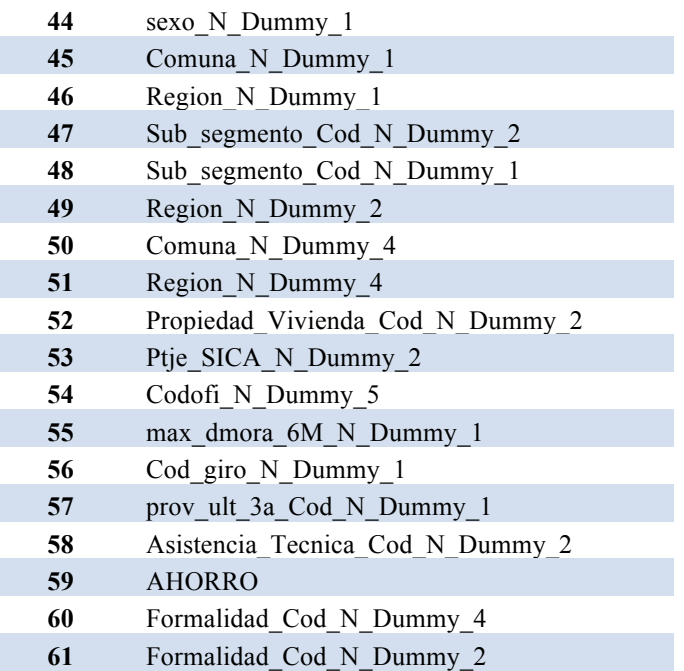

## **10.12. ANEXO XII: Distintos modelos de Costo Fijo CH**

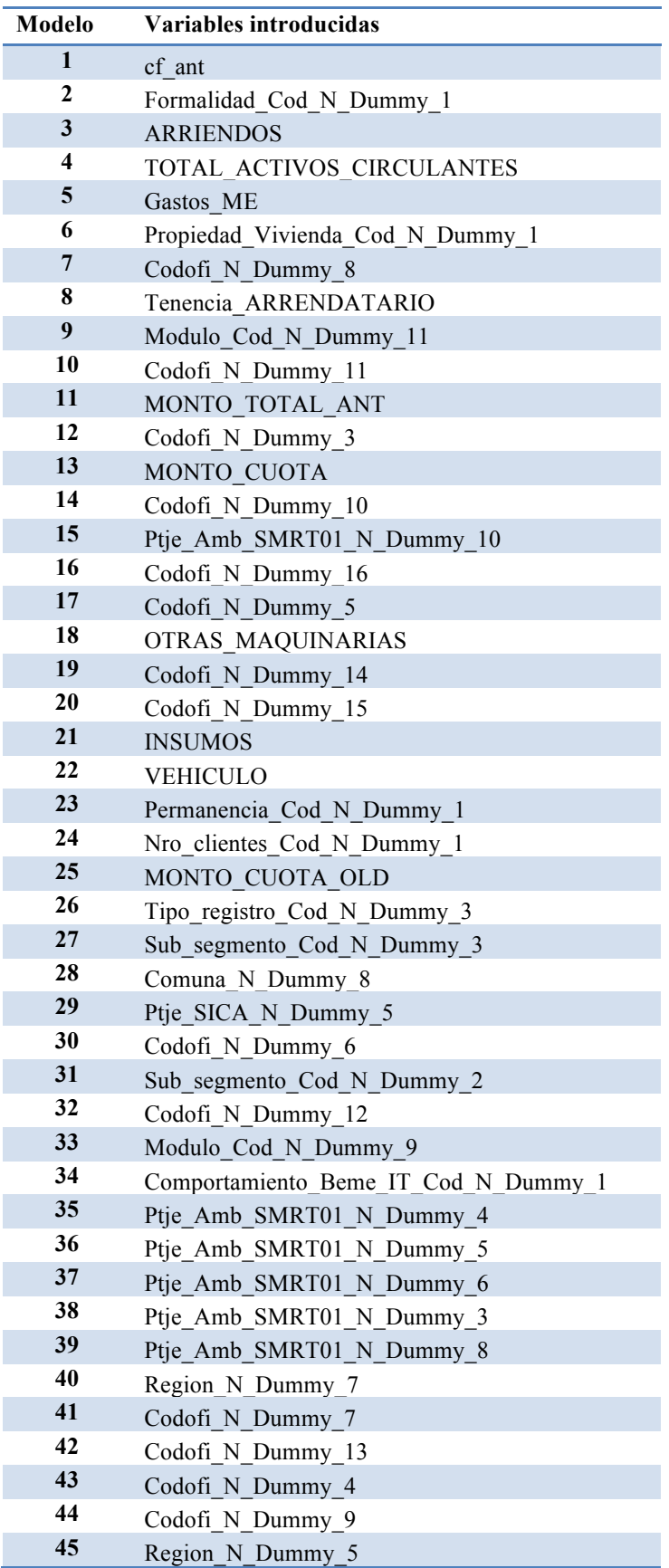

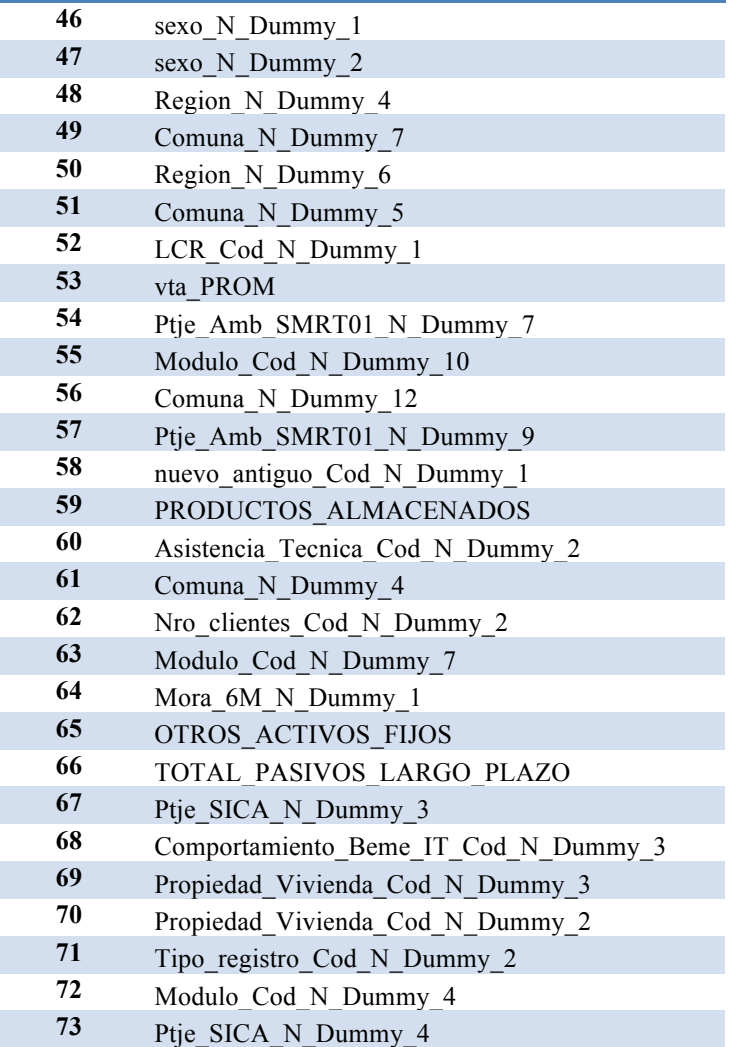

## **10.13. ANEXO XIII: Distintos modelos de Costo Fijo SH**

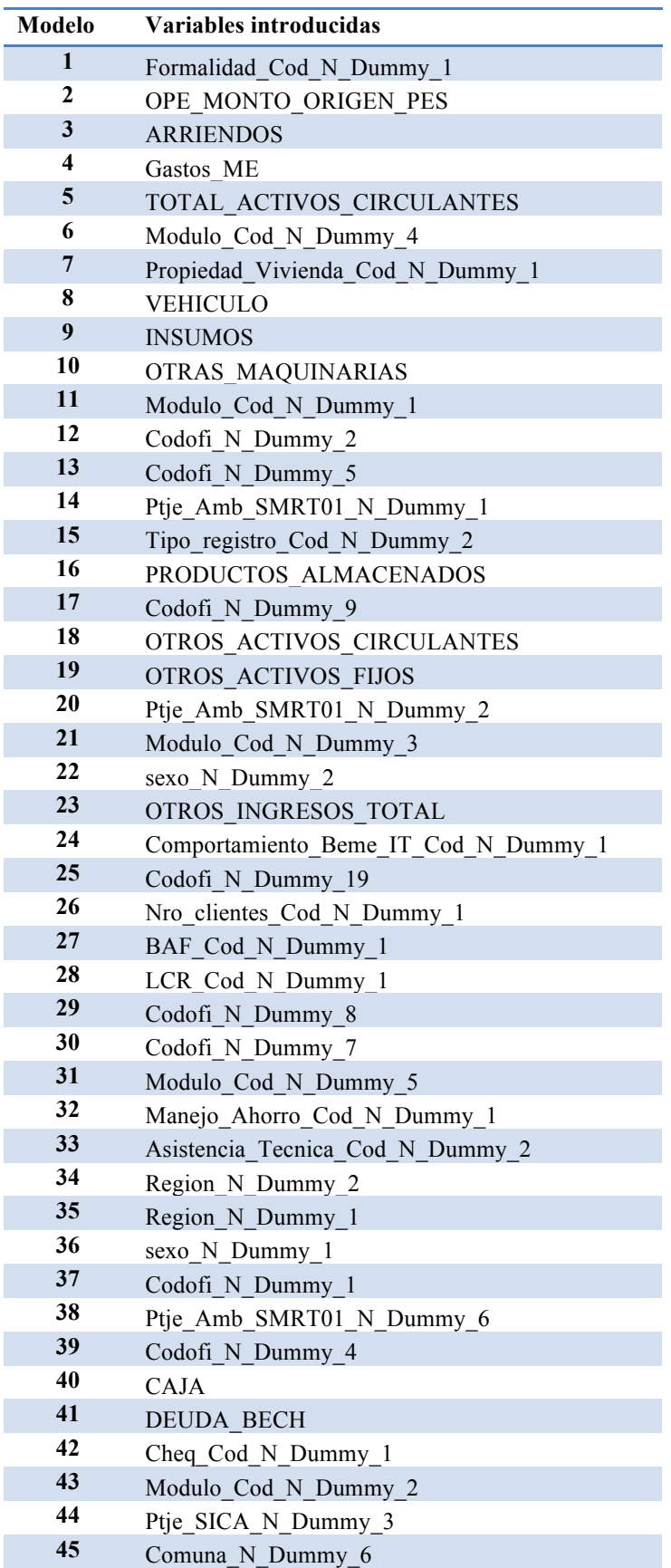

## **10.14. ANEXO XIV: Distintos modelos de Margen CH**

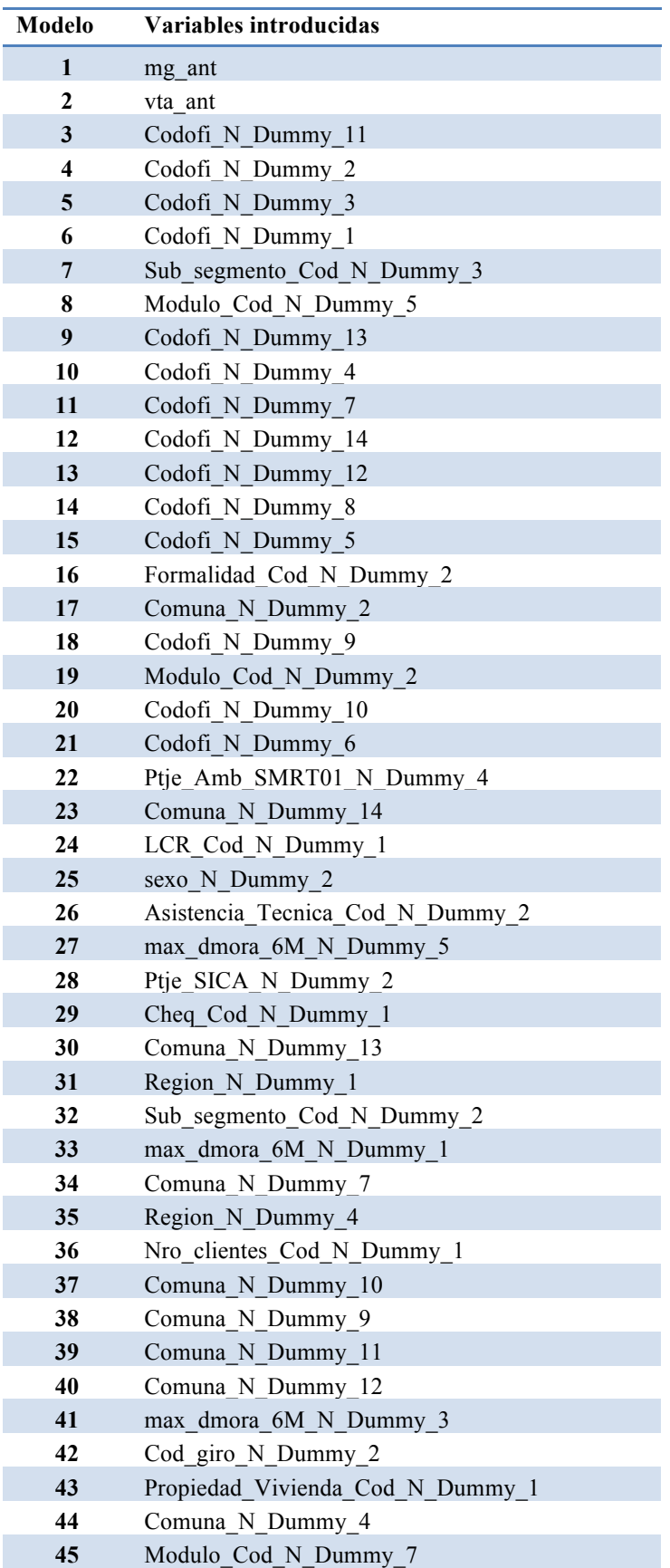

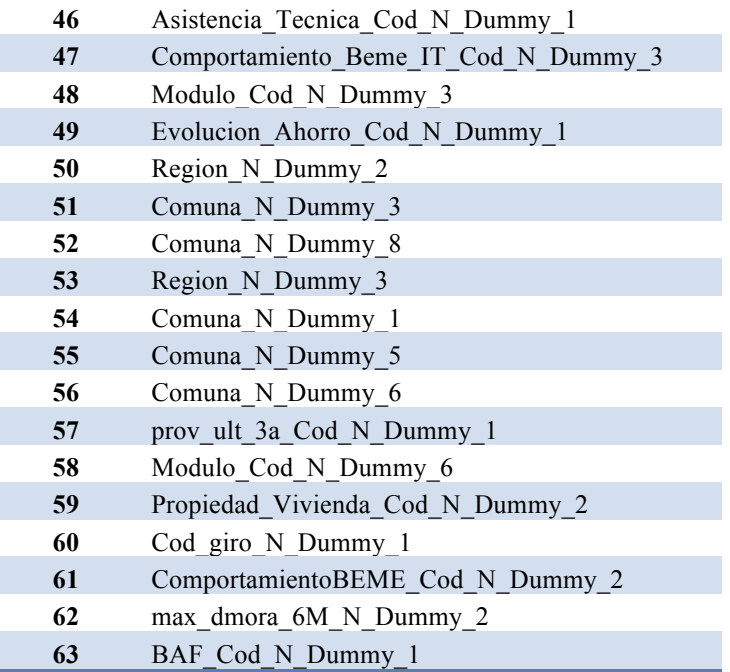

## **10.15. ANEXO XV: Distintos modelos de Margen SH**

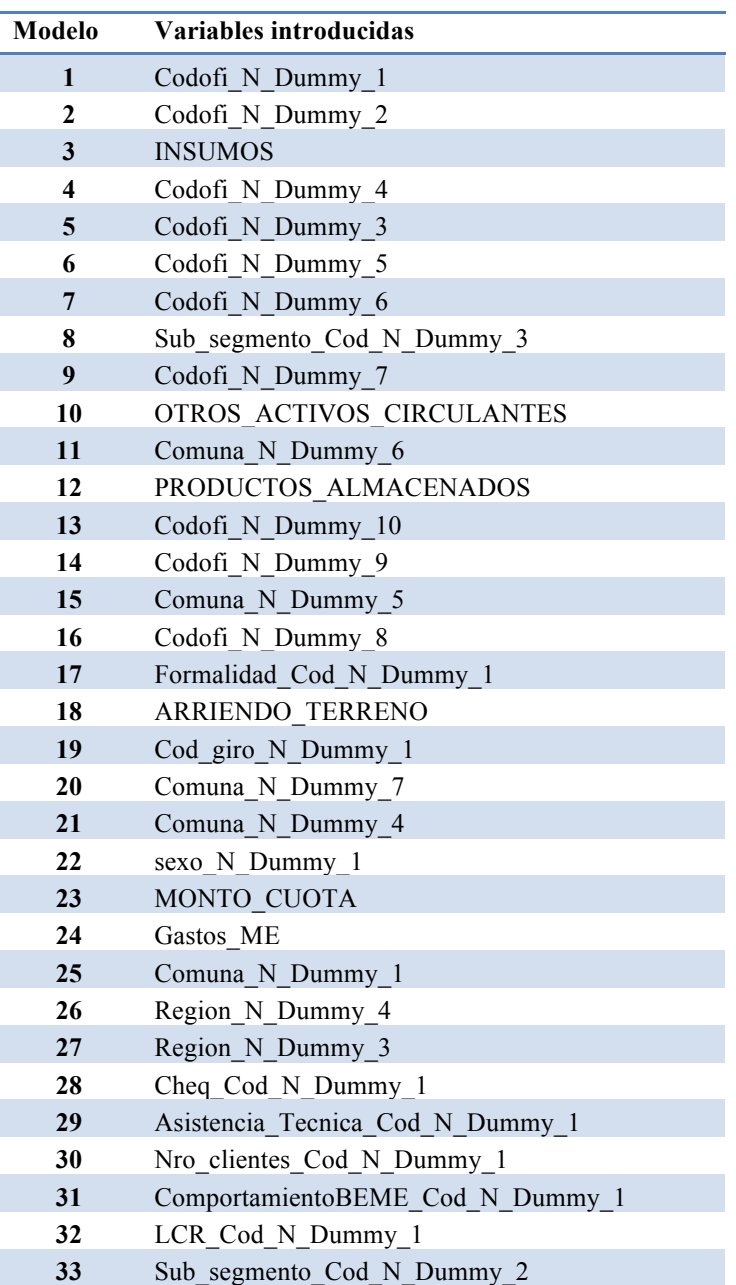

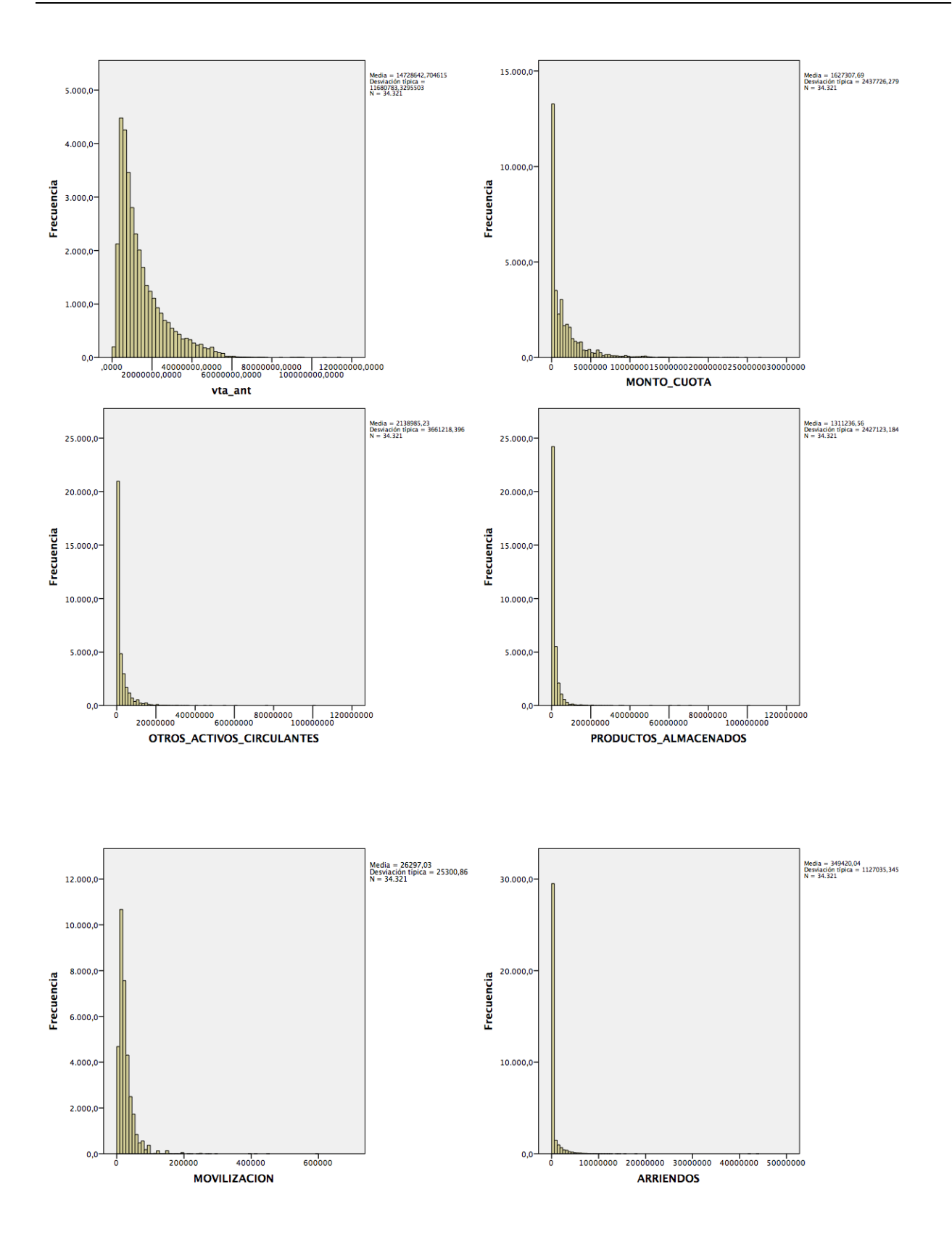

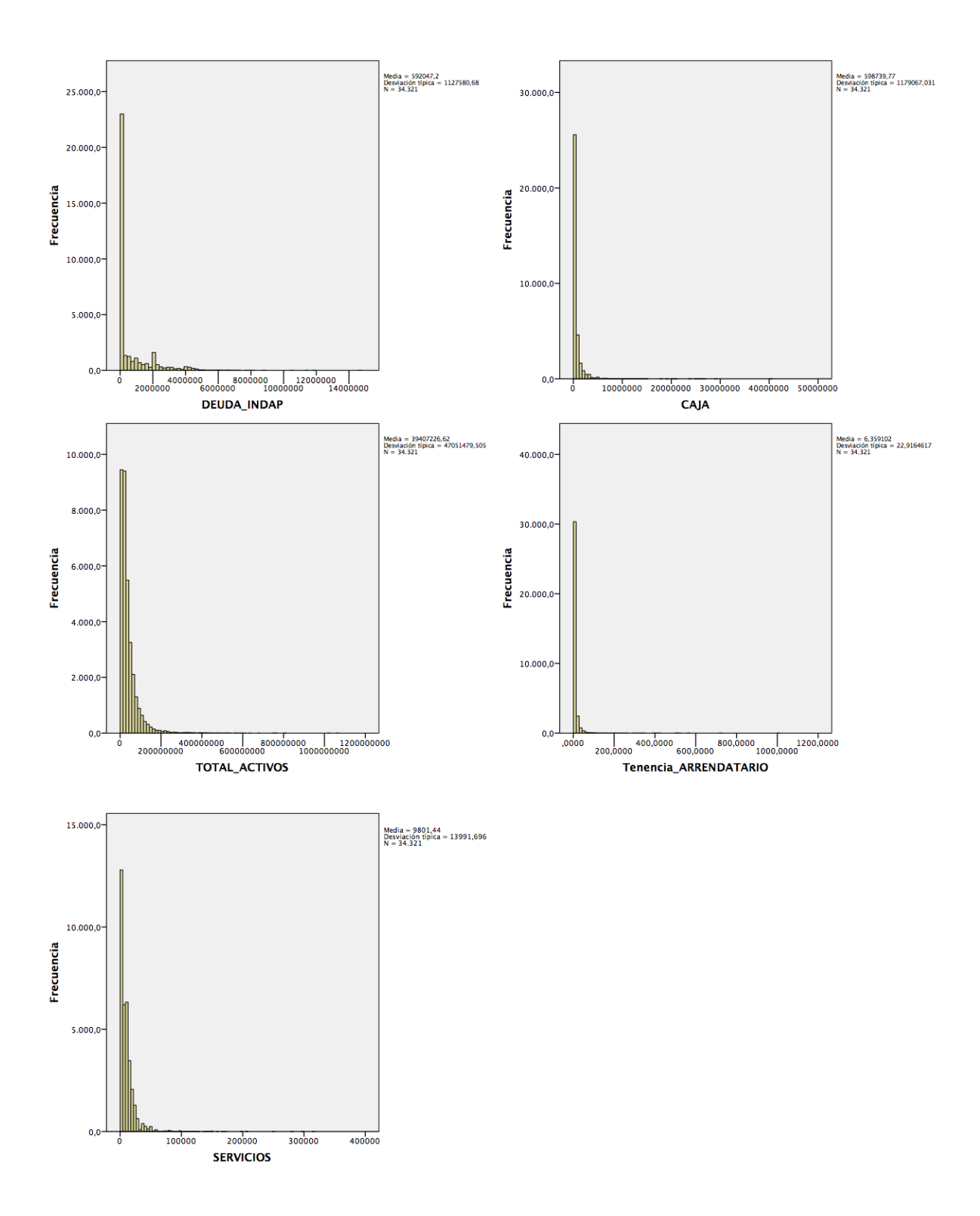

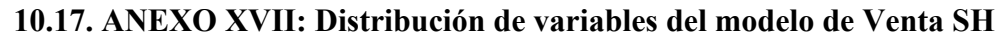

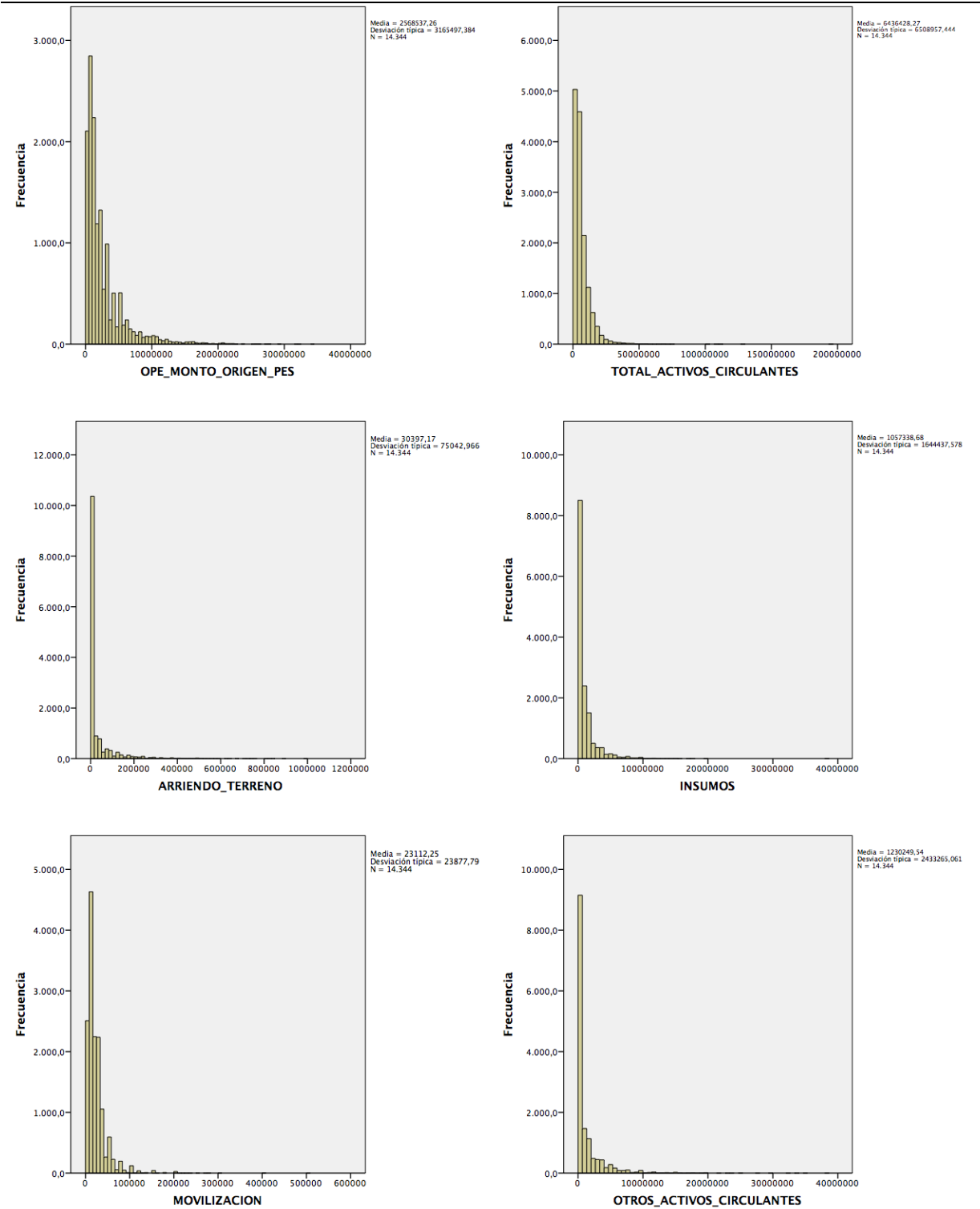
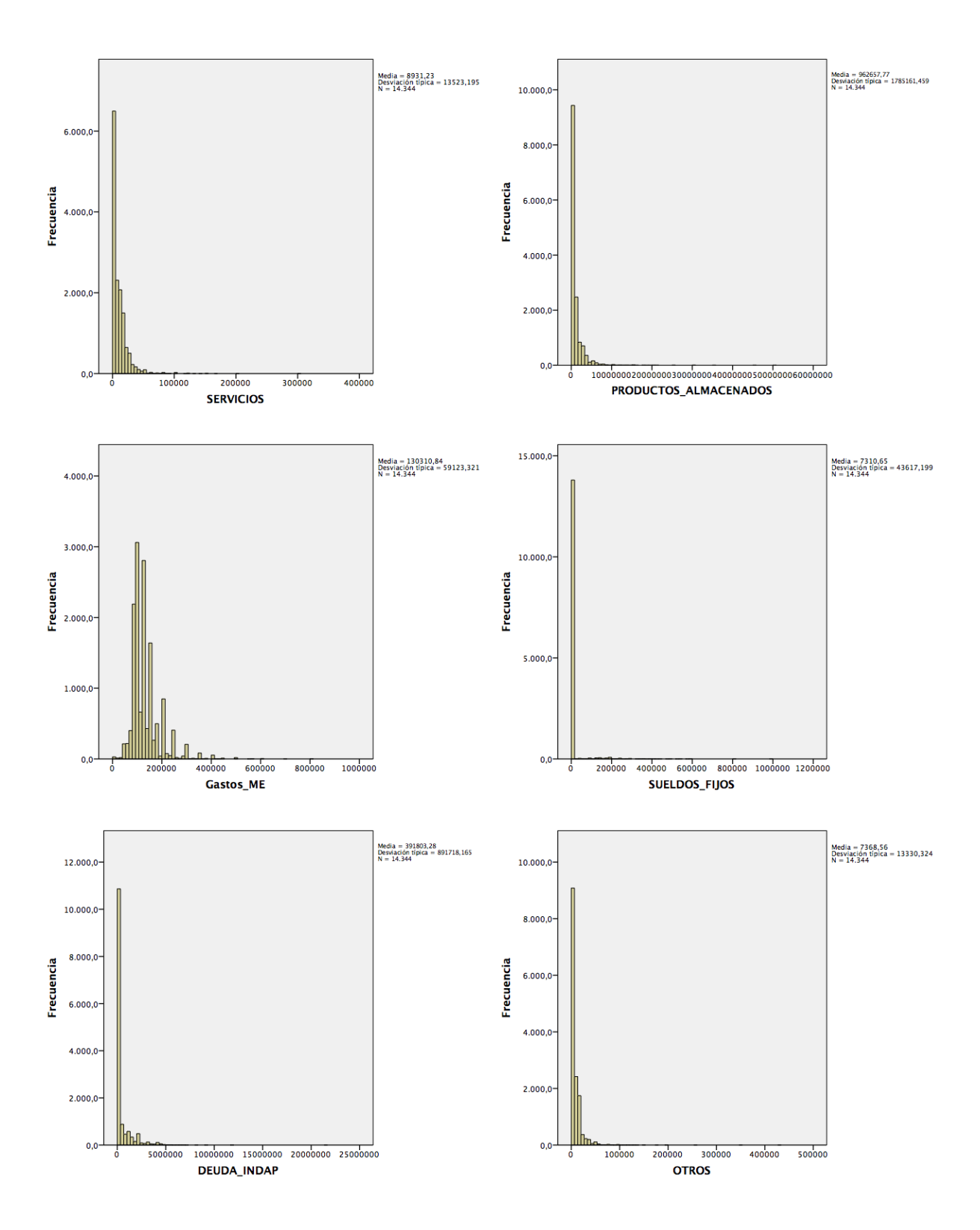

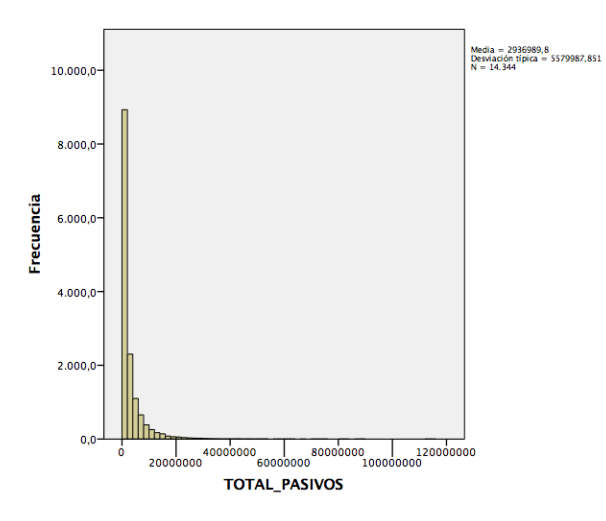

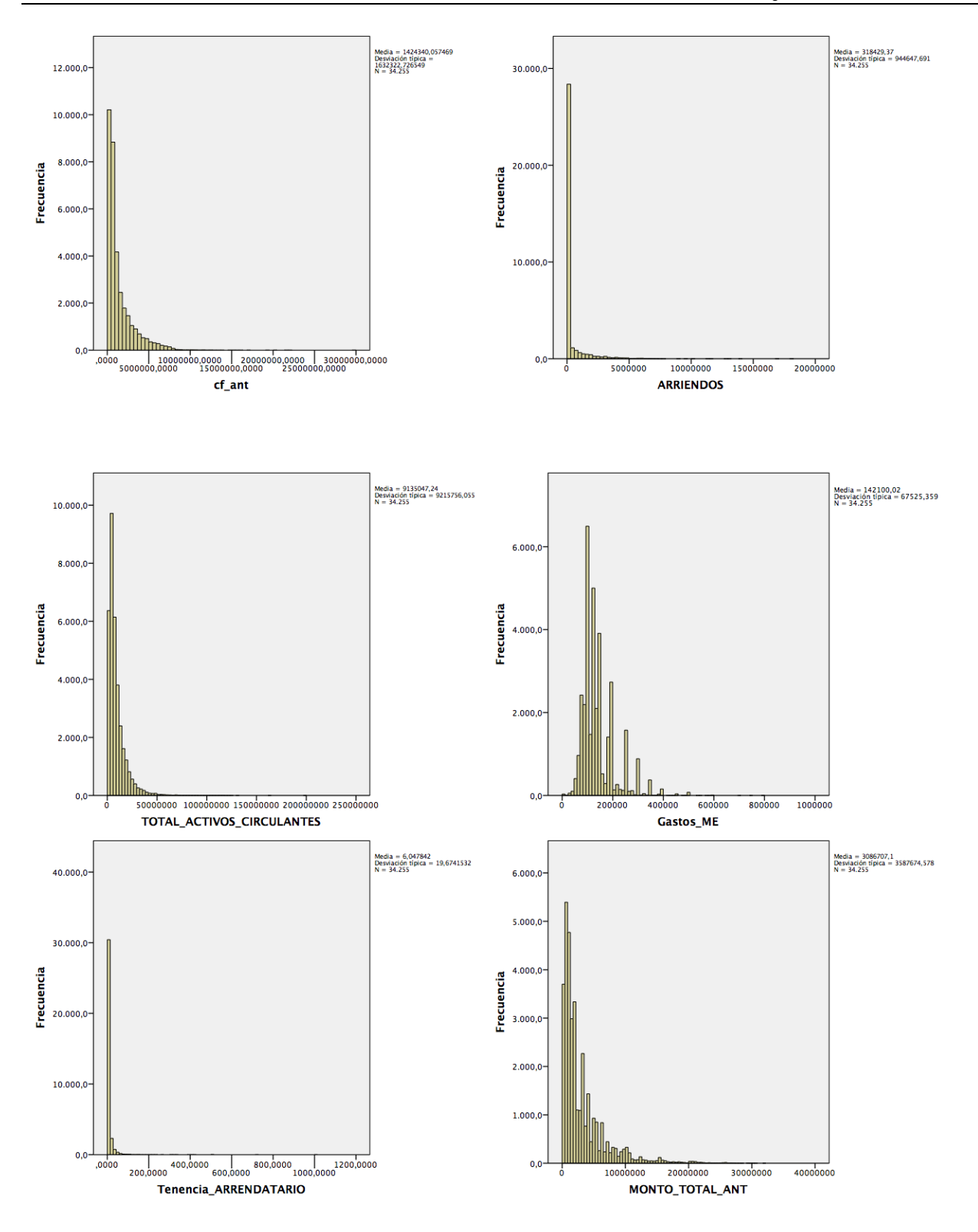

10.18. ANEXO XVIII: Distribución de variables del modelo de Costo Fijo CH

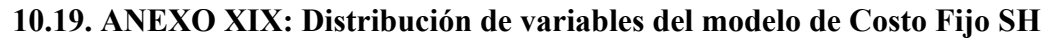

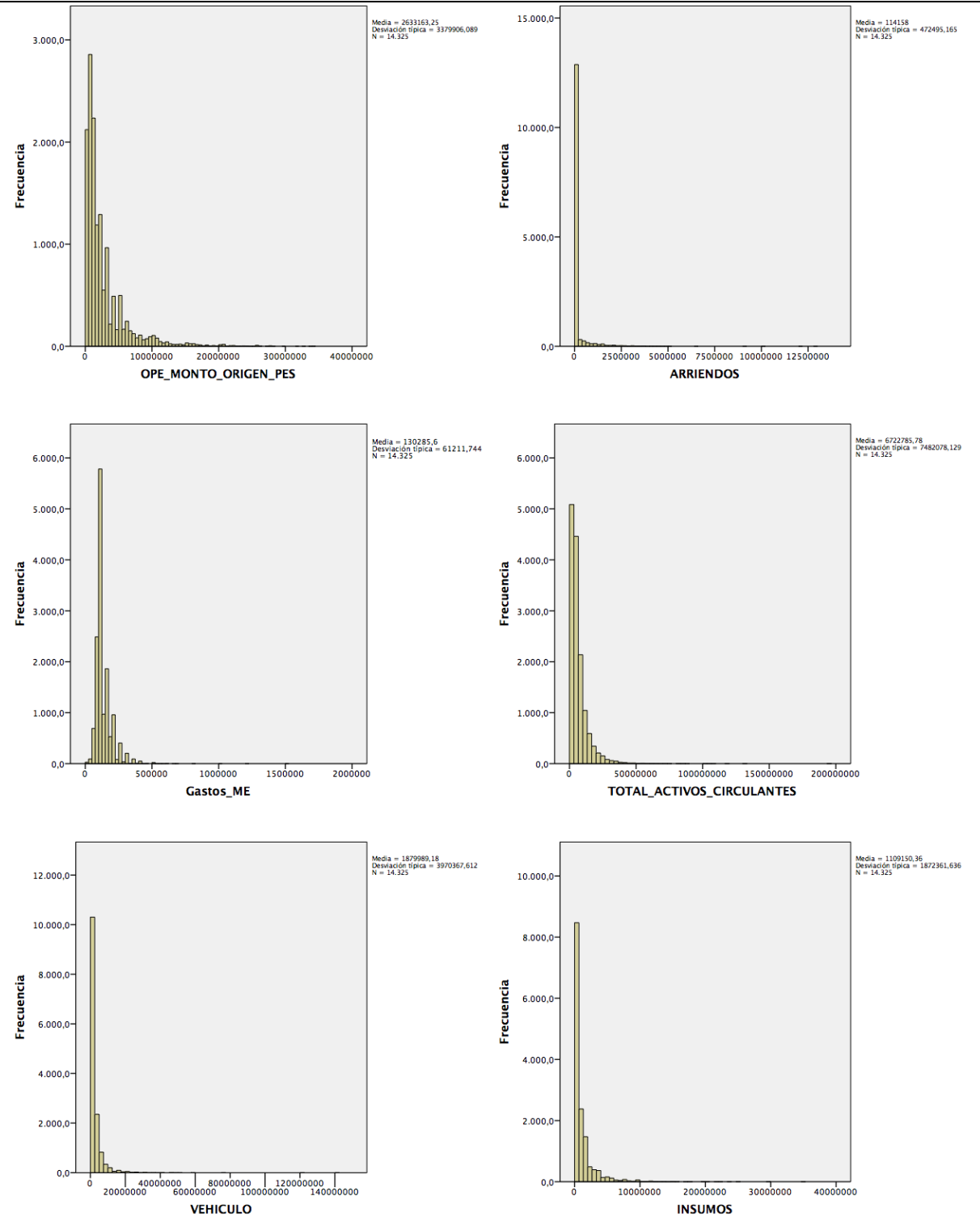

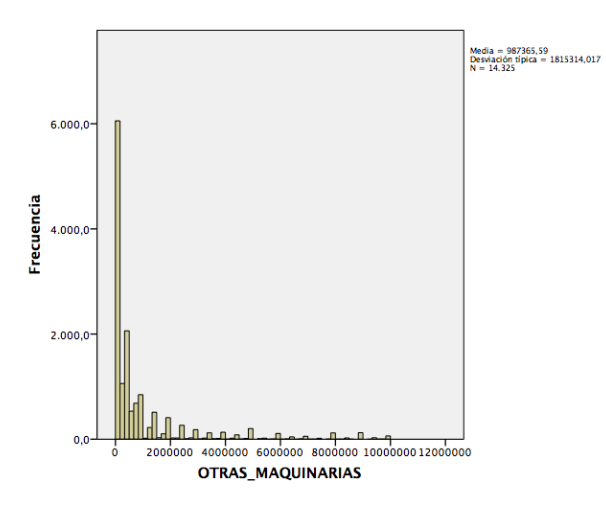